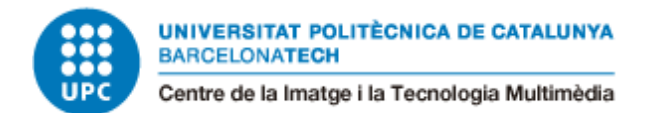

# Animación 3D: Pillow Marina Galindo i Agulleiro

Directora: Maria Pagès Grado: Animación Curso: 2021-22 Universidad: CITM, Universitat Politècnica de Catalunya

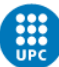

# **Índice**

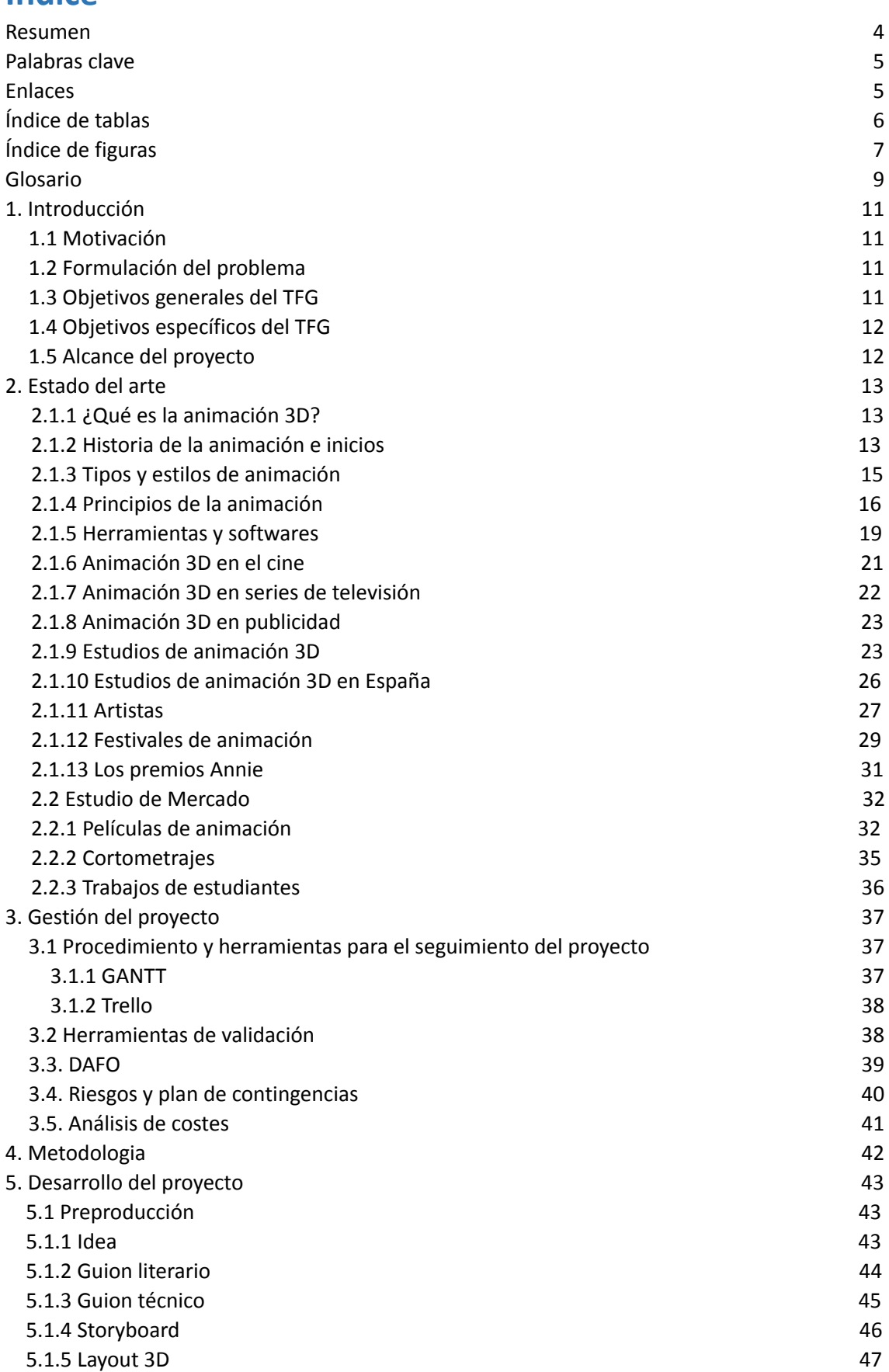

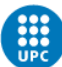

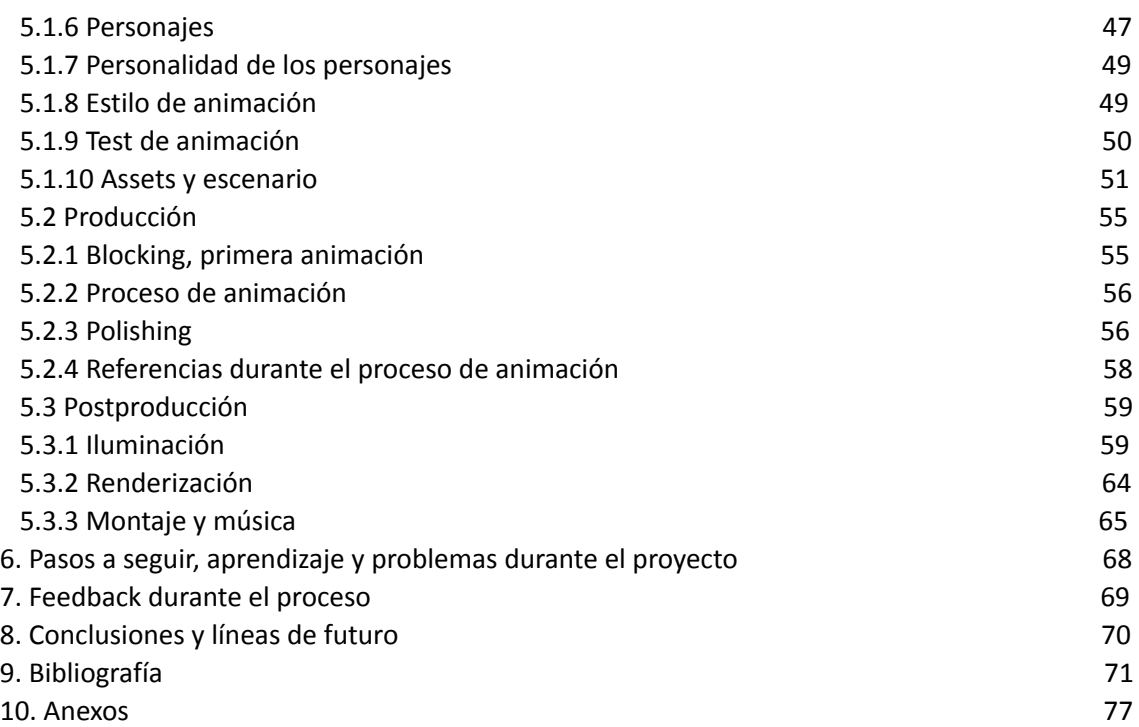

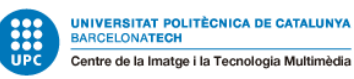

# <span id="page-3-0"></span>**Resumen**

El objetivo principal de este Trabajo de Final de Grado es la realización de una animación desde cero, hecha con un *workflow* profesional y que cuente una historia.

El trabajo incluye un estudio sobre el mundo de la animación, de tal forma como una parte práctica dónde se explica todo el proceso del cortometraje y su resultado final.

Uno de los principales objetivos ha sido poder mostrar los conocimientos adquiridos en la etapa universitaria, con el fin de poder lograr una mejora en las técnicas de animación y obtener un buen *showreel* digno de una animadora junior que pueda servir como carta de presentación para el mundo laboral.

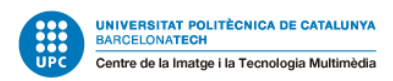

# <span id="page-4-0"></span>**Palabras clave**

*Workflow,* animación, Autodesk Maya, *keyframes*, *blocking,* iluminación, render, *cartoon*.

# <span id="page-4-1"></span>**Enlaces**

Links para ver el cortometraje en diferentes plataformas:

**Vimeo:** <https://vimeo.com/750308696> **YouTube:** <https://youtu.be/lrq0t2ailT8>

Recordatorio: Poner la calidad a 1080p.

# **Link para descargar el vídeo desde el drive de la UPC:**

https://drive.google.com/file/d/1Eopi8nFywXKlgdsXavsKFi98Vk6B7ptw/view?usp=shar ing

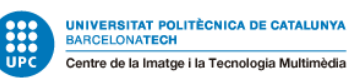

# <span id="page-5-0"></span>**Índice de tablas**

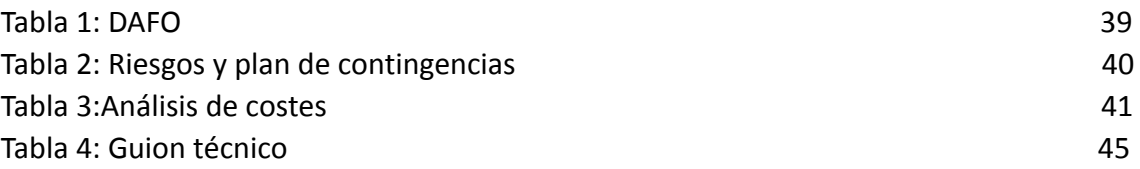

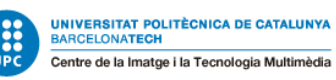

# <span id="page-6-0"></span>**Índice de figuras:**

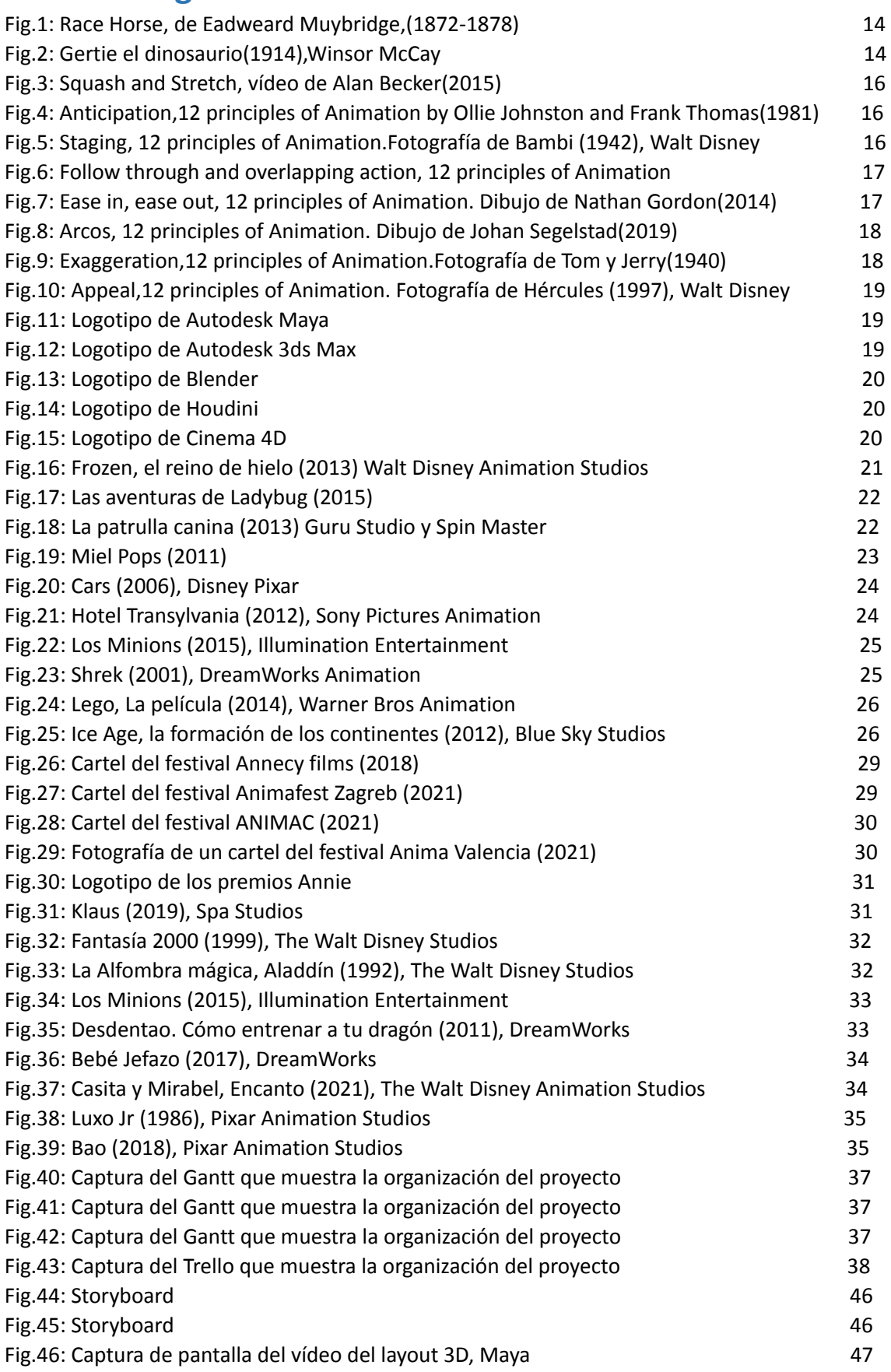

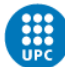

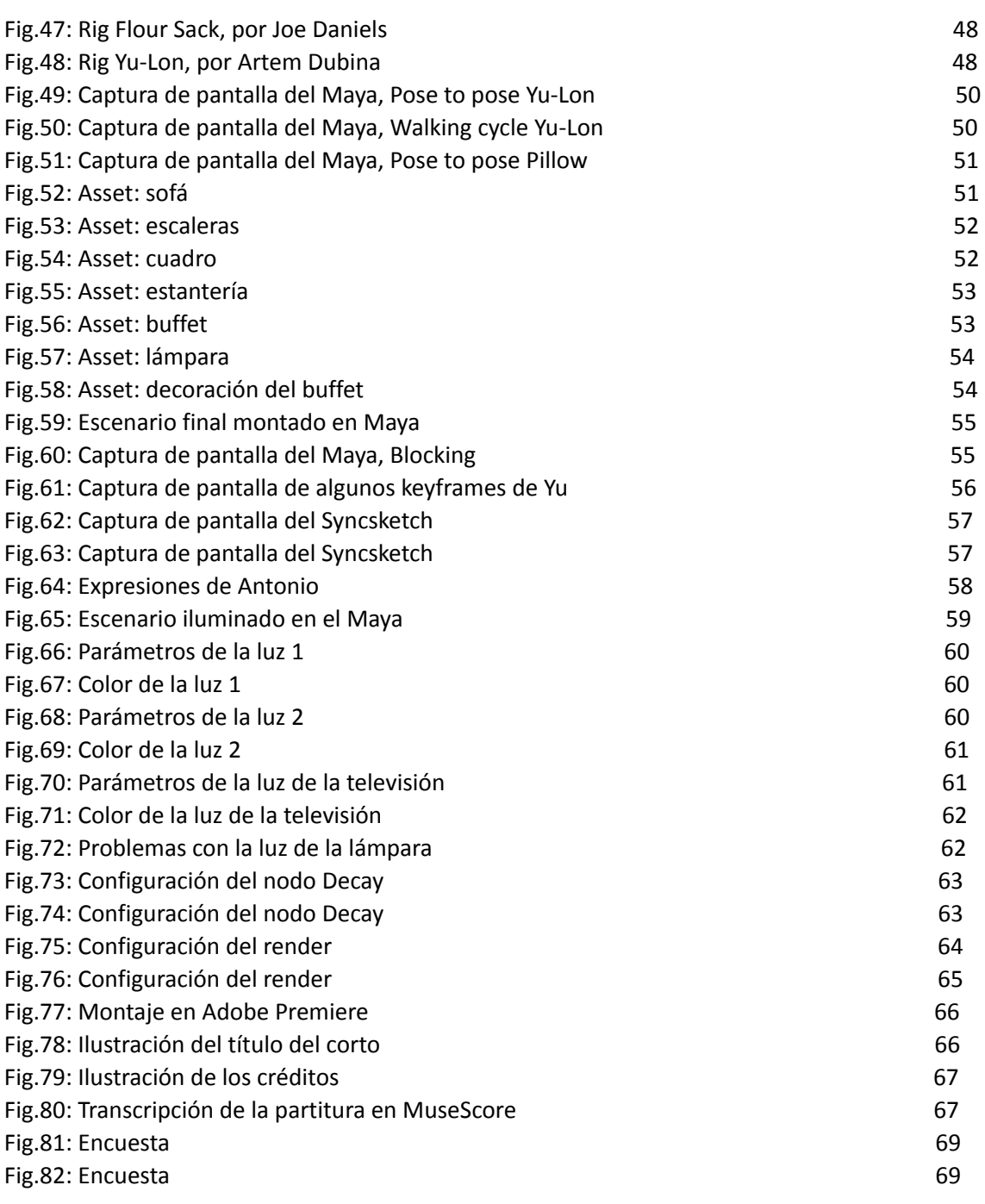

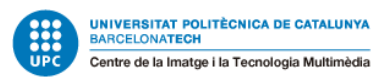

# **Glosario**

**Timing:** Es el uso del ritmo, de la velocidad y de las pautas. También es un término que hace referencia al tiempo, para organizar y planificar acciones, actividades y tareas.

**Deadline:** Fecha límite.

**Workflow:** Flujo de trabajo.

**Layout:** Pieza que sirve para la planificación y estructuración. Es una primera representación del trabajo, que sirve a modo de esquema.

**Blocking:** Es un boceto 3D con las poses clave y la ubicación de elementos y personajes en la escena.

**Graph editor:** Menú del Maya que controla las curvas de la animación.

**Polish:** Fase del proceso de la animación donde se perfecciona al máximo esta.

**Ease in y ease out:** Aceleración y desaceleración.

**Pose to pose:** Técnica de animación en la que se hacen primero los *keyframes* y después los *frames* intermedios.

**Cycles:** Acciones que son ciclos de animación, por ejemplo, el ciclo de caminar.

**Body mechanic:** Principio de la animación que trata la buena ejecución del cuerpo de un personaje en la animación.

**Acting:** Proceso de interpretación y representación de los sentimientos y comportamiento de los personajes.

**Weight:** Es la demostración de los pesos en la animación.

**Software:** Programa o conjunto de programas informáticos.

**Backgrounds:** Término anglosajón que se refiere al fondo.

**Keyframe:** Pose clave.

**Fotograma o frame:** Una de las muchas imágenes fijas que juntas y reproducidas una después de otra generan movimiento, creando un vídeo.

**Appeal:** Característica que hace a un personaje atractivo para el espectador.

**Showreel:** Portfolio en formato de vídeo, donde se muestran trabajos que se han realizado.

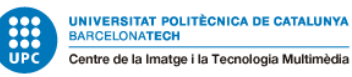

**Rig:** Término que se refiere a los personajes u objetos 3D que cuentan con una estructura que permite configurarlos para hacer determinados movimientos y acciones.

**Assets:** Objetos e ítems 3D.

**Feedback:** Acción de dar información sobre un resultado.

**Arnold:** Motor de render de Autodesk.

**Render:** Proceso en el que se realiza una o varias imágenes digitales que se crean a partir de un modelo 3D, donde se pueden apreciar las texturas, materiales y luces.

**Look dev:** Muestra de la estética del proyecto.

**Fade in y fade out:** Hacer aparecer y desaparecer de forma gradual, es un estilo de transición, como el fundido a negro.

**Target:** Público objetivo de un producto o servicio.

**Briefing:** Documento con información sobre la situación de la empresa o del producto que se vende.

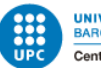

# <span id="page-10-0"></span>**1 . Introducción**

# <span id="page-10-1"></span>**1.1 Motivación**

La principal motivación de este Trabajo de Final de Grado es poder demostrar las habilidades y conocimientos adquiridos relacionados en el ámbito de la animación 3D durante el transcurso de la carrera, a nivel de creatividad, preproducción, producción, narrativa y organización. Lo que se persigue es plasmar calidad de animación, conocimiento del programa empleado, buena comunicación visual de las cosas que ocurren en la historia y una pieza visualmente atractiva y divertida.

Supone un gran reto para una sola persona llevar a cabo esta producción, además, teniendo en cuenta que es la primera vez que realiza una animación de esta duración. También supone un desafío que en un corto como este, con tan poca duración, se pueda transmitir con sentido una trama completa, que tenga un principio, un nudo y un desenlace y, que sea comprensible y ameno para el espectador.

La principal intención es que pueda acabar convirtiéndose en un proyecto interesante para el público, con un hilo narrativo atrayente para la industria y que tenga la máxima calidad de animación posible.

# <span id="page-10-2"></span>**1.2 Formulación del problema**

El proyecto consiste en hacer una animación 3D sobre una trama que ha sido creada para este trabajo.

Estamos en un momento donde todo tipo de producciones audiovisuales trabajan con elementos 3D y animaciones 3D, ya sea para *spots* publicitarios, cortometrajes, películas etc. El 3D da muchas posibilidades en cuanto a riqueza, calidad, facilidad y credibilidad en las

producciones.

Tomando como referencia las grandes empresas como Pixar, este proyecto llevará a cabo una animación hecha con el programa Autodesk Maya para darle vida a una historia que originalmente sólo existía en un papel.

# **1.3 Objetivos generales del TFG**

- Crear una animación digna de un *showreel* de un animador junior.
- Crear una pieza visualmente atractiva.
- Crear una trama interesante para los espectadores.
- Buena comunicación de la narrativa.
- Aprender a gestionar un proyecto de este peso desde cero.
- Cumplimiento de los *timings* y *deadlines.*

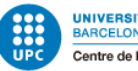

# **1.4 Objetivos específicos del TFG**

- Crear una trama consecuente a unas reglas establecidas en la narración.
- Ser capaz de interpretar las reglas de narrativa del guion.
- Crear un *workflow* de animación profesional basado en *layout, blocking en stepped, spline and graph editor* y *polish.*
- Utilizar los principios de animación de estudio para crear una animación eficaz, algunos ejemplos serían los arcos, *ease in* y *ease out*, anticipación entre muchos otros.
- Tratar estos principios de la animación en el trabajo: el *Pose to pose*, *cycles, body mechanic, acting* y el *weight.*
- Perfeccionar las técnicas de animación ya conocidas y adquirir más conocimiento del *software* de Maya.
- Aprender a gestionar una producción de este tipo con solo una persona trabajando.
- Ganar experiencia animando.
- Salir de la zona de confort y animar otras situaciones, emociones y acciones no hechas hasta el momento.

# **1.5 Alcance del proyecto**

El proyecto va dirigido a todo aquel que le pueda gustar la animación 3D, las historias y las películas. La intención de esta animación es que sea lo más dinámica, atractiva, divertida, fresca y visual posible. Es una historia corta y el principal objetivo es hacer que se entienda todo a través de los personajes, su animación y el montaje.

El target de este proyecto no se limita a unas edades concretas, pudiendo ser visto por todo tipo de público, desde niños más pequeños a adultos. Se pretende conseguir que a los espectadores les guste y les apetezca seguir mirando hasta el final, que entiendan todo lo que está sucediendo y les haga pensar que los personajes que están viendo tienen vida propia y personalidad.

Una animación de esta tipología podría tener varios usos, por ejemplo, se podría utilizar antes de poner un largometraje, para llenar el tiempo durante anuncios, como escena post créditos, para plataformas como YouTube, etc.

El principal objetivo de este proyecto es ser utilizado como portfolio, para aprender y ganar experiencia, así que la primera beneficiaria del trabajo sería la creadora del proyecto. Por otro lado, también se beneficiarían las empresas que estuviesen buscando becarios, estudiantes o animadores junior para sus empresas, ya que, al ser este trabajo tan completo y que cuenta con todas las bases de animación necesarias, se podría ver en una sola pieza el nivel de animación y la capacidad de trabajo del autor. Un proyecto como este es una buena carta de presentación para el mundo laboral.

Por último, se beneficiarían, como ya se ha explicado anteriormente, todo aquel amante de la animación y las historias, desde niños de unos 10 años hasta adultos de todas las franjas de edad.

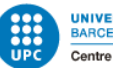

# **2. Estado del arte**

#### 2.1.1 ¿Qué es la animación 3D?

La animación como concepto general, es el proceso que da movimiento a dibujos o objetos inanimados. Esto es posible gracias a una secuencia de fotogramas o imágenes que transcurren una detrás de otra. Estas imágenes conforman una serie de poses estáticas que al ser reproducidas de forma continuada y simultánea nos muestran la acción que ha sido animada, haciendo que nuestro cerebro no perciba imagen por imagen sino que lo vea como un vídeo. Por norma general, al menos hablando de la animación 3D, cada segundo de animación consta de 24 fotogramas, es decir, de 24 poses estáticas.

El trabajo de la animación no solo trata de mover objetos o personas, va mucho más allá. Un buen animador dota de vida y de personalidad a los personajes, creando una sensación de realidad al espectador para que este pueda llegar a conectar bien con la historia, con los sentimientos y con las emociones. De hecho la palabra "animar" tiene su orígen en latín: *anima*, el significado de esta es "Alma".

Animar es un proceso mecánico y lo realizamos a través de diferentes programas, pero también es, en su mayor parte, un trabajo creativo. La forma en la que se anime un personaje nos puede dar más toques de realidad, dar más sensación de humanidad y cercanía y esto nos ayuda con lo comentado anteriormente de la credibilidad. Las máximas referencias que se tienen para este proceso son del mismo mundo que nos rodea. *(¿Qué Es Animación?)*

#### 2.1.2 Historia de la animación e inicios

En la actualidad, la animación es un sector muy importante y potente en la industria audiovisual y digital. Con la evolución de la tecnología se cuenta con muchos programas y herramientas diferentes para trabajar, aunque sus inicios fueron mucho más sencillos. La animación nace a principios del siglo pasado, por lo tanto cuando todavía no había ni una tercera parte de los utensilios con los que contamos hoy en día.

Conocemos por animación tradicional aquella que se caracteriza por los dibujos individuales que tenía cada uno de los fotogramas, que al reproducirlos simultáneamente, nos daba paso a la ilusión de la animación. Por aquel entonces solo se contaba con la posibilidad de las dimensiones 2D, por lo tanto para jugar con la profundidad se utilizaba el color y la perspectiva, recursos usados en artes ya conocidas como la pintura y el dibujo.

En lo que se refiere a generar imágenes en movimiento, fue Eadwaerd Muybridge quien empezó a experimentar con la cronofotografía, una técnica en la que se capturaban las fases del movimiento y que daba paso a una animación.

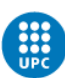

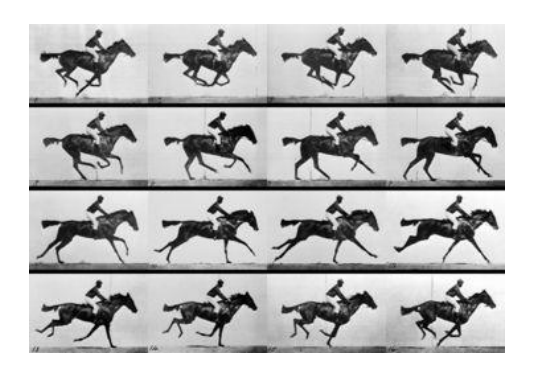

*Figura 1: Race Horse, de Eadweard Muybridge, 1872-1878.*

La primera animación del mundo fue *Humorous Phases of Funny Faces* de James Stuart Blackton, en el año 1906. La segunda, y esta fue la primera en ser mostrada en un proyector de cine moderno, fue *Fantasmagorie,* de Émile Cohl, en el año 1908.

En el año 1914 se proyectó la primera película que mezclaba imagen real con animación, siendo esta *Gertie el dinosaurio,* de Windows McCay. En el año 1917 se hizo el que es considerado el primer largometraje de animación de la historia, *El apóstol*, de Quirino Cristiani.

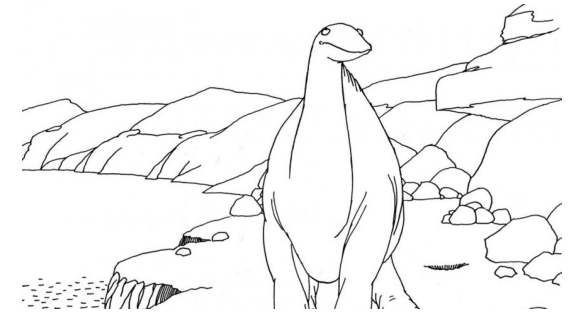

*Figura 2: Gertie el dinosaurio, 1914, Winsor McCay*

Para realizar todas estas películas se utilizaron técnicas bastante primitivas, teniendo que crear hasta 10.000 ilustraciones (en el caso de *Gertie el dinosaurio*) hechas a mano que se iban poniendo en un cristal con luz que ayudaba a ver el dibujo de debajo y así poder crear las nuevas poses.

En el año 1923 conocemos a Walt Disney, quien nos brinda el icónico *Mickey Mouse.* El mítico personaje, en el año 1928 ya contaba con su propia película de animación con música: *Steamboat Willie.*

A partir de Disney, empezaron a surgir más estudios y creadores. En el año 1930 aparece *Betty Boop*, de Max Fleischer, siendo así unos dibujos animados que ya cuentan con voz. Las animaciones en aquella época no buscaban parecer realistas, los personajes y sus movimientos estaban destinados a resultar graciosos. Otros dibujos que cabe destacar de la década son la saga de los *Looney Tune*s, 1930 y *Popeye,* 1933.

En la década de los 30 se proyecta el primer largometraje de animación sonoro y en color, de Walt Disney: *Blancanieves y los siete enanitos.* Se incorporaron nuevas técnicas como el uso del Technicolor, el uso de la cámara multiplano y el rotoscopio.

Por otra parte, en Japón, tras la Segunda Guerra Mundial, comienza la industrialización del manga, en un momento en el que, debido a la situación que estaba ocurriendo en el país, se necesitaba alguna forma de distracción y entretenimiento. Osamu Tezuka fue uno de los animadores que más contribuyó a la animación japonesa, influenciado por Walt Disney.

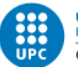

Algunas series que cabe destacar de este estilo son: *Dragon Ball, Los Caballeros del Zodiaco y Candy Candy.*

El gran cambio para la industria llega en 1995, cuando empezaron a utilizarse los ordenadores para realizar animaciones. Fue ese mismo año cuando se estrenó *Toy Story* de Disney Pixar*,* siendo esta la primera película realizada mediante pura animación 3D. Anteriormente se había utilizado la animación 3D para algunos fragmentos de películas, como *Star Wars* o en el desarrollo de los videojuegos, pero *Toy Story* fue la primera película hecha enteramente con esta técnica y la que supuso un cambio drástico para la industria cinematográfica.

Actualmente la animación 3D es la dominante, habiendo desaparecido casi por completo la animación tradicional. Estas técnicas modernas y herramientas tan avanzadas abren un abanico infinito de posibilidades, tanto en la animación como en la modelación 3D. Con todo esto se consigue cada vez más realismo en las películas de animación, se utiliza para contar historias de manera muy diferente a como se haría con otras técnicas, ya que se generan animaciones de casi cualquier tipo de contenido, haciendo que las barreras de lo imposible y de lo inalcanzable se esfumen. *(Pérez, 2021) (Satrapi & Paronnaud, 2021)*

#### 2.1.3 Tipos y estilos de animación

- **Animación tradicional:** Como ya se ha mencionado anteriormente, la animación tradicional es la más antigua y con la que empezó toda la historia de la animación. Consiste en un dibujo fotograma a fotograma. Se dibujaban y pintaban todas las poses, personajes y *backgrounds* en cada fotograma para luego ser filmado en una cinta de película. A partir de 1910, para agilizar el proceso de animación, se empezaron a utilizar unas láminas transparentes en las que se permitía animar los personajes separados del fondo y de esa manera no tener que pintarlos en cada fotograma.
- **- Stop Motion:** Esta técnica de animación y de vídeo se caracteriza por la grabación de vídeo de imágenes estáticas, que al ser grabadas y reproducidas una tras otra da la sensación de que solo estamos viendo una imagen moverse. Este estilo se divide en dos: animación de plastilina o material maleable y animación de objetos rígidos.
- **- Pixelación:** Esta técnica es una variante del stop motion donde se suelen utilizar objetos comunes o personas para las animaciones. Los objetos son fotografiados y desplazados en cada fotografía para así obtener la sensación de movimiento.
- **Rotoscopia:** Esta técnica se inició en el año 1915 con la aparición del rotoscopio, creado por Max Fleischer. Esta máquina permitía realizar los dibujos de los fotogramas en hojas de papel aparte, entonces se podía detener el vídeo en alguna imagen, calcarla y pasar a la siguiente. Gracias a esta innovación, se conseguían movimientos más realistas. Algunas de las piezas más conocidas hechas con esta técnica son *Blancanieves y los siete enanitos* (1937)*, La bella durmiente* (1959) *y el Libro de la selva* (1967)*,* todas obras de Walt Disney.
- **- Cut out animation:** Técnica en la que se utilizan papeles, recortes y fotografías. Los personajes suelen tener recortadas y en piezas aparte las diferentes partes del cuerpo, así al tenerlas por separado se pueden mover independientemente y generar la animación.
- **- Animación 3D:** Técnica en la que se trabaja con ordenadores y softwares 3D. Es la técnica más moderna y la que más predomina actualmente. Gracias a esta se consigue hasta lo inimaginable. Facilita mucho el proceso de animación y se caracteriza por su realismo.

Hay otras técnicas no tan populares y conocidas, entre ellas se encuentran la pintura sobre cristal y animación de arena*. (¿Qué Es Animación?) (Disney, 2022)*

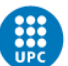

# 2.1.4 Principios de la animación

La animación consta de 12 principios básicos, que son un conjunto de prácticas recolectadas por los animadores Frank Thomas y Ollie Johnston. Este conjunto de técnicas son la bíblia de los animadores y ayudan a conseguir productos de gran calidad y atractivo. Conforman la base que se creó en los inicios del mundo de la animación y que, con el tiempo, después de mejorar y de ir perfeccionando las técnicas, se ha ido pasando de generación en generación. Hoy en día estos principios se han vuelto indispensables.

**1. Estirar y encoger (***squash and stretch***):** Este principio se refiere a deformar una forma o un volumen con el fin de dar sensación de elasticidad, peso, contacto, empuje o dirección. Nos puede ayudar a dar más énfasis a los movimientos. El ejemplo más conocido es el de una pelota rebotando contra el suelo.

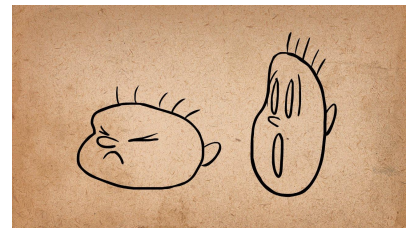

*Figura 3: Squash and stretch, 12 principles of Animation by Ollie Johnston and Frank Thomas, 1981 Fotografía de un vídeo de Alan Becker, 2015*

**2. Anticipación (***anticipation)***:** Es una acción preparatoria antes de la acción principal en sí. Esto nos ayuda a que el espectador anticipe y sepa qué acción se está por realizar.

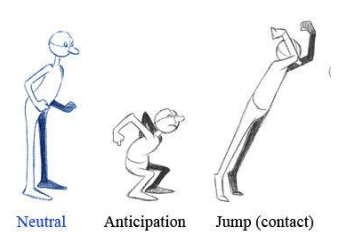

*Figura 4: Anticipation, 12 principles of Animation by Ollie Johnston and Frank Thomas, 1981*

**3. Puesta en escena (***staging***):** Esta técnica tiene sus fundamentos en el teatro. El objetivo es comunicar a la perfección la acción, emoción o sentimiento a los espectadores y que entiendan de forma eficiente lo que está sucediendo. Se pretende dirigir la atención hacia aquello que en aquel momento se quiere enfatizar y hacerlo entendible. Esto es necesario para el buen transcurso de la historia.

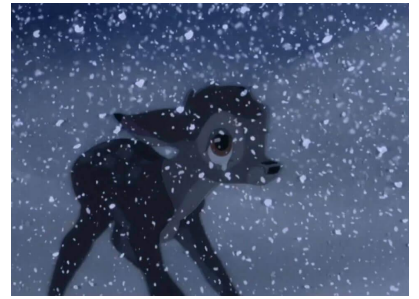

*Figura 5: Staging, 12 principles of Animation by Ollie Johnston and Frank Thomas, 1981 Fotografía de Bambi (1942), Walt Disney.*

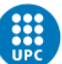

- **4. Animación Directa o Pose a Pose (***straight ahead and pose to pose***):** Hay dos métodos que se usan principalmente en la animación. La primera, *straight ahead*, es cuando un animador al recibir el *briefing* anima directamente una cosa tras otra hasta finalizar la pieza. No hay una planificación previa sino que es un proceso continuado. Este método se suele utilizar en escenas que requieren más acción ya que precisan mayor fluidez y espontaneidad. En el caso del *pose to pose*, se basa en la planeación de la secuencia. De antemano se planifican todas las acciones y sus respectivas poses clave. Una vez acabado esto, se darán los últimos retoques, añadiendo poses *inbetweening* y haciendo el proceso de *polishing.*
- **5. Acción complementaria (***follow through***) y acción superpuesta (***overlapping action***):** Estas técnicas van juntas y se utilizan para no perder la sensación de que los personajes que vemos están vivos, ayudando al realismo. El *overlapping action* sería los movimientos de ciertas partes del cuerpo, como por ejemplo el pelo, o ropa, como las faldas y los vestidos. Este principio nos enseña que las cosas, dependiendo de su masa,volumen, velocidad e inercia, se mueven de manera diferente, y que no todas las partes de un personaje se moverán ni a la vez ni en la misma dirección cuando este realice algún tipo de acción. Se refiere al desfase del movimiento entre distintas partes del cuerpo u objetos. Por otra parte, el *follow through* nos indica que estas partes extra del cuerpo u objetos, debido a la inercia, velocidad y volumen, también continúan el movimiento que podría estar realizando, por ejemplo, un personaje, y que nada se queda completamente estático.

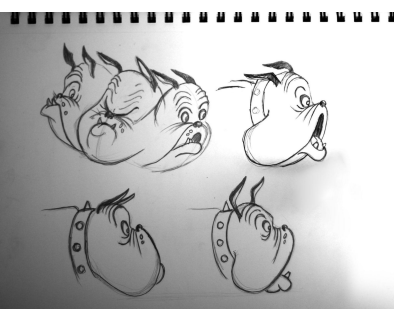

*Figura 6: Follow through and overlapping action, 12 principles of Animation by Ollie Johnston and Frank Thomas, 1981*

**6. Acelerar y desacelerar (***ease in and ease out***):** Con este método controlamos y regulamos la rapidez o lentitud de las acciones que animamos y con la que llegamos de una pose clave a otra. Esto lo conseguimos con el espaciado que dejamos entre *keyframe* y *keyframe*, a mayor distancia más lentitud y a menor distancia más rapidez. Dependiendo de si estamos acelerando o desacelerando, habrá un espaciado más a la izquierda o más a la derecha. Para conseguir un mayor efecto, también se juega con la deformación.

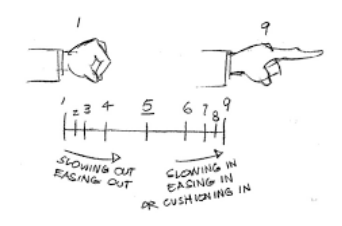

*Figura 7: Ease in ease out, 12 principles of Animation by Ollie Johnston and Frank Thomas, 1981 Dibujo de Nathan Gordon, 2014*

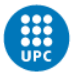

**7. Arcos (***arc)***:** Este método nos ayuda a evitar animaciones rígidas, generando un mayor realismo, naturalismo y una mejora de la fluidez.

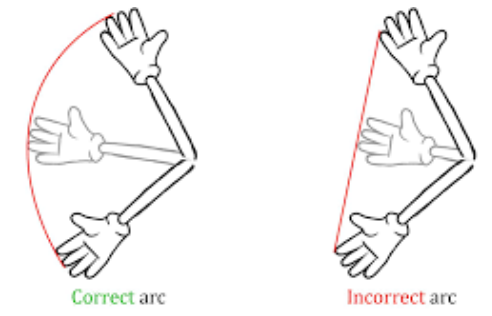

*Figura 8: Arcos, 12 principles of Animation by Ollie Johnston and Frank Thomas, 1981, Dibujo de Johan Segelstad, 2019*

- **8. Acción secundaria (***secondary action***):** Es una acción subsecuente que da soporte y refuerza a una acción primaria.
- **9.** *Timing***:** Es el tiempo que dura la acción en realizarse en el *timeline*, la cantidad de poses claves que hay y el tiempo que transcurre mientras estas se realizan. Un buen timing da una correcta sensación de peso. Este principio se usa para ayudar a enfatizar las acciones y las emociones que están sintiendo los personajes.
- **10. Exageración (***exaggeration)***:** Se distorsionan los personajes u objetos en ciertos momentos o poses para exagerar aún más las expresiones y movimientos y así conseguir romper la monotonía, rigidez y simplicidad en algunas ocasiones.

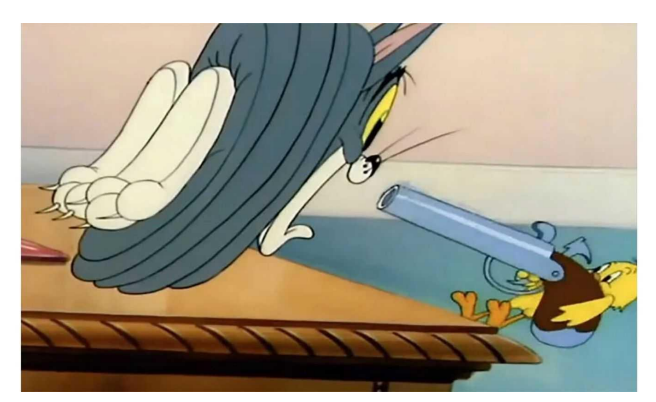

*Figura 9: Exaggeration, 12 principles of Animation by Ollie Johnston and Frank Thomas, 1981, Fotografía de Tom and Jerry (1940)*

**11. Dibujo sólido (***solid drawing)***:** Es básicamente el saber dibujar. Dominar a la perfección todas las técnicas de dibujo, volúmenes, peso, profundidad y anatomía. Es la creación de un espacio tridimensional, evitando la planitud.

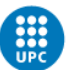

**12. Atractivo (***appeal***):** Se trata de dotar a los personajes con un diseño atractivo y simple que llame la atención del espectador, ya sea con sus movimientos, expresiones o características físicas. La intención es conseguir personajes carismáticos y memorables, para conseguir que el público conecte con ellos. *(Mercado & Mercado, 2021)*

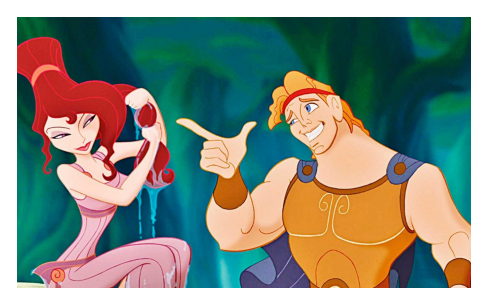

*Figura 10: Appeal, 12 principles of Animation by Ollie Johnston and Frank Thomas, 1981 Fotografía de Hércules (1997) Walt Disney*

#### 2.1.5 Herramientas y softwares

Existen varios programas para hacer animación 3D. Dependiendo de lo que se quiera realizar, del resultado que se quiera conseguir, de la empresa en la que se trabaje o incluso de la propia comodidad del animador, se utilizan unos softwares u otros. A continuación se explicarán estos programas:

**Autodesk Maya:** Este programa 3D proporciona una serie de funciones creativas para realizar animaciones, modelados,efectos especiales, renderizaciones 3D entre otras cosas. Es uno de los programas más potentes y completos de la industria, es por ello que es uno de los más utilizados por los profesionales. Pertenece a la empresa de Autodesk y la primera versión salió el 1 de febrero de 1998. *(3DS Max Vs. Maya: Conoce Sus Diferencias [2021], 2021) (Autodesk Maya)*

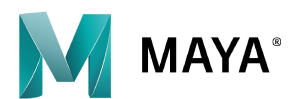

*Figura 11: Logotipo de Autodesk Maya*

**Autodesk 3ds Max:** Este programa también forma parte de de la familia Autodesk y la primera versión salió el año 1990. Tiene las mismas funciones que el Maya, que es la creación de producciones en 3D. Los dos programas han sido utilizados por grandes empresas para crear contenido audiovisual. Pueden realizar las mismas acciones aunque cada programa cuenta con librerías y herramientas propias y diferentes. *(3DS Max Vs. Maya: Conoce Sus Diferencias [2021], 2021) (Autodesk 3ds Max,)*

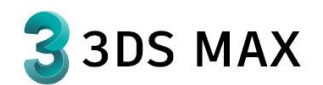

*Figura 12: Logotipo de Autodesk 3ds Max*

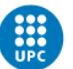

**Blender:** Este programa se utiliza para crear animaciones y modelados 3D, imágenes fijas, tomas de VFX y edición de vídeo. La primera versión nació en 1994 y trabaja con la licencia GNU GPL. Se puede utilizar para funciones parecidas de los otros programas explicados hasta ahora, aunque este software es gratuito. *(Blender) (Introducción Blender)*

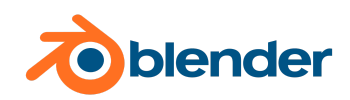

*Figura 13: Logotipo de Blender*

**Houdini:** Este software de animación 3D fue desarrollado por Side Effects Software Inc y su versión original salió el 1996. - *"Houdini fue construido desde cero para ser un sistema de procedimiento que permite a los artistas trabajar libremente, crear múltiples iteraciones y compartir rápidamente flujos de trabajo con compañeros"*. - *Wollerich*

Este programa es uno de los más potentes y de los más utilizados en la industria. *(Houdini)*

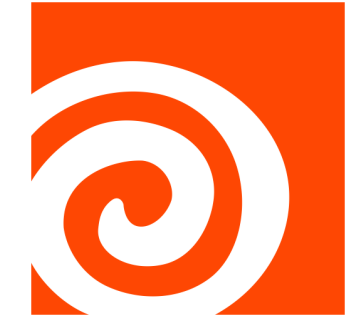

*Figura 14: Logotipo de Houdini*

**Cinema 4D:** *"Cinema 4D es un software profesional de modelado, animación, simulación y renderizado 3D. Su conjunto de herramientas rápido, potente, flexible y estable hace que los flujos de trabajo 3D sean más accesibles y eficientes para los profesionales del diseño, gráficos en movimiento, VFX, AR/MR/VR, desarrollo de juegos y todo tipo de visualización".* - *Cinema 4D*.

Su empresa matriz es MAXON Computer y su versión original salió en 1990. *(Cinema 4d)*

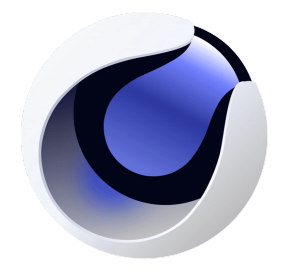

*Figura 15: Logotipo de Cinema 4D*

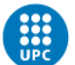

### 2.1.6 Animación 3D en el cine

Como ya se ha explicado anteriormente, la animación predomina en el mundo audiovisual actualmente. La animación 3D es conocida por su versatilidad e infinitas posibilidades. *" Gracias a la Animación 3D es posible disfrutar de increíbles películas en 3D que literalmente engañan al ojo humano, ya que surgen las dudas de si las imágenes que estamos viendo son grabadas o son obtenidas gracias a la Animación en 3D" - La Animación En 3D Conquista El Cine, 2019.*

La gran revolución de la industria 3D tuvo lugar en el año 1995, cuando Pixar saca su primera película en 3D, Toy Story. Desde entonces la tecnología ha avanzado muchísimo más, brindándonos cada vez más historias animadas con esta técnica.

Hoy en día esta sección dentro del mundo cinematográfico tiene mucho reconocimiento desde hace años. *Shrek* (2001), de la compañía DreamWorks, fue la primera película en ganar un Óscar a Mejor película de animación de la historia en el año 2002. Las películas que han hecho historia y han sido ganadoras en esta categoría hasta la actualidad han sido: *Buscando a Nemo* (Pixar) en el año 2004, *Los increíbles* (Pixar) en el año 2005, *Wallace y Gromit: La maldición de las verduras* (Aardman Animations ) en el año 2006, *Happy feet* (Warner Bros) en el año 2007, *Ratatouille* (Disney Pixar) en el año 2008, *Wall·E* ( Disney Pixar) en el año 2009, *Up* (Disney Pixar) en el año 2010, *Toy Story 3* (Disney Pixar) en el año 2011, *Rango* (Paramount Pictures) en el año 2012, *Brave* (Disney Pixar) en el año 2013, *Frozen* (Disney Pixar) en el año 2014, *Big Hero 6* (Disney Pixar) en el año 2015, *Inside Out* (Disney Pixar) en el año 2016, *Zootrópolis* (Disney Pixar) en el año 2017, *Coco* (Disney Pixar) en el año 2018, *Spider-man: un nuevo universo* (Sony Pictures Animation/Marvel) en el año 2019, *Toy Story 4* (Disney Pixar) en el año 2020 y *Soul* (Disney Pixar) en el año 2021. *(Vialás & Miller) (La Animación En 3D Conquista El Cine, 2019)*

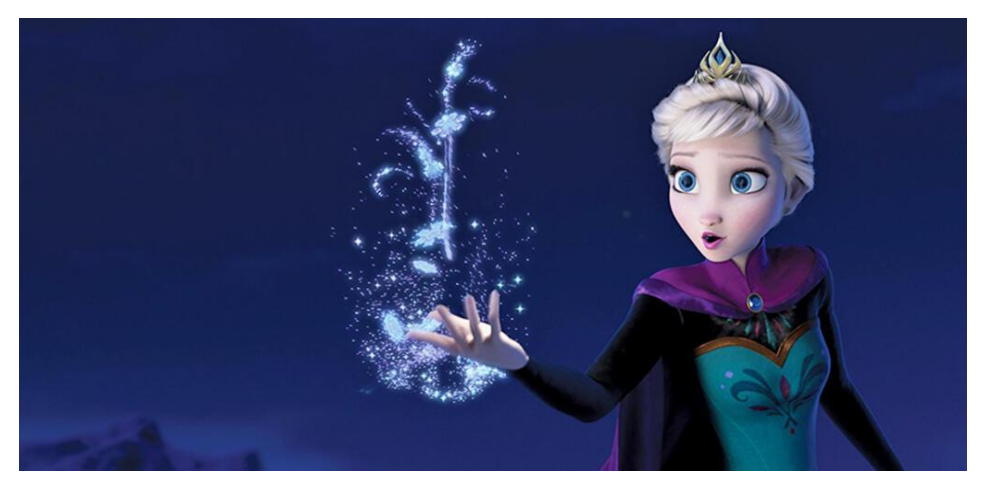

*Figura 16: Frozen, el reino de hielo (2013) Walt Disney Animation Studios*

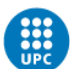

### 2.1.7 Animación 3D en series de televisión:

Encontramos la animación 3D en otros sectores como en las series de televisión. Aunque no hay tantas series de animación como películas, hay varios títulos destacables, que se expondrán a continuación, muy populares donde podemos ver esta técnica. Cabe destacar que muchas series, a pesar de no ser enteramente de animación, hacen uso de ella para efectos especiales.

En primer lugar, *Pocoyó*, una serie británico-española para público infantil que tuvo su primera emisión en el 2005, llegando a convertirse en un éxito mundial. Esta serie cuenta con cuatro temporadas.

*Star Wars: Clone Wars* es una serie de animación producida por Lucasfilm Animation que se emitió por primera vez en 2008 y cuenta con siete temporadas.

*La patrulla canina*, otra serie infantil con reconocimiento mundial muy popular entre los más pequeños. También está hecha con animación 3D y se emitió por primera vez en el 2013. Cuenta con ocho temporadas y una película que salió en 2021. *LadyBug*, es una serie de animación CGI francesa, japonesa y coreana que se emitió por primera vez en el 2015 y que cuenta con cuatro temporadas hasta el momento. *(Cantolla et al.)* (*Star Wars: Clone Wars (Sèrie De Televisió De 2008)*,) *(PAW Patrol)* (*Prodigiosa: Les Aventures De Ladybug I Gat Noir*,)

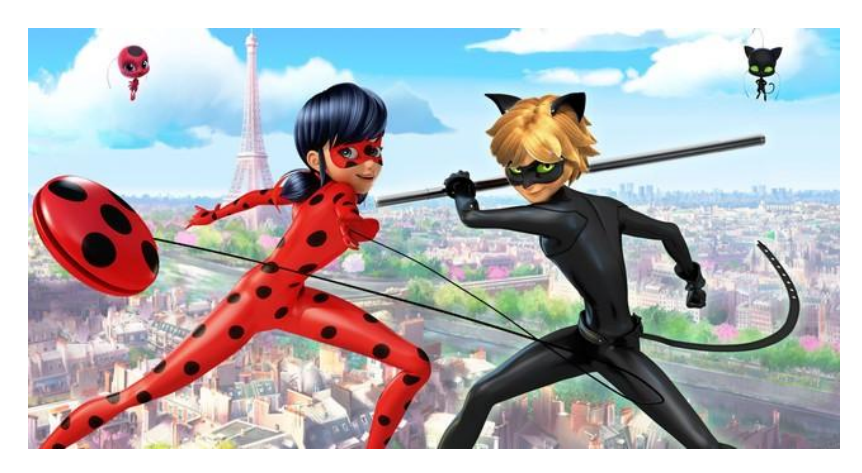

*Figura 17: Prodigiosa: Las aventuras de Ladybug y Cat Noir(2015) Zag Entertainment Method Animation Toei Animation SAMG Animation SK Broadband De Agostini Editore S.p.A TF1*

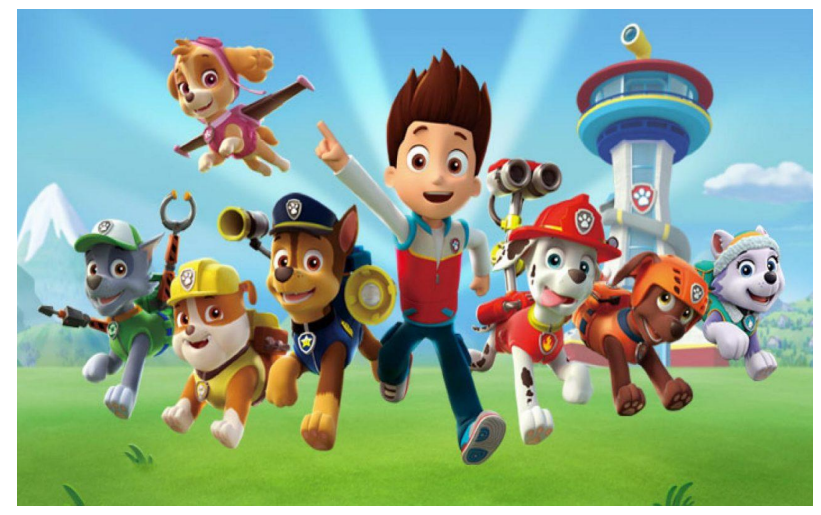

*Figura 18: La patrulla canina (2013) Guru Studio y Spin Master*

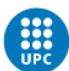

### 2.1.8 Animación 3D en publicidad:

La animación no se usa exclusivamente en cine y en las series, sino que también podemos ver cómo la publicidad actual hace uso de ella para sus campañas debido a su versatilidad y a la infinidad de posibilidades que ofrece. Hace años que se viene empleando esta técnica en la publicidad, comúnmente utilizada en anuncios dirigidos a un target infantil, destinado a vender productos que tenían una imagen de marca con unos personajes protagonistas, perfecto para llamar la atención de los niños. Algunos ejemplos de los años 2008 y 2009 serían los anuncios de *Batidos Puleva*, el de *Cuétara Flakes* o en el año 2011 con *Miel Pops*. Con los años y la evolución de la tecnología, de la misma manera que pasa en el cine, en la publicidad se va ganando cada vez más calidad y realismo con el 3D. En el presente todas las empresas utilizan elementos en 3D para sus campañas. A destacar por sus conocidos anuncios tenemos a *Coca-Cola, Cheetos, Nike, Kitkat, Trina, Fanta* entre más y todas las empresas de coches. *(El 3d En Publicidad, Os Mostramos Un Gran Ejemplo, 2021) (Malieckal, 2013)*

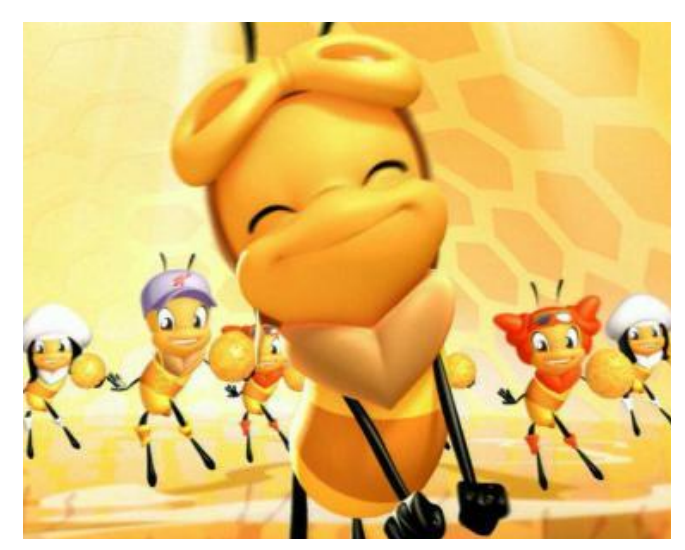

*Figura 19: Miel Pops, 2011*

#### 2.1.9 Estudios de animación 3D:

**Walt Disney Animation Studios y Pixar:** En sus inicios estas dos compañías se presentaban separadas. Trabajaron de forma conjunta para algunas películas pero no fue hasta el año 2006 que Walt Disney Co compró Pixar por 7.400 millones de dólares con una transacción sobre todas las acciones (*all-stock*), desde entonces se han convertido en una única compañía. Pixar se fundó el 3 de febrero de 1986 y los fundadores fueron Edwin Catmull y Alvy Ray Smith. Esta empresa está especializada en animación CGI (animación 3D por ordenador) y está ubicada en Emeryville, California, Estados Unidos. Fueron los primeros en crear una película enteramente realizada por ordenador, utilizando por primera vez la animación 3D, con *Toy Story* en el año 1995.

Esta empresa cuenta con 11 premios Óscars y 16 nominaciones.

Por otra parte, Walt Disney Animation Studios se fundó el 16 de octubre del año 1923 y los fundadores fueron Walt Disney y Roy O. Disney. Esta empresa empezó siendo de Motion pictures, animación 2D. Cuando se juntó con Pixar predominó la animación 3D en sus películas, aunque seguía habiendo producciones en animación tradicional como ahora *Tiana y el Sapo* (2009).

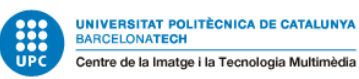

Walt Disney Animation Studios cuenta con 3 premios Óscar y 13 nominaciones.

Algunos de los largometrajes a destacar de Disney Pixar como empresa conjunta serían: *Monsters Inc* (2001), *Los Increíbles* (2004), *Cars* (2006), *Ratatouille* (2007), *Soul* (2020), *Luca* (2021) entre muchas otras más. *(Delgado, 2020) (Murphy,M)*

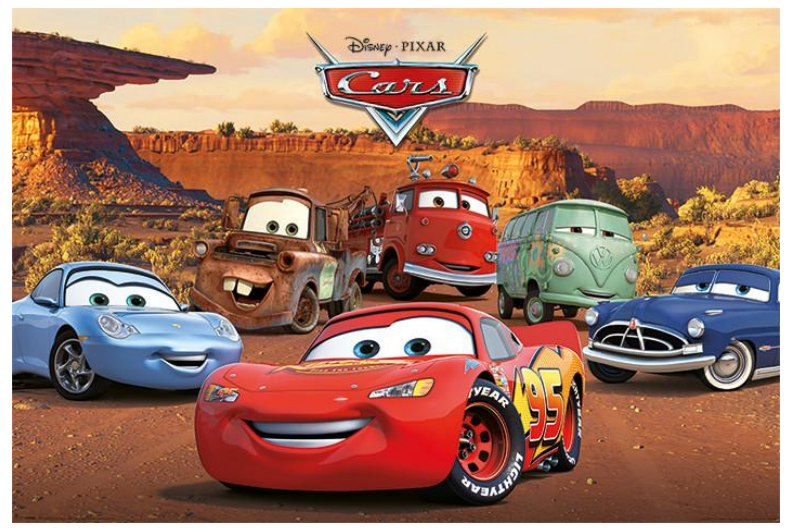

*Figura 20: Cars, 2006. Disney Pixar*

**Sony Pictures Animation:** Este estudio fue fundado en el año 2002 y tiene títulos conocidos como Locos por el surf(2007) , Lluvia de albóndigas(2009) , Los Pitufos (2011) , Hotel Transylvania (2012), Spider-Man: Un nuevo Universo (2018) entre otros muchos más. *(Cortés, 2020)*

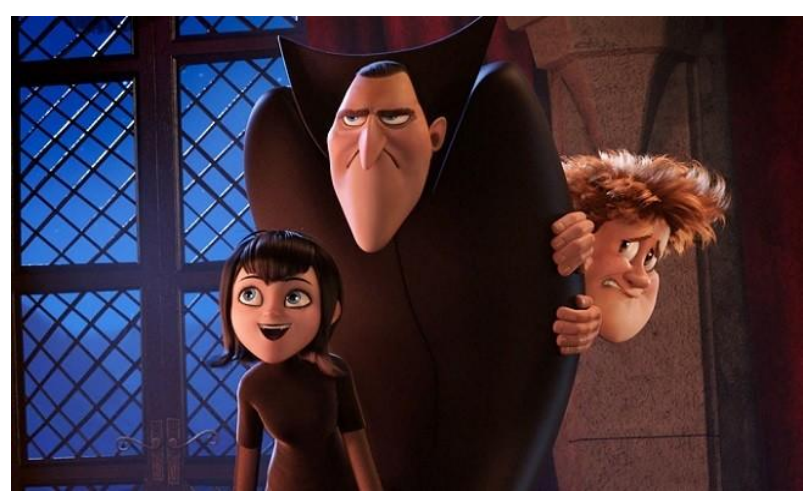

*Figura 21: Hotel Transylvania, 2012. Sony Pictures Animation*

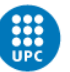

**Illumination Entertainment:** Estudio americano creado por Chris Meledandri en el año 2007. Su organización principal es Universal Studios y NBCUniversal. Cuenta con títulos muy taquilleros como *Gru, mi villano favorito*(2010), *Lorax* (2011), *Los Minions* (2015), *Canta* (2016), *Mascotas* (2017) y las películas siguientes que conforman las sagas de algunos de estos títulos. *(Cortés, 2020)*

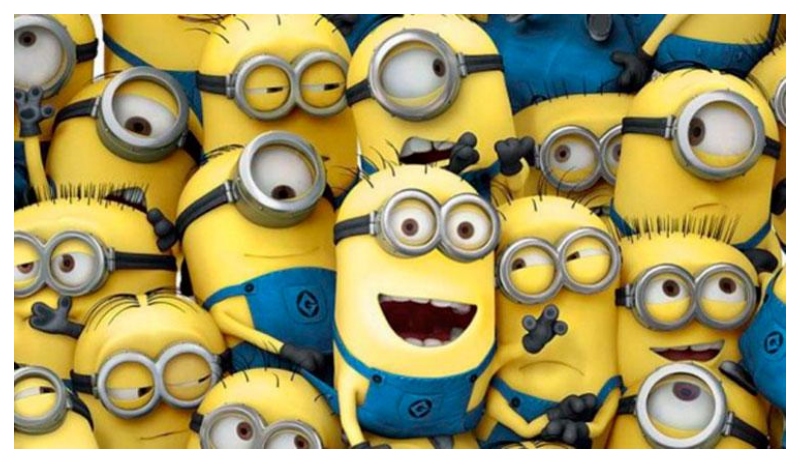

*Figura 22: Los Minions, 2015. Illumination Entertainment*

**DreamWorks Animation:** Considerado el joven competidor de Disney, este estudio fue fundado por Steven Spielberg, David Gennefy y Jeffrey Katzwenber en el año 1994. Algunos títulos reconocidos son: *Kung Fu Panda* (2008), *Bebé Jefazo* (2017), *Cómo entrenar a tu dragón* (2010), *Shrek* (2001) entre otras más. Como ya se ha explicado anteriormente, *Shrek* fue la primera película de animación 3D premiada con un Óscar. *(Cortés, 2020)*

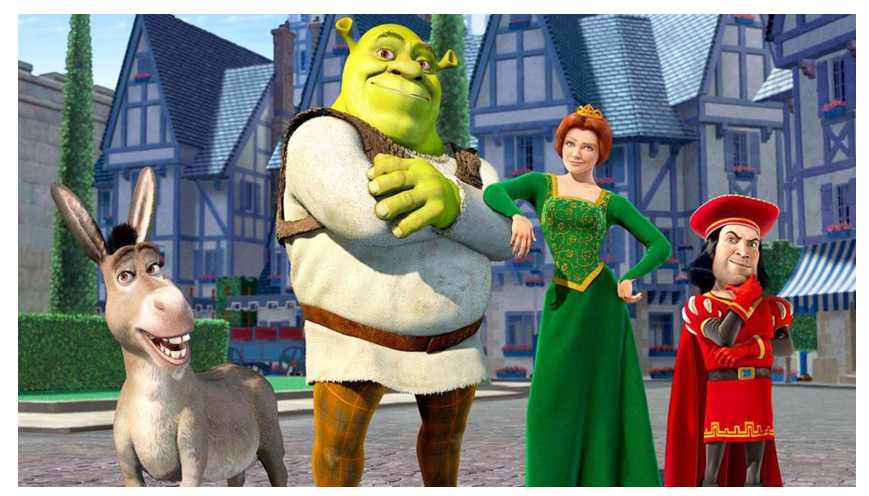

*Figura 23: Shrek, 2001. DreamWorks Animation*

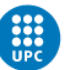

**Warner Bros Animation:** Se fundó en 1933 bajo el nombre de Leon Schlesinger Productions como una compañía independiente donde se dieron a conocer los *Looney Tunes* y más tarde fue vendida a Warner en 1944. Esta empresa era conocida por sus series de dibujos animados. Entre sus producciones de animación 3D se destacan *Lego, La película* (2014), *Cigüeñas* (2016) entre otras. *(Cortés, 2020)*

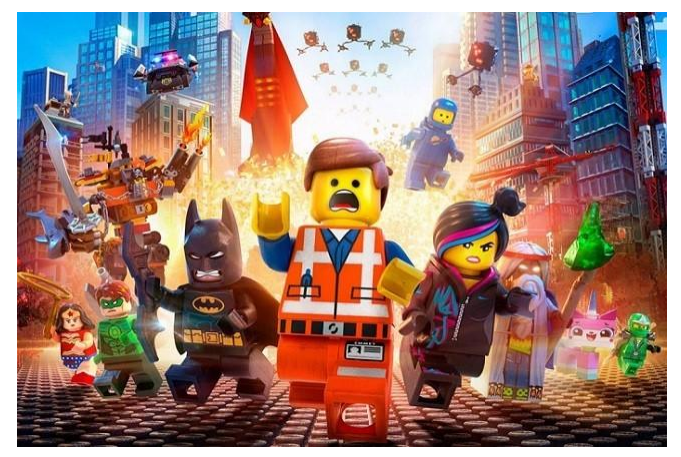

*Figura 24: Lego, La película, 2014. Warner Bros Animation*

**Blue Sky studios:** Este estudio se fundó el año 1987 por Chris [Wedge](https://www.google.com/search?sa=X&biw=1536&bih=754&sxsrf=APq-WBvq_wus7vHj9B4vQEAaoycv9NExJw:1647102483880&q=Chris+Wedge&stick=H4sIAAAAAAAAAOPgE-LUz9U3MC40MTdUAjPNkywK8rTUs5Ot9JNKizPzUouL4Yz4_ILUosSSzPw8q7T80ryU1KJFrNzOGUWZxQrhqSnpqTtYGQEGUhcCUgAAAA&ved=2ahUKEwiR89bz_sD2AhVHx4UKHX6BCpUQmxMoAXoECB4QAw), David [Brown,](https://www.google.com/search?sa=X&biw=1536&bih=754&sxsrf=APq-WBvq_wus7vHj9B4vQEAaoycv9NExJw:1647102483880&q=blue+sky+studios+david+brown&stick=H4sIAAAAAAAAAOPgE-LUz9U3MC40MTdU4tVP1zc0TCo3rDDKNc_SUs9OttJPKi3OzEstLoYz4vMLUosSSzLz86zS8kvzUlKLFrHKJOWUpioUZ1cqFJeUpmTmFyukJJZlpigkFeWX5-1gZQQAWjSm8WcAAAA&ved=2ahUKEwiR89bz_sD2AhVHx4UKHX6BCpUQmxMoAnoECB4QBA) [Carl](https://www.google.com/search?sa=X&biw=1536&bih=754&sxsrf=APq-WBvq_wus7vHj9B4vQEAaoycv9NExJw:1647102483880&q=blue+sky+studios+carl+ludwig&stick=H4sIAAAAAAAAAOPgE-LUz9U3MC40MTdU4tVP1zc0TKosSTPOKrfQUs9OttJPKi3OzEstLoYz4vMLUosSSzLz86zS8kvzUlKLFrHKJOWUpioUZ1cqFJeUpmTmFyskJxblKOSUppRnpu9gZQQASpMIjmcAAAA&ved=2ahUKEwiR89bz_sD2AhVHx4UKHX6BCpUQmxMoA3oECB4QBQ) [Ludwig,](https://www.google.com/search?sa=X&biw=1536&bih=754&sxsrf=APq-WBvq_wus7vHj9B4vQEAaoycv9NExJw:1647102483880&q=blue+sky+studios+carl+ludwig&stick=H4sIAAAAAAAAAOPgE-LUz9U3MC40MTdU4tVP1zc0TKosSTPOKrfQUs9OttJPKi3OzEstLoYz4vMLUosSSzLz86zS8kvzUlKLFrHKJOWUpioUZ1cqFJeUpmTmFyskJxblKOSUppRnpu9gZQQASpMIjmcAAAA&ved=2ahUKEwiR89bz_sD2AhVHx4UKHX6BCpUQmxMoA3oECB4QBQ) [Michael](https://www.google.com/search?sa=X&biw=1536&bih=754&sxsrf=APq-WBvq_wus7vHj9B4vQEAaoycv9NExJw:1647102483880&q=blue+sky+studios+michael+ferraro&stick=H4sIAAAAAAAAAOPgE-LUz9U3MC40MTdU4tVP1zc0TCo3rChMKSjTUs9OttJPKi3OzEstLoYz4vMLUosSSzLz86zS8kvzUlKLFrEqJOWUpioUZ1cqFJeUpmTmFyvkZiZnJKbmKKSlFhUlFuXvYGUEADj55hlrAAAA&ved=2ahUKEwiR89bz_sD2AhVHx4UKHX6BCpUQmxMoBHoECB4QBg) Ferraro, Alison [Brown](https://www.google.com/search?sa=X&biw=1536&bih=754&sxsrf=APq-WBvq_wus7vHj9B4vQEAaoycv9NExJw:1647102483880&q=blue+sky+studios+alison+brown&stick=H4sIAAAAAAAAAOPgE-LUz9U3MC40MTdU4tVP1zc0TCo3rDIqKyvXUs9OttJPKi3OzEstLoYz4vMLUosSSzLz86zS8kvzUlKLFrHKJuWUpioUZ1cqFJeUpmTmFysk5mQW5-cpJBXll-ftYGUEAGUJKfhoAAAA&ved=2ahUKEwiR89bz_sD2AhVHx4UKHX6BCpUQmxMoBXoECB4QBw) y tiene títulos muy populares como la saga de *Ice Age* (2002- 2016), *Robots*(2005), *Rio* (2011), *Ferdinand* (2017) entre muchos más. *(Blue Sky Studios)*

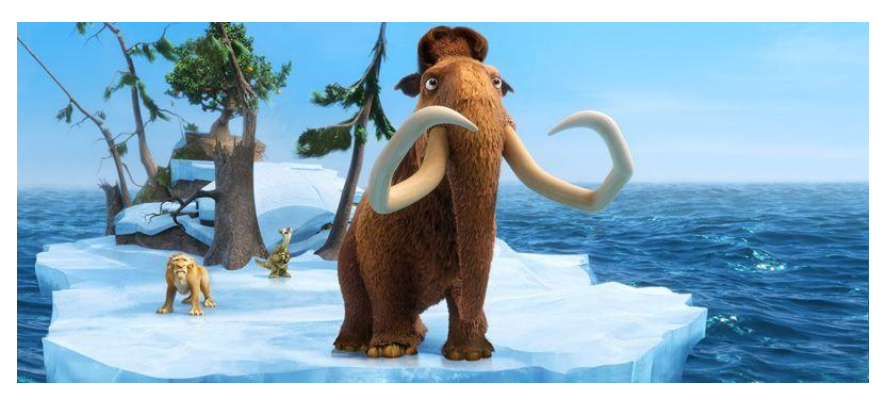

*Figura 25: Ice Age, la formación de los continentes, 2012. Blue Sky Studios.*

#### 2.1.10 Estudios de animación 3D en España:

A continuación se hablará de dos estudios españoles destacables dentro de la industria 3D: **Spa Studios:** Se fundó en el año 2004 por Sergio Pablos y Marisa Román, en Madrid, España. Este estudio es dueño del largometraje *Klaus* (2019) el cual ganó un Óscar en el año 2020. Sagas importantes como *Gru mi villano favorito* fueron concebidas en este estudio, de igual forma que *Rio* y *Small foot*. *(Who We Are) (Cortés, 2020)*

**Animal Studios, Animation Studios:** Este estudio situado en Madrid, España, fue fundado por Jonathan Cortés. Es una de las empresas más populares del país, especializada sobre todo en animación 3D y 2D para publicidad, series y videojuegos. Ha trabajado para marcas como Movistar, KPMG, Toyota, IKEA, Securitas Direct, Price Waterhouse Coopers entre otras. *(Cortés, 2020) (Estudio De Animación 2D & 3D Animal Studios)*

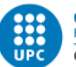

**Skydance:** Se fundó en el 2010 por David Ellison con el objetivo de crear una empresa de medios diversificada para crear contenidos de calidad atrayentes para un público global. Se caracteriza por su independencia, versatilidad y el enfoque multiplataforma, factores que han impulsado el crecimiento de la compañía en televisión, animación entre otros. *(Animation)*

*"We are building a global creative community from the ground up in Los Angeles and Madrid where everyone has a voice. Everyone contributes. Everyone counts".* - (*Animation*)

Algunas películas a destacar son Lazos, 2021 y Snake Eyes: El origen (2021). *(Películas De Skydance Media)*

#### 2.1.11 Artistas

A continuación se expondrán algunos artistas de animación y de diseño de personajes que merecen ser destacados dentro de la industria.

**Glen Keane:** Nació el 13 de abril de 1954 en Abington, Pennsylvania. Es un animador, autor, ilustrador y director muy reconocido gracias a sus trabajos para Walt Disney Studios. Entró en los estudios Disney en 1974. Es conocido como uno de los "Nine New Man" y en 2013 fue nombrado como Disney Legend.

Trabajó en películas de animación tradicional como *Tod y Toby* (1981) animando el personaje del Oso, *La Sirenita* (1989) animando a Ariel, *La Bella y la Bestia* (1991) animando a la Bestia, *Aladdín* (1992) animando a Aladdín, *Tarzán* (1999) animando a Tarzán entre muchos otros. En cuanto a películas de animación 3D trabajó como supervisor de animación en *Enredados* (2010), *Rompe Ralph* (2012) animando al Sargento Calhoun entre otros. *(Murphy et al.)*

**Carter Goodrich:** Goodrich es un ilustrador y diseñador de personajes que reside y trabaja en Los Ángeles, California. Su trabajo empezó con *El Príncipe de Egipto* (1998) de DreamWorks y después de ahí diseñó personajes para películas como *Monstruos SA* (2001), *Buscando a Nemo* (2003), *Ratatouille* (2007) , *Hotel Transilvania* (2012) entre muchos otros. Su trabajo en animación ha sido reconocido con seis nominaciones al premio ASIFA Annie por su trabajo de diseño de personajes, con dos premios Annie por *Ratatouille* y *Los Croods*. *(Carter Goodrich,)*

**Deanna Marsigliese:** Es una animadora, directora de arte, diseñadora de personajes e ilustradora Canadiense que vive en San Francisco, California. Ha trabajado para Pixar desde el año 2012 para películas como *Luca* (2021), *Soul* (2020), *Onward* (2020), *Toy Story 4* (2019), *Los Increíbles 2* (2018), *Bao* (2018) entre otros. También ha trabajado para otras empresas como Laika, Sony Pictures, Universal Studios, Nickelodeon, Cartoon Network y muchas más. (*ABOUT | CONTACT — Deanna Marsigliese*)

**John Lasseter:** Es un animador, productor y director estadounidense que nació el 12 de enero de 1957 en Los Ángeles, California. Es miembro fundador de los estudios Pixar y el exdirector creativo de los estudios Pixar [Animation](https://es.wikipedia.org/wiki/Pixar) Studios, Walt Disney [Animation](https://es.wikipedia.org/wiki/Walt_Disney_Animation_Studios) Studios y [DisneyToon](https://es.wikipedia.org/wiki/DisneyToon_Studios) [Animation](https://es.wikipedia.org/wiki/DisneyToon_Studios) Studios. Tiene dos premios Óscar, uno al mejor corto de animación por *Tin Toy (1988)* y otro por *Toy Story (1995)*. Algunas películas en las que ha trabajado a destacar son todas las de *Toy Story* (1995-2019), todas las de *Cars* (2006-2017), *Bichos* (1998), *Ratatouille* (2007), *WALL·E* (2008), *Brave* (2012) entre muchos otros títulos. *(Engel, n.d.)*

#### Marina Galindo i Agulleiro Animación 3D: Pillow

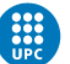

UNIVERSITAT POLITÈCNICA DE CATALUNYA<br>BARCELONATECH Centre de la Imatge i la Tecnologia Multimèdia

**Andrew Stanton:** Nacido el 3 de diciembre de 1965 en Rockport, Massachusetts y es un director, guionista, productor y actor de voz reconocido por sus trabajos en Pixar. Ganó dos premios Óscars a la mejor película de animación con *Buscando a Nemo* (2003) y *WALL·E* (2008). Dirigió la secuela de *Buscando a Nemo, Buscando a Dory* (2016). Otros títulos en los que ha trabajado fueron las películas de *Toy Story* (1995-2019), *Los Increíbles* (2004-2018), *Up* (2009) entre muchos otros. *(Andrew Stanton)*

**Pete Docter:** Nacido el 9 de octubre de 1968 en Bloomington, Minnesota. Es un director, animador, guionista, actor de voz. Dirigió y coescribió *Monstruos SA* (2001), *Up* (2009) y *Inside Out* (2015). Colaboró también en el guion de *Toy Story* (1995), *Toy Story 2* (1999) y *WALL·E* (2008). Ha trabajado en muchos otros títulos de Disney Pixar muy conocidos y ha sido nominado a ocho premios Óscar por *Up*, *Inside Out* y *Soul* como mejores películas de animación, ganó cuatro premios Annie, tres premios BAFTA Film y un Premio de Cine Hochi. *(Pete Docter | Pixar Wiki | Fandom) (Pete Docter)*

**Brad Bird:** Nacido el 24 de septiembre de 1957 en Kalispell, Montana. Es un director de animación, realizador y guionista. Reconocido por haber dirigido películas como *Los Increíbles* (2004), *Ratatouille* (2008) entre otros por las cuales ganó dos premios Óscars a mejor película animada y en el caso de *Ratatouille* un Globo de oro. *(Brad Bird)*

**Alberto Mielgo:** Nacido en Madrid el año 1979 es un animador, ilustrador y director de cine con más de dos décadas de carrera. Ha participado en proyectos cinematográficos muy populares como *Harry Potter y las reliquias de la muerte* (2010) de David Yates, *La novia cadáver* (2005) de Tim Burton, la dirección de arte de la serie de televisión *Tron: La resistencia* (2012), gracias a la cual obtuvo un premio Emmy, entre muchos otros.

*"En realidad, Emmy tengo más de uno. Amor, Muerte y Robots, el proyecto que hice con Netflix, por ejemplo, se llevó cuatro en una misma noche. Bueno, en una misma noche es como se lo llevan todos, la verdad"* - Alberto Mielgo, 2022.

Este año 2022, ha sido nominado a los premios Oscar en la categoría de mejor cortometraje animado con *The Windshield Wiper* (2021). *(Bravo, 2022)*

**Joanna Quinn:** Nacida en Birmingham, Inglaterra, en 1962 es una animadora y directora de cine. Su primera película fue *Girls Night Out* (1987) y ganó tres premios en el festival de animación *Annecy Film*. Otras películas a destacar son *Elles* (1992)*, Britannia* (1993), *Famous Fred* (1997) entre otras.

En 2008 realizó la exhibición *"Drawings That Move"*, en el *National Media Museum* en Bradford, Inglaterra. Desde entonces esta exhibición ha viajado hasta Valencia y La República Checa. *(Joanna Quinn – Great Women Animators)*

*'' Quinn ha ganado más de 90 premios internacionales, incluidos 2 premios Emmy, 4 premios Bafta y premios del jurado en los principales festivales de animación. Una de sus películas, Famous Fred (1997), recibió una nominación al Premio de la Academia. Quinn recibió el Premio Internacional de Arte Leonardo da Vinci en 1996. En 2006, su película Dreams and Desires ganó el Gran Premio en el Festival Mundial de Cine de Animación, Animafest Zagreb".* - (*Joanna Quinn – Great Women Animators*)

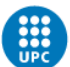

### 2.1.12 Festivales de animación:

**Annecy films:** El festival más famoso e importante de animación, creado en 1960. Tiene lugar en la ciudad de Annecy, Francia. Fue un festival bienal hasta el año 1998 donde pasó a ser anual. Este festival es una competición de películas de animación de todas las técnicas: animación 3D, Stop motion entre otras y hay diferentes categorías.

Durante la celebración del festival se proyectan las películas en los diferentes cines de la ciudad además de una proyección nocturna al aire libre sobre el Pâquier, frente del lago y de las montañas.En [2003](https://es.wikidat.com/info/2003) se proyectaron *Pink Floyd The Wall y Corto Maltese, la cour secrète des Arcanes*; en [2000](https://es.wikidat.com/info/2000), *[South](https://es.wikidat.com/info/festival-internacional-de-cine-de-animacion-de-annecy#) Park*; en 1993 Porco [Rosso](https://es.wikidat.com/info/Porco_Rosso)). El sábado por la tarde se proyectan todas las películas ganadoras. *(Festival Internacional De Cine De Animación De Annecy > Información, Biografia, Archivo, Historia)*

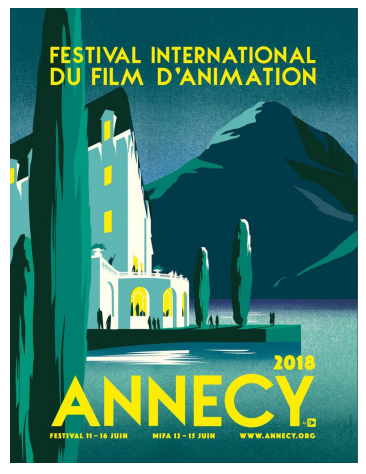

*Figura 26: Cartel del festival Annecy films, 2018*

**Animafest Zagreb:** Es un festival de películas de animación creado en 1972 que tiene lugar en Zagreb, Croacia. Algunos títulos premiados, en los años más recientes, en la categoría de cortometrajes son *Lluvia ácida* de Tomek Popakul, Polonia, *La caída* (2018) de Boris Labbé, Francia y *Endgame* (2016) de Phill Mulloy, Reino Unido. En cuanto a largometrajes tenemos *La montaña mágica* (2016) de Anca Damian, Estados Unidos y *El niño y el mundo* de Alê Abreu, Brasil entre muchos otros. *(Animafest Zagreb - Frwiki.wiki)*

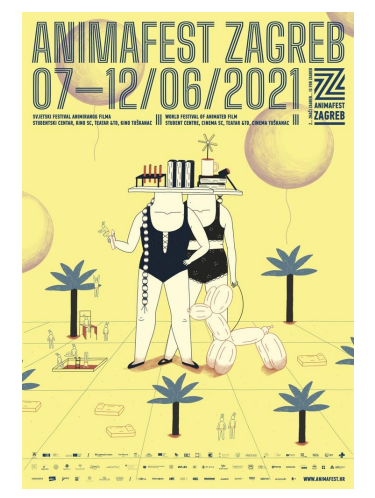

*Figura 27: Cartel del festival Animafest Zagreb, 2021*

#### Marina Galindo i Agulleiro Animación 3D: Pillow

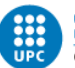

**UNIVERSITAT POLITÈCNICA DE CATALUNYA<br>BARCELONATECH** Centre de la Imatge i la Tecnologia Multimèdia

**ANIMAC:** "*ANIMAC es la Muestra Internacional de Cinema de Animación de Cataluña, organizada y producida por el Ayuntamiento de Lleida y la Generalitat de Cataluña. Con el paso de los años, Animac ha consolidado su carácter independiente y artístico. La Muestra fue* creada en 1996 y a lo largo de sus 22 años de historia se ha convertido en uno de los *acontecimientos audiovisuales más conocidos de los que se celebran en España, con importancia y prestigio a nivel internacional. Hoy en día Animac es una muestra rigurosa, a la vez que dinámica y acogedora, que continúa en su empeño por mejorar, generando nuevos públicos y atrayendo a todos aquellos que amáis la animación. Animac es una muestra no competitiva que se dirige a aquellos artistas que usan la animación como instrumento para su expresión personal. Vamos más allá de los límites de la narrativa tradicional y buscamos visionarios que hagan trabajos independientes y arriesgados que tengan fuerza y lleven su potencial expresivo al límite. Animac también es un lugar de encuentro para los artistas, un laboratorio donde formar ideas y donde se establecen relaciones entre las diferentes disciplinas artísticas." -* (Atzori et al)

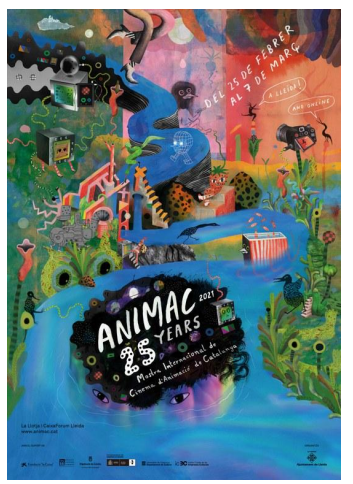

*Figura 28: Cartel del festival ANIMAC, 2021*

**Anima Valencia:** Festival que tiene lugar en Valencia y pretende ofrecer conocimientos por parte de profesionales del sector y promover el intercambio de contenidos entre estudiantes de animación. El objetivo de estas jornadas es acercar los animadores contemporáneos más experimentados a los jóvenes estudiantes para facilitarles herramientas y técnicas de animación. *(3º Anima Valencia 2020, n.d.) (ANIMA VALENCIA 2021, n.d.)*

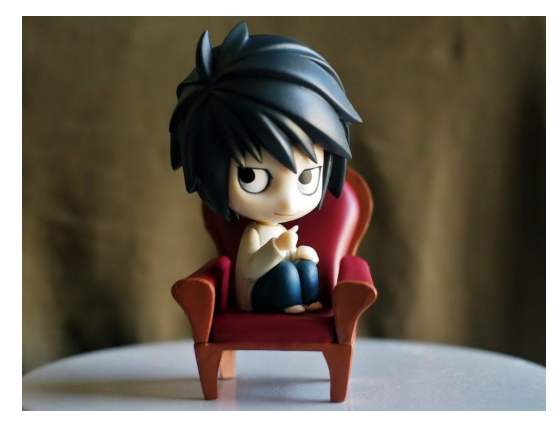

*Figura 29: Fotografía de un cartel del festival Anima Valencia, 2021*

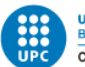

#### 2.1.13 Los premios Annie:

*"Los premios Annie son reconocimientos que la sucursal de Los [Ángeles](https://hmong.es/wiki/Los_Angeles) de la [Asociación](https://hmong.es/wiki/International_Animated_Film_Association) [Internacional](https://hmong.es/wiki/International_Animated_Film_Association) de Cine de Animación , [ASIFA-Hollywood](https://hmong.es/wiki/ASIFA-Hollywood) , ha presentado cada año desde 1972 para reconocer la excelencia en la [animación](https://hmong.es/wiki/Animation) mostrada en [cine](https://hmong.es/wiki/Film) y televisión. Originalmente diseñado para celebrar las contribuciones de toda la vida o profesionales a la animación, el premio se ha otorgado a trabajos individuales desde 1992*

En 1972, June [Foray](https://hmong.es/wiki/June_Foray) concibió por primera vez la idea de premios a la excelencia en el campo de *la animación.Con la aprobación del presidente de [ASIFA-Hollywood](https://hmong.es/wiki/ASIFA-Hollywood) , Nick Bosustow, se organizó una ceremonia de entrega de premios Annie. La primera ceremonia se llevó a cabo en la sala de banquetes de [Sportsmen](https://hmong.es/wiki/Sportsmen%27s_Lodge) 's Lodge en Ventura [Boulevard](https://hmong.es/wiki/Ventura_Boulevard) en Studio City, Los Ángeles, [California](https://hmong.es/wiki/Studio_City,_Los_Angeles,_California) . [Max](https://hmong.es/wiki/Annie_Award) [Fleischer](https://hmong.es/wiki/Max_Fleischer) y Dave [Fleischer](https://hmong.es/wiki/Dave_Fleischer) fueron los primeros en recibir los primeros premios Annie por* crear a [Betty](https://hmong.es/wiki/Betty_Boop) Boop, llevar a [Popeye](https://hmong.es/wiki/Popeye) y [Olive](https://hmong.es/wiki/Olive_Oyl) Oyl a la pantalla animada y por inventar la técnica *de [rotoscopia](https://hmong.es/wiki/Rotoscoping)". -* (Poppins)

Hay muchas categorías de premios: Mejor largometraje animado, Mejor largometraje animado independiente, Mejor producción animada de entretenimiento en el hogar, Mejor [producción](https://hmong.es/wiki/Annie_Award_for_Best_Animated_Television_Production) televisiva animada para público general, Mejor [producción](https://hmong.es/wiki/Annie_Award_for_Best_Animated_Television_Production) de televisión para niños entre otras. Algunas películas premiadas han sido *Coraline* (2009) de los estudios Laika*, Rango* (2011) de Industrial Light & Magic, The Monk Studio*, Klaus* (2019) de SPA Studios Atresmedia Cine *, Wallace y Gromit: La maldición del licántropo* (2005) de Aardman Animations *, Kung Fu Panda* (2008) de Dreamworks Animation*, Cómo entrenar a tu dragón* (2010) de Dreamworks Animation entre muchas otras. *(Poppins)*

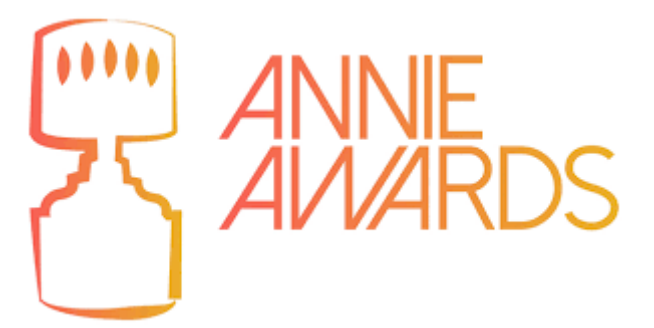

*Figura 30: Logotipo de los premios Annie*

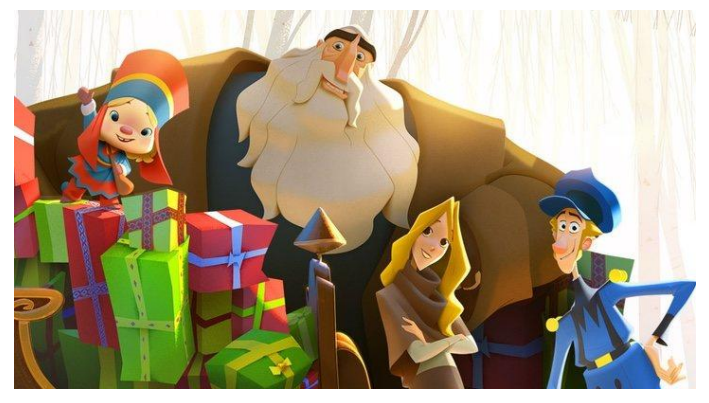

*Figura 31: Klaus, 2019. Spa Studios*

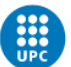

# <span id="page-31-0"></span>**2.2 Estudio de Mercado**

En este apartado se expondrán los diferentes productos ya existentes en el mercado que se han usado como referente e inspiración y que se tienen en cuenta para la realización de este trabajo. Han servido en diferentes aspectos, tanto para el hilo narrativo como para lo que se desearía alcanzar en cuanto a nivel de atractivo y de animación.

### 2.2.1. Películas de animación

**Fantasía 2000 (1999):** Película de animación tradicional de The Walt Disney Studios. En esta obra vemos diferentes mini historias independientes. La que ha servido de inspiración para este proyecto es una en la que Mickey Mouse se convierte en mago y hace cobrar vida a unas escobas. De la misma manera que en este proyecto, en Fantasía 2000 objetos aparentemente inanimados cobran vida.

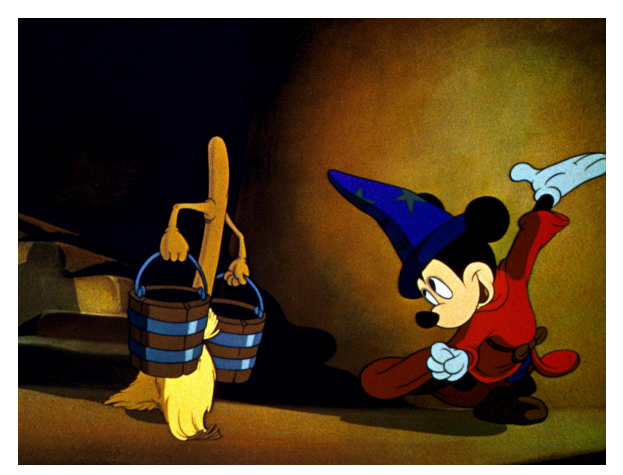

*Figura 32: Fantasía 2000, 1999. The Walt Disney Studios*

**Aladdín (1992):** Película de animación tradicional de The Walt Disney Studios. Lo que ha servido de inspiración de esta pieza es el personaje de la Alfombra. De igual manera que en Fantasía 2000, un objeto inanimado cobra vida adoptando actitudes y características humanas o de mascota. La animación de este personaje, los movimientos y las expresiones son una gran referencia para la creación y el desenvolvimiento del personaje de Pillow.

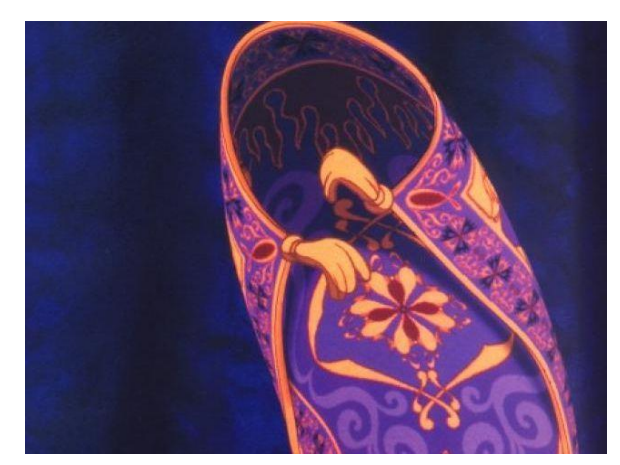

*Figura 33: La Alfombra mágica, Aladdín, 1992. The Walt Disney Studios*

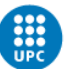

**Gru, mi villano favorito (2010-2017) y los Minions (2015):** Esta saga de tres películas y de su respectivo *spin-off Los Minions* pertenecen a Illumination Entertainment y Universal Studios. Sirve de inspiración la animación de los Minions, personajes con características humanas que lo comunican todo a través de expresiones faciales y lenguaje corporal, características que se quieren plasmar en los dos personajes de este trabajo.

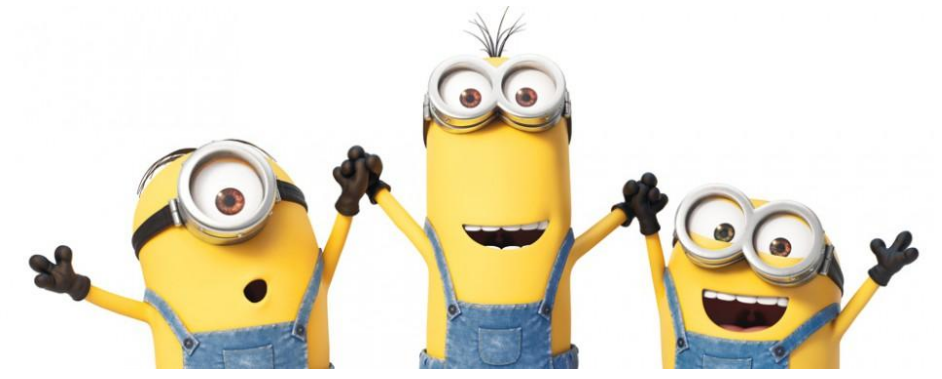

*Figura 34: Los Minions, 2015. Illumination Entertainment*

**Cómo entrenar a tu dragón (2011-2019):** Saga de DreamWorks que cuenta con 3 películas. El hilo narrativo principal se basa en que Hiccup, el protagonista, se encuentra con un Furia Nocturna, un dragón nunca visto antes por los humanos. En su aldea se dedican a cazar y matar dragones. Nuestro protagonista acaba creando un vínculo afectivo con el dragón. En esta película vemos al dragón como su "mascota", esta relación es la que se quiere establecer entre los personajes de este trabajo, en este caso el cojín (Pillow) y Yu Lon. A nivel de animación, Desdentao (el dragón) no habla, por lo tanto, todas sus emociones tienen que entenderse mediante a las expresiones faciales y lenguaje corporal, muy estilo pantomima, que es lo que se quiere conseguir también con Pillow y Yu Lon.

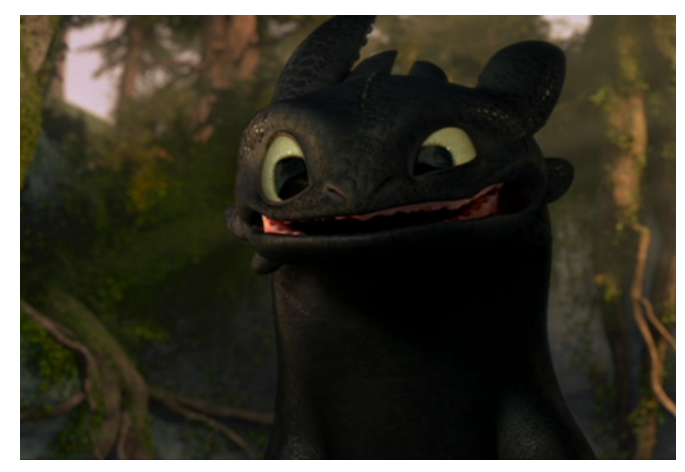

*Figura 35: Desdentao. Cómo entrenar a tu dragón, 2011. DreamWorks*

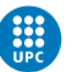

**Bebé Jefazo (2017-2021):** Esta entrega de DreamWorks consta de dos películas. Como referencia se tiene la animación de los personajes bebés, ya que el protagonista de la animación resultante también es un niño pequeño y su rig y anatomía es parecido. Se toma de referencia las expresiones corporales de los personajes y sus expresiones.

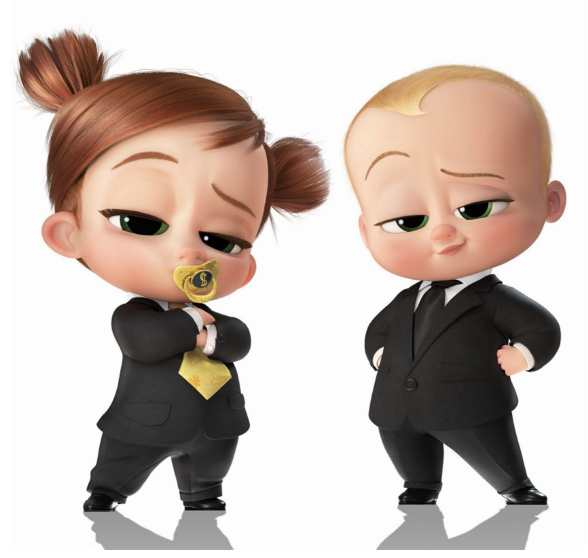

*Figura 36: Bebé Jefazo, 2017. DreamWorks*

**Encanto (2021):** Esta película es de las últimas entregas de The Walt Disney Animation Studios. La historia gira en torno a una familia con poderes mágicos que vive en una casa mágica dotada de vida, la cual actúa como un personaje más de la historia. Como referencia se tiene toda la casa y sus objetos, y lo bien que están transmitidas las emociones, acciones y su personalidad a través de la animación.

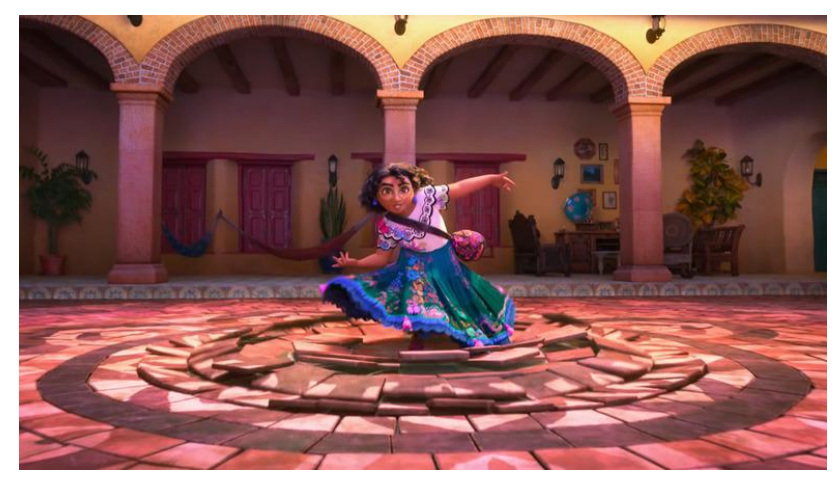

*Figura 37: Casita y Mirabel, Encanto, 2021. The Walt Disney Animation Studios*

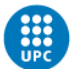

UNIVERSITAT POLITÈCNICA DE CATALUNYA<br>BARCELONATECH Centre de la Imatge i la Tecnologia Multimèdia

### 2.2.2 Cortometrajes

**Luxo Jr (1986):** Este cortometraje fue lanzado por Pixar Animation Studios. Los protagonistas son dos flexos de luz dotados de vida y caracterizados como una madre y su hijo. Como referencia se tiene en cuenta la caracterización, las expresiones y la animación que logran transmitir personalidad en objetos inanimados.

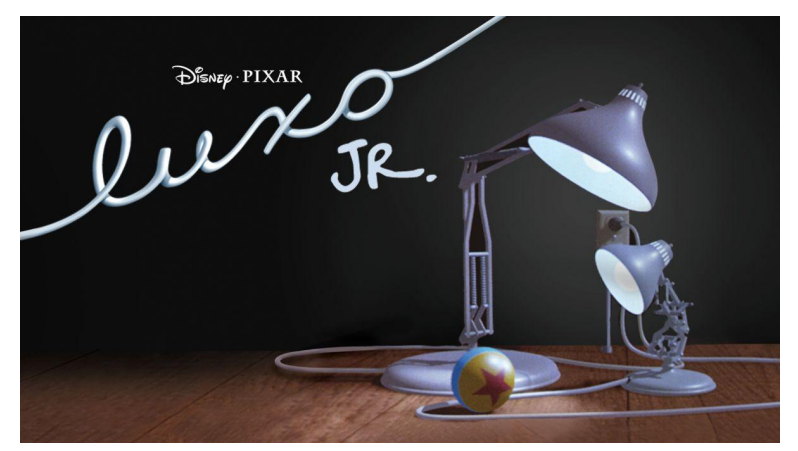

*Figura 38: Luxo Jr, 1986. Pixar Animation Studios*

**Bao (2018):** Cortometraje de Pixar Animation Studios. Se toman como referencia las animaciones de los personajes, la frescura y dinamicidad de estos. Se pretende comunicar la narrativa sin hacer uso de diálogo y que eso se vea reflejado en el producto resultante de la misma forma que se hace en este cortometraje. La anatomía de los personajes sirve también de referencia en cuanto a la animación, pues Yu Lon, el personaje principal de este trabajo es parecido al estilo de los personajes de *Bao*.

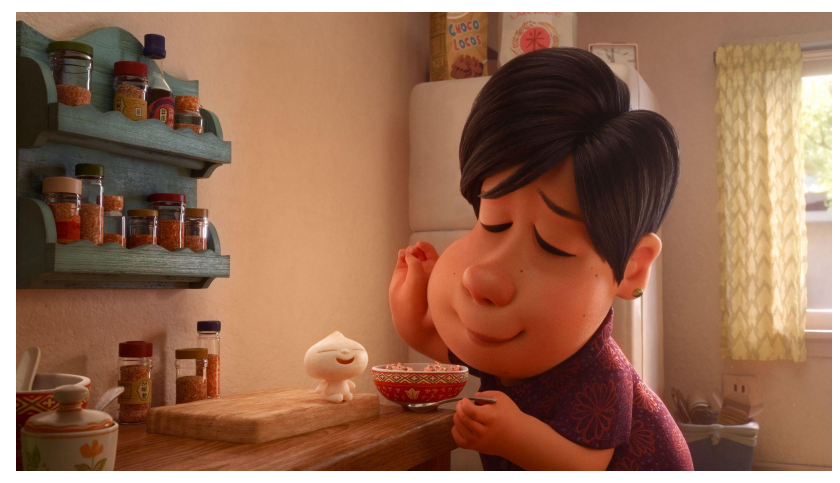

*Figura 39: Bao, 2018. Pixar Animation Studios*

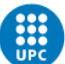

# 2.2.3 Trabajos de estudiantes

Como referentes para este trabajo se han tenido en cuenta varias animaciones de estudiantes de Animum y Animation Mentor, ambas escuelas de animación. A continuación se adjuntan varios links para ver los diferentes *showcases* con recopilaciones de algunas animaciones cortas que nos presentan una acción de carácter cómico y animado estilo cartoon, características que se quieren representar en el producto resultante. Se puede destacar que al ser animaciones hechas enteramente por estudiantes presentan un resultado que podría ser más cercano al que se pretende obtener con este trabajo. De inspiración sirven todas las animaciones y la forma en la que se han llevado a cabo, la frescura, la dinamicidad y el *appeal,* entre muchas otras cosas.

**Showcase de estudiantes de Animation Mentor:** *3D Animation Student Showcase 2021 | Animation Mentor. (2021, 2 noviembre). Animation Mentor.-, de <https://www.youtube.com/watch?v=QK7ue908ArE>*

**Showcase de estudiantes de Animum:** *3D Animation - Reel Cartoon 2020 - Animum. (2020, 2 julio). Animum Creativity Advanced School. https://www.youtube.com/watch?v=sLo97X9off8 (Animation Mentor) (Jones)*

Como se puede observar, todas estas referencias de películas, cortometrajes y trabajos tienen características similares que se intentan plasmar en la creación resultante. Se pretende destacar la animación de objetos inanimados y dotarlos de vida y de personalidad como si de un ser vivo se tratase. Se quiere realizar una buena pantomima y un buen acting en la animación, de un carácter cómico y familiar, potenciando las expresiones y hacer que todo se entienda a través de los movimientos y animaciones, ya que este trabajo no contará con diálogo. Conseguir como resultado personajes dotados de un buen *appeal*.

En definitiva, se persigue un estilo de animación parecido al de los productos expuestos y además hacer uso de los principios de la animación de la misma manera.
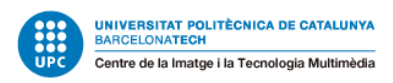

# **3. Gestión del proyecto**

# **3.1 Procedimiento y herramientas para el seguimiento del proyecto**

#### **3.1.1 GANTT**

El uso de esta herramienta es muy positivo para la organización, ya que permite ver todas las tareas organizadas en semanas y meses.

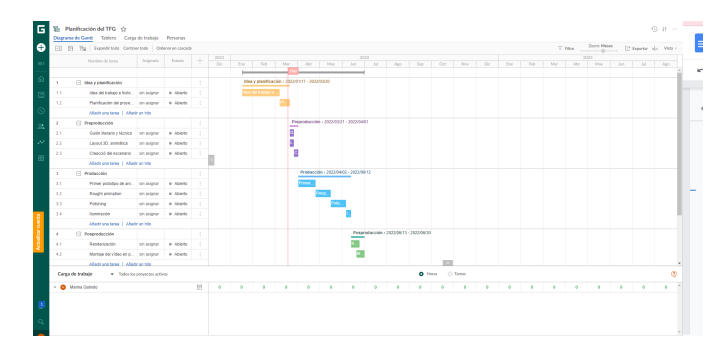

*Figura 40: Captura del Gantt que muestra la organización del proyecto, 2022.*

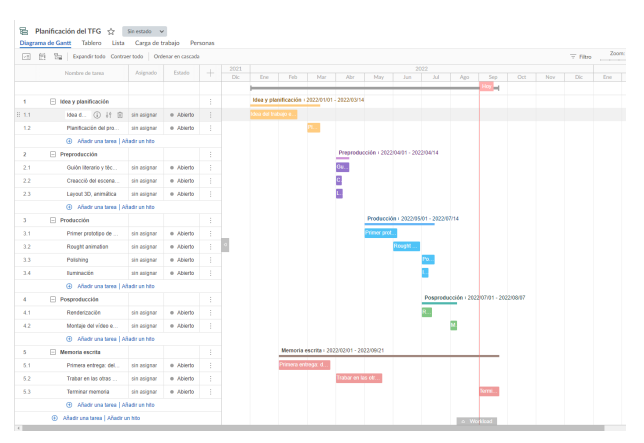

*Figura 41: Captura del Gantt que muestra la organización del proyecto, 2022.*

|              | Fill (N. Yu   Expande tools Contract todo   Onlesse en cascada |             |                 |       |                                            |  |                                        |  |                  |  | $\overline{Y}$ Fibra | Zoom Semanas<br><b>CONTRACTOR</b>       | [C' Deporter alle Wede - |          |
|--------------|----------------------------------------------------------------|-------------|-----------------|-------|--------------------------------------------|--|----------------------------------------|--|------------------|--|----------------------|-----------------------------------------|--------------------------|----------|
|              | Nonbre de tores                                                | Asignado    | Fstade          | $\pm$ | 12022                                      |  | Mayo 2022                              |  | Junio 2022       |  |                      | Julio 2022                              |                          |          |
|              |                                                                |             |                 |       |                                            |  |                                        |  |                  |  |                      |                                         |                          |          |
| ×.           | dies y planificación                                           |             |                 |       |                                            |  |                                        |  |                  |  |                      |                                         |                          |          |
| 11           | <b>10sa del babase e hi</b> .                                  | sin asignar | e <i>litera</i> |       |                                            |  |                                        |  |                  |  |                      |                                         |                          |          |
| 12           | Plantficación del pro                                          | th regret   | o Aberto        |       |                                            |  |                                        |  |                  |  |                      |                                         |                          |          |
|              | @ Afadr ara taxe   Afadr an hite                               |             |                 |       |                                            |  |                                        |  |                  |  |                      |                                         |                          |          |
| $\mathbf{z}$ | <b>El Proproducción</b>                                        |             |                 |       | 0401-2022/0414                             |  |                                        |  |                  |  |                      |                                         |                          |          |
| 2.5          | Cuide Menate y Nc                                              | th right    | o Ablente       |       |                                            |  |                                        |  |                  |  |                      |                                         |                          |          |
| $22^{1}$     | Creatorià del escena.                                          | cin acignar | e Abierto       |       |                                            |  |                                        |  |                  |  |                      |                                         |                          |          |
| 2.3          | Layout 3D, animation                                           | sin asgnar  | o Aberta        |       |                                            |  |                                        |  |                  |  |                      |                                         |                          |          |
|              | (6) After and texa   After an hite                             |             |                 |       |                                            |  |                                        |  |                  |  |                      |                                         |                          |          |
| $\Delta$     | <b>Producción</b>                                              |             |                 |       |                                            |  | Producción / 2822/05/81 / 2022/07/14   |  |                  |  |                      |                                         |                          |          |
| 3.5          | Primer prototion de                                            | sin asonar  | o Atiento       |       |                                            |  | Primer prototipe de animación/stocking |  |                  |  |                      |                                         |                          |          |
| 32           | Rought animation                                               | sin asignar | o Atente        |       |                                            |  |                                        |  | Rought animation |  |                      |                                         |                          |          |
| 33           | Polishing                                                      | tin stigrar | e Ablerte       |       |                                            |  |                                        |  |                  |  | Policing             |                                         |                          |          |
| 3.4          | <b>Burnisholds</b>                                             | sin asgrar  | o Abietto       |       |                                            |  |                                        |  |                  |  | <b>Bureaux</b>       |                                         |                          |          |
|              | @ Afedrona texa   Afedron Me                                   |             |                 |       |                                            |  |                                        |  |                  |  |                      |                                         |                          |          |
| ٠            | Fi Pasproducción                                               |             |                 |       |                                            |  |                                        |  |                  |  |                      | Posproducción / 2023/07/01 / 2022/08/07 |                          |          |
| 4.5          | Renderización                                                  | sin asignar | o Atletta       |       |                                            |  |                                        |  |                  |  | <b>Renderizable</b>  |                                         |                          |          |
| 42           | Montage del video e.                                           | sin asignar | o Atena         |       |                                            |  |                                        |  |                  |  |                      |                                         |                          | ontaje d |
|              | @ Aftedruna texa   Aftedrun hits                               |             |                 |       |                                            |  |                                        |  |                  |  |                      |                                         |                          |          |
| s            | Fi Memoria escrita                                             |             |                 |       |                                            |  |                                        |  |                  |  |                      |                                         |                          |          |
| 53           | Primera collega; del                                           | sin asignar | e <i>litera</i> |       |                                            |  |                                        |  |                  |  |                      |                                         |                          |          |
| 52           | Trabater on las otra.                                          | sin stigner | o Ablente       |       | rabajar en las eltras partes de la memoria |  |                                        |  |                  |  |                      |                                         |                          |          |
| \$3          | Terminar memorial                                              | sin asignar | e Abierto       |       |                                            |  |                                        |  |                  |  |                      |                                         |                          |          |

*Figura 42: Captura del Gantt que muestra la organización del proyecto, 2022.*

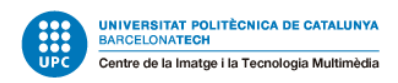

#### **3.1.2 Trello**

Esta herramienta se utiliza para saber siempre las diferentes tareas que se están realizando en el momento, las que faltan por hacer y las que ya se han acabado.

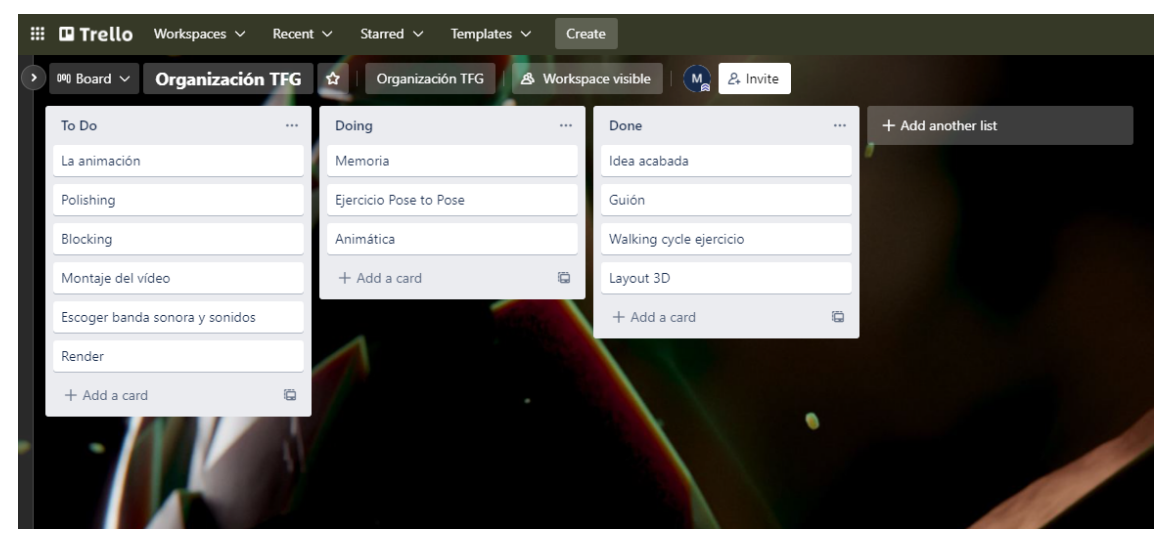

*Figura 43: Captura del Trello que muestra la organización del proyecto, 2022.*

### **3.2 Herramientas de validación**

Para la validación de este proyecto se hará un seguimiento constante de todas las fases, tanto de preproducción, producción y posproducción con el tutor.

Además se presentará el proyecto en diferentes fases de desarrollo delante de familiares, amigos y conocidos, puntualizando que algunos trabajan en el mundo 3D, para obtener *feedback* y poder conseguir información acerca de si se entiende la historia y la animación, si está bien realizada o incluso si les parece una pieza interesante y atractiva. Se da importancia de igual forma a una opinión que puede aportar alguien que trabaja en el sector, y que por lo tanto tendrá una visión más crítica, que la opinión que puede dar alguien no especializado. Es importante saber si funciona o no y si sería un producto que consumirían.

Como ya se ha comentado, estos *feedbacks* se pedirán en todas las fases del proyecto, desde el guion literario y el blocking hasta el render final. La intención es conseguir opiniones desde un punto de vista objetivo. Es importante que este sea un trabajo progresivo y que se pueda avanzar a partir de que se sepa que algo funciona y gusta, de tal forma se ahorrará tiempo, imprevistos e inconvenientes, lo cual permitirá ahorrar tiempo, detectar errores con antelación y detectar los puntos débiles.

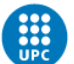

## **3.3. DAFO**

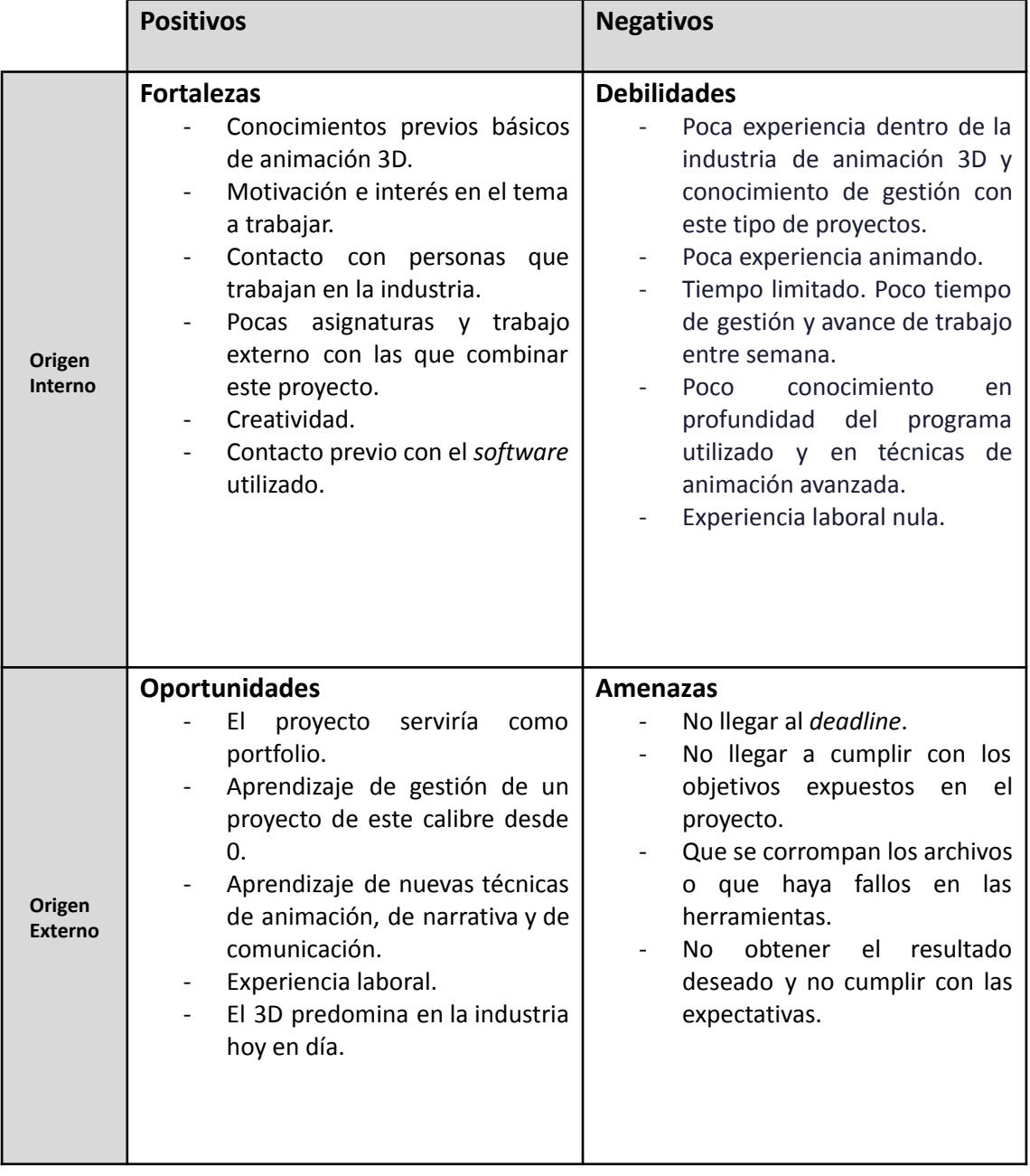

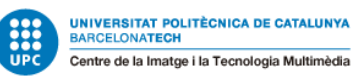

## **3.4. Riesgos y plan de contingencias:**

Es muy importante detectar riesgos que puedan afectar al trabajo. En esta tabla se presentan algunos riesgos principales y las respectivas soluciones que se deberían de tomar para reconducir el proyecto.

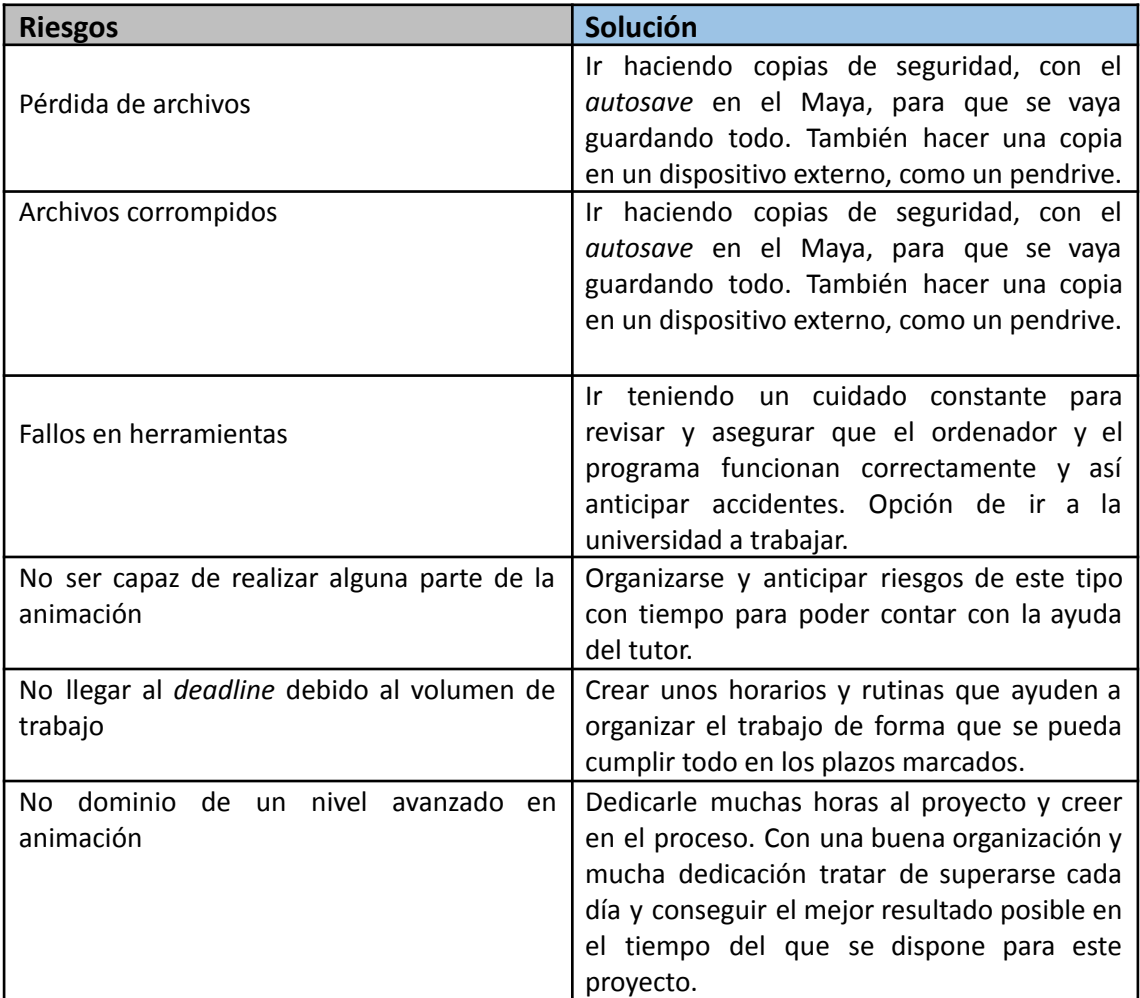

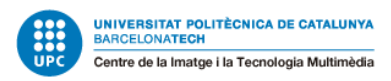

## **3.5. Análisis de costes**

A continuación se presenta la tabla de costes de este proyecto. Se puede observar que está basada en los precios estándares de un animador junior *freelance*.

Basándonos en un precio a partir de los frames de esta animación, cada uno costaría 0,30€. El proyecto constará de unos 1300 frames, es decir, un minuto de animación.

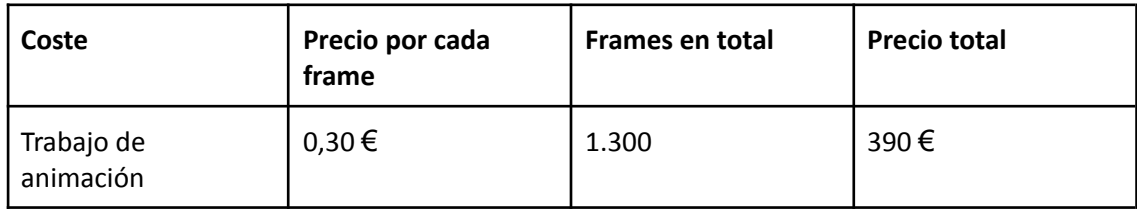

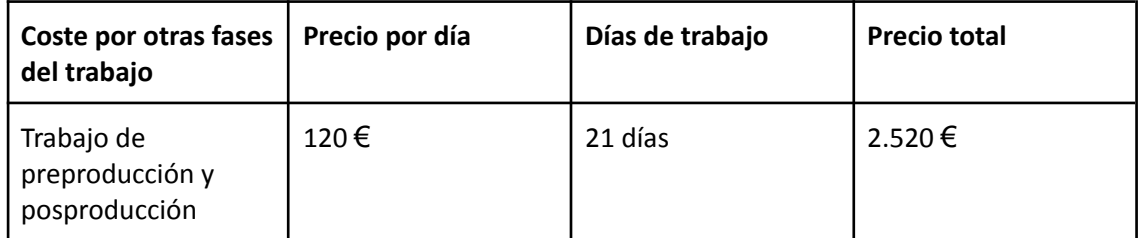

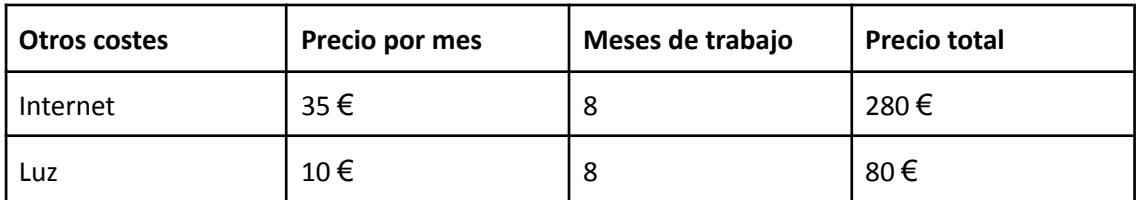

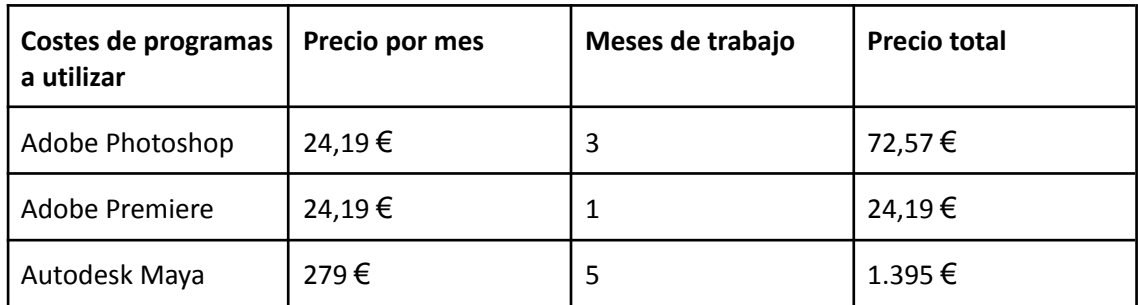

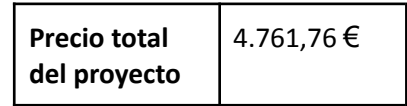

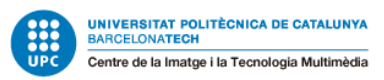

# **4. Metodologia**

Para el desarrollo de este proyecto se seguirá el proceso de preproducción, producción y posproducción.

En la fase de **preproducción** se decidió toda la idea de la trama. Se buscaron los diferentes *rigs,* es decir los personajes, y todo los *assets* necesarios para la creación del escenario donde se desenvolupa la historia. Una vez pensada la narrativa, se realizó el guion literario, el técnico y el *storyboard*. Se hizo un *layout 3D* para poder ver cómo se distribuían los personajes en el escenario 3D, para hacerse una idea de la duración de la animación, para que mostrase las diferentes partes de la trama, las acciones que ocurren entre otras cosas. Así se puede tener una idea de cómo se vería todo representado en pantalla. Aparte se realizaron pequeñas animaciones de testeo con los dos *rigs* de los personajes, conformando dos ejercicios *pose to pose* y dos ciclos de caminata.

En la fase de **producción** se montará el escenario 3D y se realizará el blocking a partir del *layout 3D* que se hizo anteriormente. Una vez revisado y aprobado por el tutor se continuará con la *rough animation*, que sería una animación más pulida y más avanzada. Después vendrá el proceso de *polishing*, donde se acabará de perfeccionar todo para luego dar paso a la animación final.

En la fase de **postproducción** se trabajará en el proceso de iluminación y renderización. Se iluminará en el Maya. Para renderizar se cuenta con ordenadores propios y los de la universidad. Después de conseguir el resultado deseado se pasará al montaje del vídeo, que se realizará con el programa Adobe Premiere. Se le añadirá la música, los titulares y los créditos.

Los programas que se utilizarán en el proyecto son el Drive para la escritura de la memoria, el Gantt y Trello para la organización, el Adobe Photoshop para el storyboard, los titulares y los créditos, el Autodesk Maya para todo el proceso de animación, iluminación y renderización, el Adobe Premiere para el montaje y, por último, para la creación de la música, el MuseScore.

Como ya se ha comentado anteriormente, en todas las fases habrá comunicación con el tutor y personas ajenas al proyecto para recibir *feedback* objetivo y poder agilizar el proceso, garantizando el mínimo radio de error en todo momento.

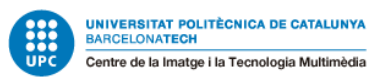

# **5. Desarrollo del proyecto**

Tal y como se ha comentado en la metodología, este proyecto se ha dividido en tres fases de desarrollo: Preproducción, producción y posproducción, con sus respectivas sub fases.

A continuación se expondrá todo el proceso llevado a cabo en cada una de ellas.

#### 5.1 Preproducción

En esta fase se desarrolló todo lo relacionado con la idea y la preparación de esta, quizás siendo la parte del trabajo más duradera y con más importancia, ya que a partir de esta se crea todo lo demás. Durante meses se ha pensado en una idea factible e interesante que desarrollar, que cumpla con los objetivos y expectativas que se tienen para este trabajo. Por otra parte, también se ha establecido todo lo relacionado con la planificación y el *workflow* a seguir.

#### 5.1.1 Idea

Debido a la motivación por aprender animación 3D y pensando de cara a un futuro profesional, se ha decidido ejecutar una pequeña animación que cuente con una historia creada desde cero para este trabajo. Unos de los objetivos de este proyecto era poder realizar un cortometraje que sirviese de *showreel*, mostrando habilidades que todo animador ha de saber dominar en una misma pieza: principios como el *Pose to pose, cycles, body mechanic, acting* y el *weight.* También el poder seguir un *workflow* profesional basado en *layout, blocking en stepped, spline and graph editor* y *polish.*

Hay mucha ambición en este trabajo, ya que una de las limitaciones más grandes es la poca experiencia animando y la falta de conocimientos y técnicas. Por lo tanto, se ha tenido que idear una historia de corta duración, con solamente dos personajes, una trama relativamente simple a la vez que efectiva y atractiva y que recogiese todos los puntos deseados a tratar. Es por ello que a partir de las referencias e inspiraciones anteriormente expuestas, se ha llegado a la creación de una trama sencilla con la que se pueden desarrollar todos los requisitos y cumplir con las expectativas de los objetivos. Otra limitación muy grande es el tiempo, por lo tanto, se le ha dado mucha importancia a que sea una idea factible y simple, que pueda tener un resultado con calidad y que se pueda realizar en los timings establecidos antes que crear una trama complicada o más compleja.

Este trabajo consta de una animación de poco más de un minuto, dirigida a todos los públicos, tanto profesionales como no.

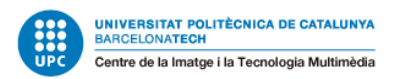

#### 5.1.2 Guion literario

A continuación se expone el guion literario de la animación. La trama se divide en tres partes, siguiendo un planteamiento y estructura de inicio, nudo y desenlace.

#### **Guion literario**

#### Primer acto

Es de noche. Yu se encuentra mirando la televisión en su sala de estar, ha pasado un rato de su hora para irse a la cama.

Pillow, un cojín que no es nada más que un objeto inanimado, común y corriente, cobra vida al darse cuenta de lo tarde que es, y baja al salón a buscar al niño para llevárselo a la cama. Baja por las escaleras y de forma sigilosa entra en la sala.

#### Segundo acto

Pillow trata de ir a hurtadillas mientras investiga la zona. Yu se da cuenta de una presencia en el salón y se gira para comprobar si hay algo. Nada. Se da la vuelta y continúa viendo la televisión, con aire sospechoso. Pillow va cambiando de posición, moviéndose en la sombra, sin ser divisado, listo para sorprender al niño. Yu se acerca a uno de los bordes del sofá y es entonces cuando Pillow le salta encima. El chico se asusta y se echa para atrás. Entre el susto y la emoción, Pillow se pone frenético y empieza a dar saltos alrededor de la sala. Después del susto, Yu se enfada mucho y se dispone a golpear al cojín para pararlo, pero cuando va a hacerlo, el cojín se encoge y empieza a temblar de miedo, como si de un animal malherido se tratase.

#### Tercer acto

Yu se queda inmóvil, contemplando al cojín. Cuando se da cuenta de que está tan asustado y confuso como él hacía unos segundos, baja el brazo con el que lo estaba apuntando. Poco a poco y de forma dubitativa, se acerca al cojín. Intenta mantener una primera toma de contacto y luego acaba acariciándole. Al principio Pillow se muestra desconfiado, pero acaba aceptando la muestra de afecto, pasando de estar triste a estar visiblemente contento, comportándose como un perro que acaba de ver a su dueño. Los dos protagonistas se abrazan y entonces Pillow se lleva al niño escaleras arriba, directo hacia la cama.

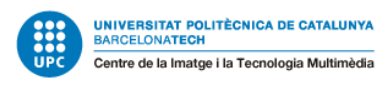

### 5.1.3 Guion técnico

Para simplificar el trabajo, se ha decidido utilizar solamente una cámara y un encuadre. Para optimizar el proyecto, toda la trama ocurre en un mismo escenario, de tal forma que se pueda dedicar más tiempo a trabajar en la animación en sí.

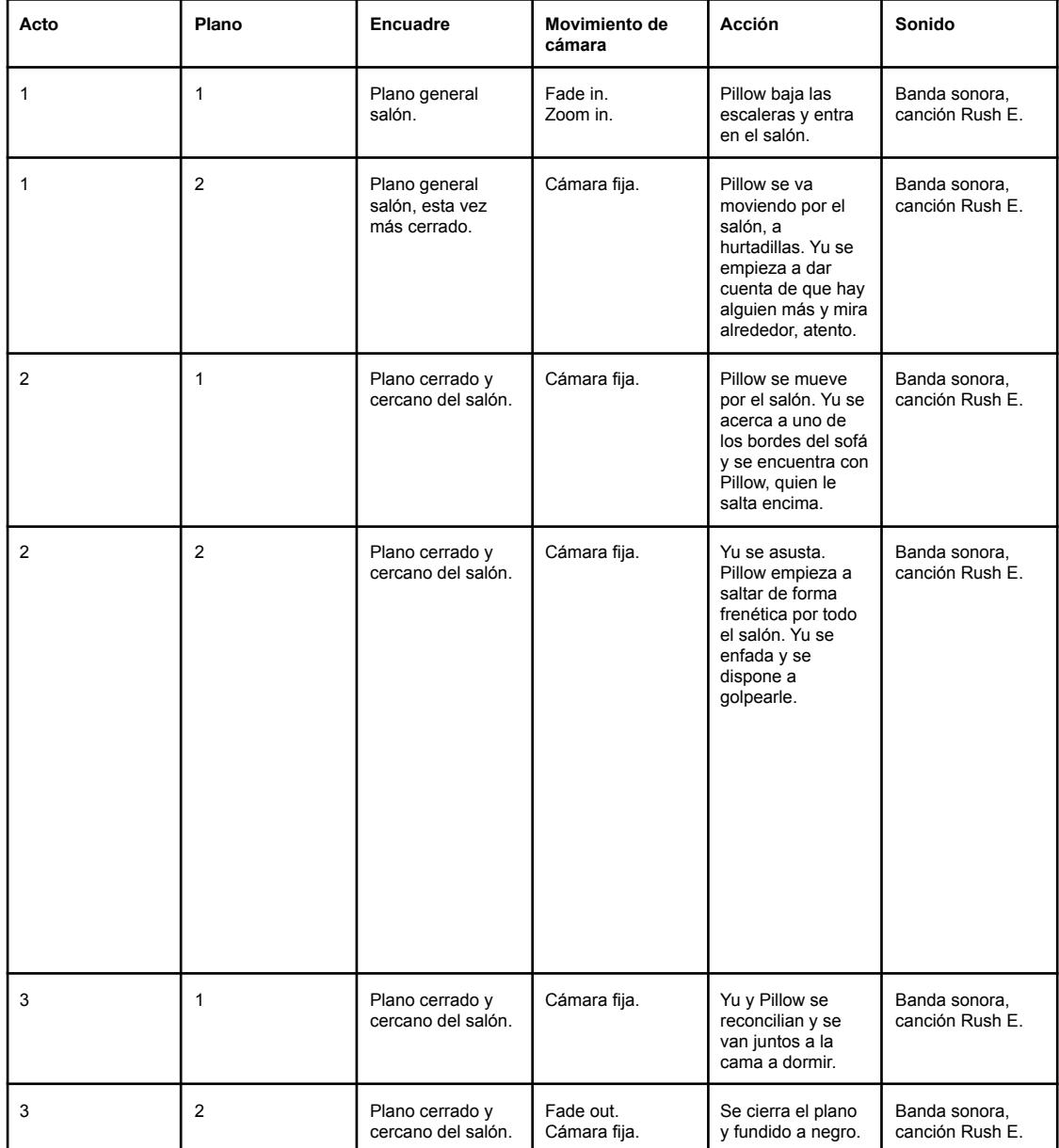

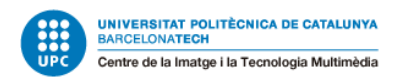

### 5.1.4 Storyboard

A partir de la idea se ha realizado un pequeño *sketch* a forma de *storyboard* para dejar claro el paso de las acciones.

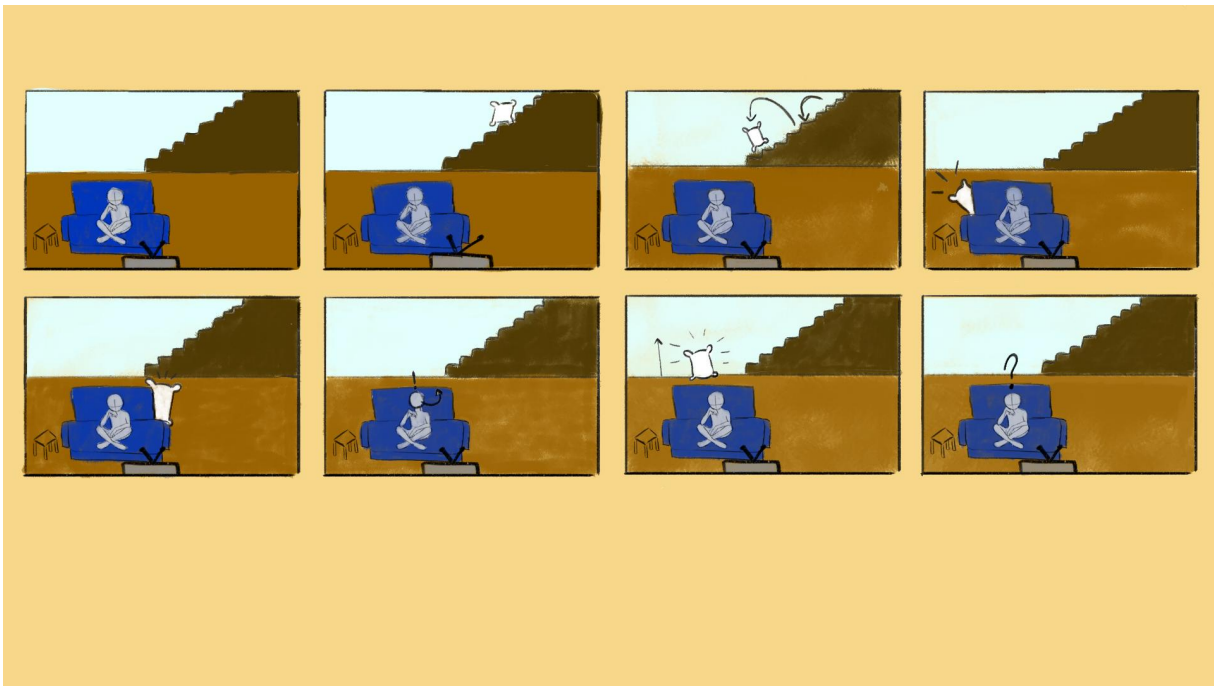

*Figura 44: Storyboard, 2022.*

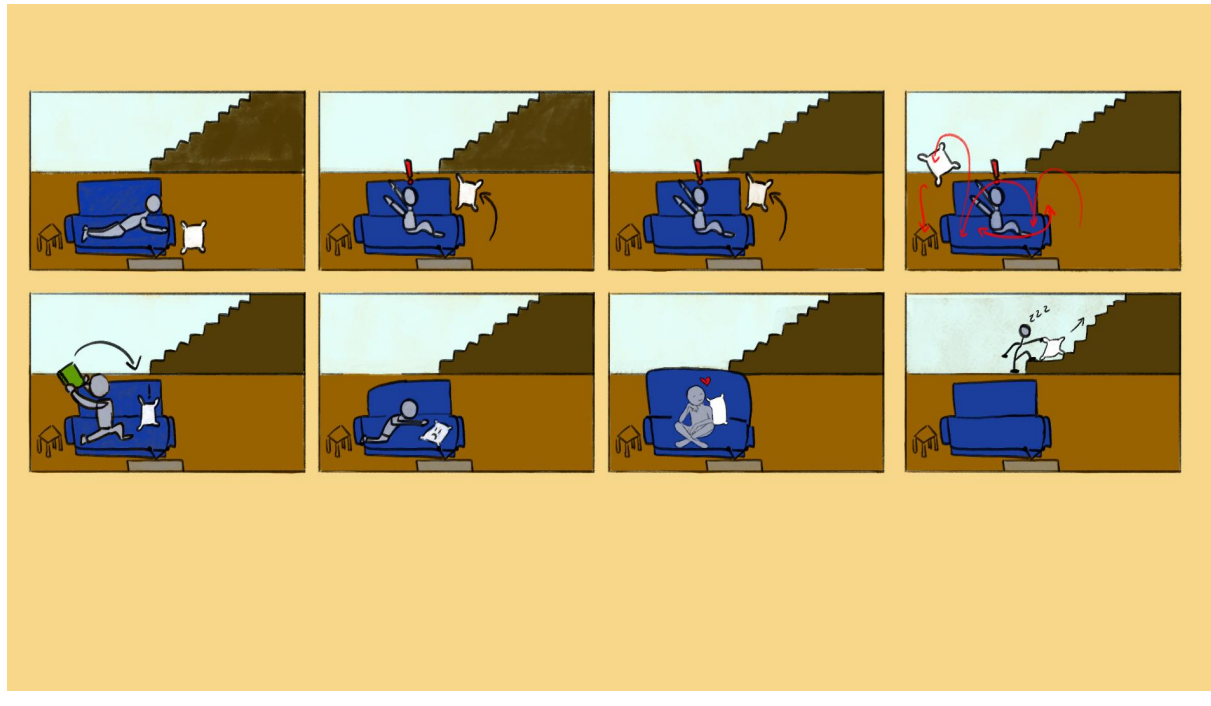

*Figura 45: Storyboard, 2022.*

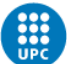

### 5.1.5 Layout 3D

Esta es la primera etapa del *workflow* para crear la animación. Para poder visualizar la idea en 3D y poder ver la duración, las posiciones y el espacio necesario, se ha realizado un layout 3D a modo de esquema con el Maya, sobre el cual el *blocking* empieza a trabajar. El proyecto cuenta con 1300 frames y una cámara. En este primer testeo se muestra el plano y punto de vista que se verá en el resultado final. Por otra parte, como se ha comentado anteriormente, se muestra también una vista rápida de las localizaciones de los assets, la distribución y las acciones de los personajes de forma muy simplificada. La creación de un layout 3D es muy útil porque se convierte en la base del proyecto. En esta fase solo están animadas las posiciones claves o *keyframes.* Más tarde se trabajará sobre esta primera capa de animación para ir desarrollando poco a poco el producto final.

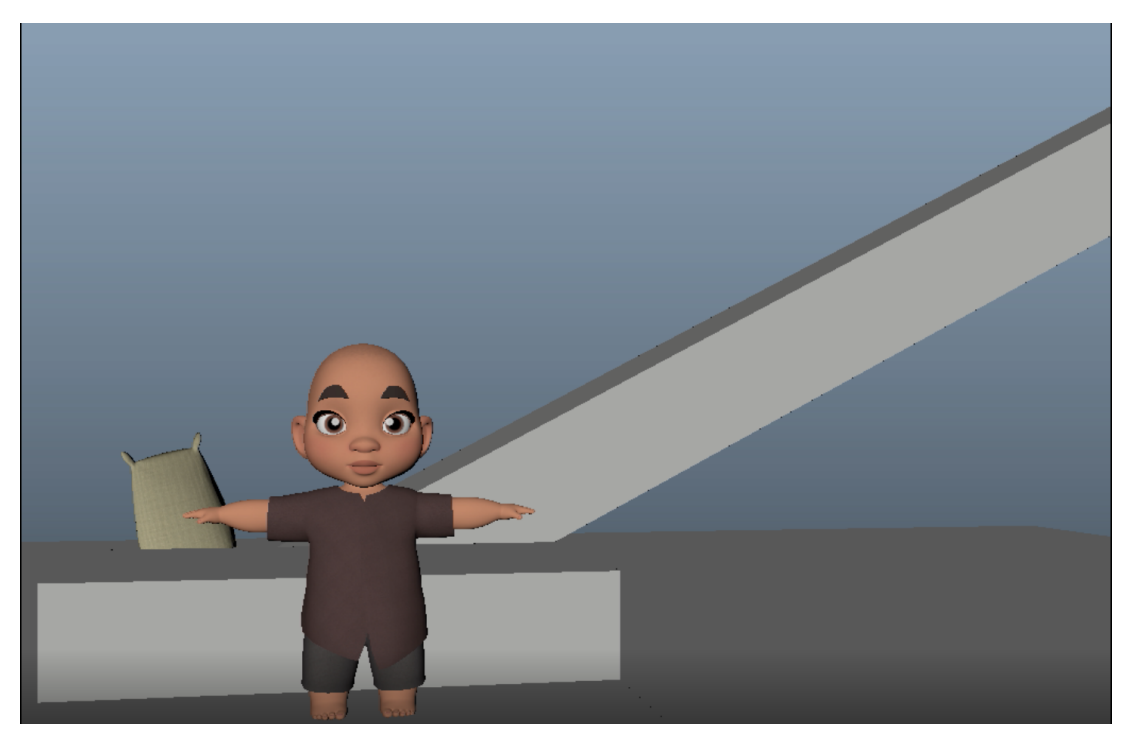

*Figura 46: Captura de pantalla del vídeo del layout 3D, Maya. 2022.*

#### 5.1.6 Personajes

Esta animación consta de dos personajes principales. Los dos *rigs* son gratuitos y encontrados en internet.

Primero tenemos al niño, llamado Yu-Lon. Este *rig* fue obtenido en clases de animación 3D en el CITM, Universitat Politècnica de Catalunya, aunque una de las páginas donde se permite descargarlo gratuitamente es CG Tarian, Animation & VFX Online School. *Rig* creado por Artem Dubina.

El segundo personaje es jd FlourSack, un *rig* de un saco de harina que en este caso funciona como cojín y recibe el nombre de Pillow en esta historia. Este personaje ha sido sacado de la página HIGHEND3D y ha sido creado por Joe Daniels. *(Daniels, 2013) (Download Yu Lon Character Rig for MAYA)*

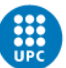

UNIVERSITAT POLITÈCNICA DE CATALUNYA<br>BARCELONATECH Centre de la Imatge i la Tecnologia Multimèdia

Estos personajes han sido escogidos debido a que eran *rigs* gratuitos, de fácil acceso, cómodos para animar, atractivos, no excesivamente complicados y bastante conocidos, por lo tanto, hay información sobre ellos en internet, tests de animación en YouTube, etc. De hecho, el *rig* de jd FlourSack ha sido utilizado mucho por estudiantes en escuelas de animación, de la misma forma que en este trabajo. Que haya animaciones subidas a internet usando estos personajes facilita saber cómo se mueven, cómo reaccionan y, también, los problemas que dan. Todo el tiempo se ha tenido en cuenta la optimización del flujo de trabajo para garantizar el mejor resultado posible. La decisión ha sido tomada teniendo en cuenta el proceso de animación.

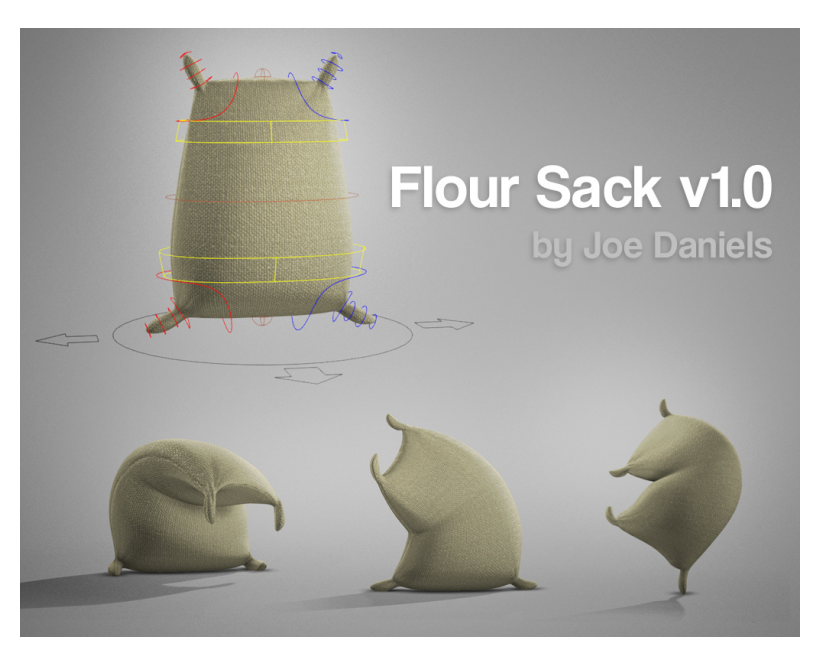

*Figura 47: Rig Flour Sack, por Joe Daniels.*

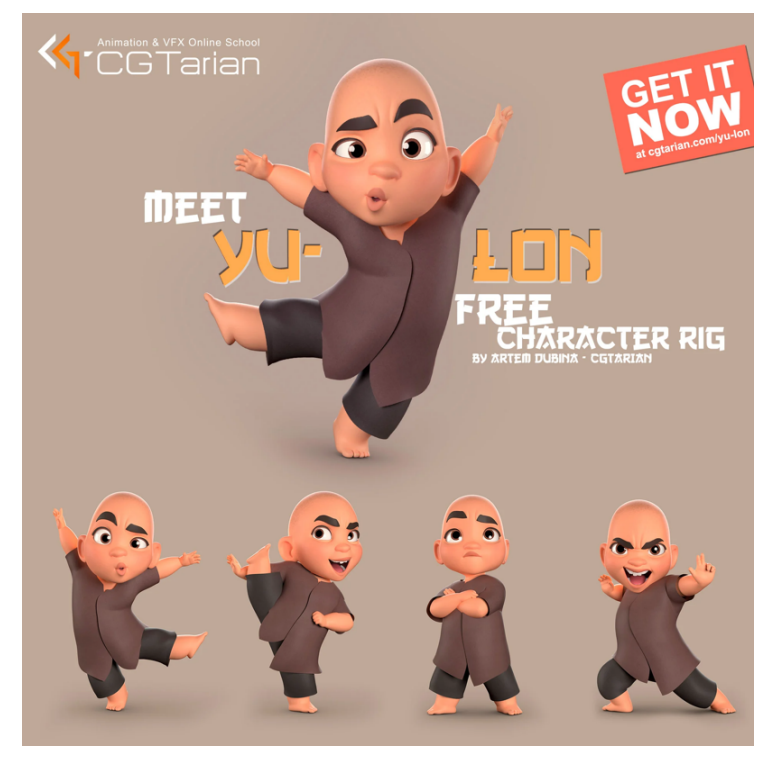

*Figura 48: Rig Yu-Lon, por Artem Dubina.*

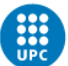

#### 5.1.7 Personalidad de los personajes

Este cortometraje, como ya hemos visto anteriormente, está formado por dos personajes protagonistas únicamente. Para conocerlos un poco más, a continuación se expondrán unos cuantos rasgos de sus personalidades que ayudan a entender la construcción de estos personajes.

**Yu-Lon:** Es un niño de nueve años, alegre, travieso y expresivo. En esta trama nos muestra como ha desobedecido la hora de irse a dormir y se ha quedado viendo la televisión hasta tarde. Su carácter es infantil e inmaduro. Cuando está alegre es muy juguetón y adorable, pero cuando está enfadado tiene pataletas de niño pequeño y puede ser muy gruñón.

**Pillow:** Este personaje actúa en forma de guardián o ángel de la guarda de Yu, cuidándolo y preocupándose por él. Por este motivo, cuando se da cuenta que su niño está levantado tarde por la noche, va a buscarlo para que duerma y descanse. Es su almohada, pero en esta historia cobra vida y tiene una personalidad parecida a la de una mascota. Su personalidad es frenética, nerviosa y determinante. Está decidido a llevarse al niño a la cama por qué su intención es cuidar de él, pero también se muestra vulnerable cuando se asusta al ver la reacción del chico.

#### 5.1.8 Estilo de animación

La animación de este trabajo pretende ser estilo *cartoon,* ya que, aunque tiene un *target* muy amplio, se destaca el público infantil, por lo tanto, esta decisión se ha tomado para conseguir acciones y expresiones lo más entendibles posible.

El estilo *cartoon* da mucho juego en cuanto a expresividad, dinamismo y frescura. Visualmente es atractivo, ayuda a recrear más este look de dibujos animados que se quiere transmitir, lejos de un estilo quizás más serio o realista. Las referencias escogidas han sido de gran ayuda para la proyección de todos estos aspectos que se querían plasmar en este trabajo.

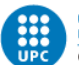

### 5.1.9 Test de animación

Para poder presentar los personajes se han realizado pequeñas animaciones con la finalidad de mostrar su personalidad y cómo se mueven. Se ha hecho un ciclo de *walking* para cada uno, enseñando cómo se desplazan, y una animación *pose to pose* mostrando diferentes poses y expresiones de los protagonistas, para ampliar la información sobre ellos.

Estos test han servido como práctica para conocer los rigs y cómo estos están diseñados, y así coger confianza antes de la animación final.

En los objetivos de este trabajo se habla de dominar ciertos aspectos de la animación, como *cycles, body mechanic, acting*, *weight* entre otros, principios que se han trabajado ya en estas pequeñas animaciones que conforman el trabajo.

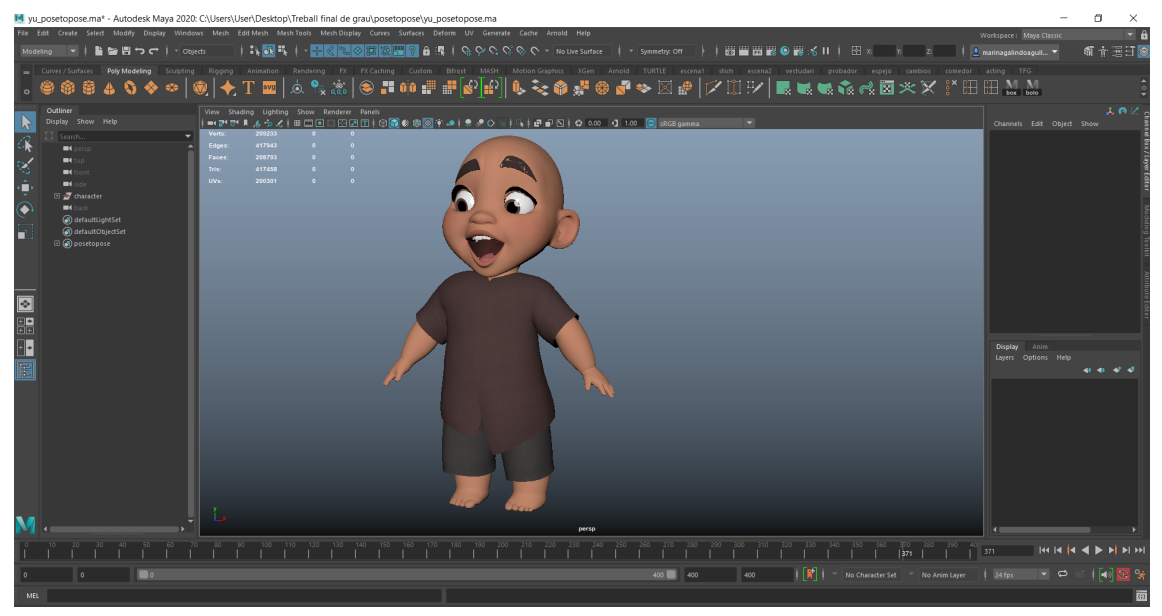

*Figura 49: Captura de pantalla del Maya, Pose to pose Yu-Lon, 2022.*

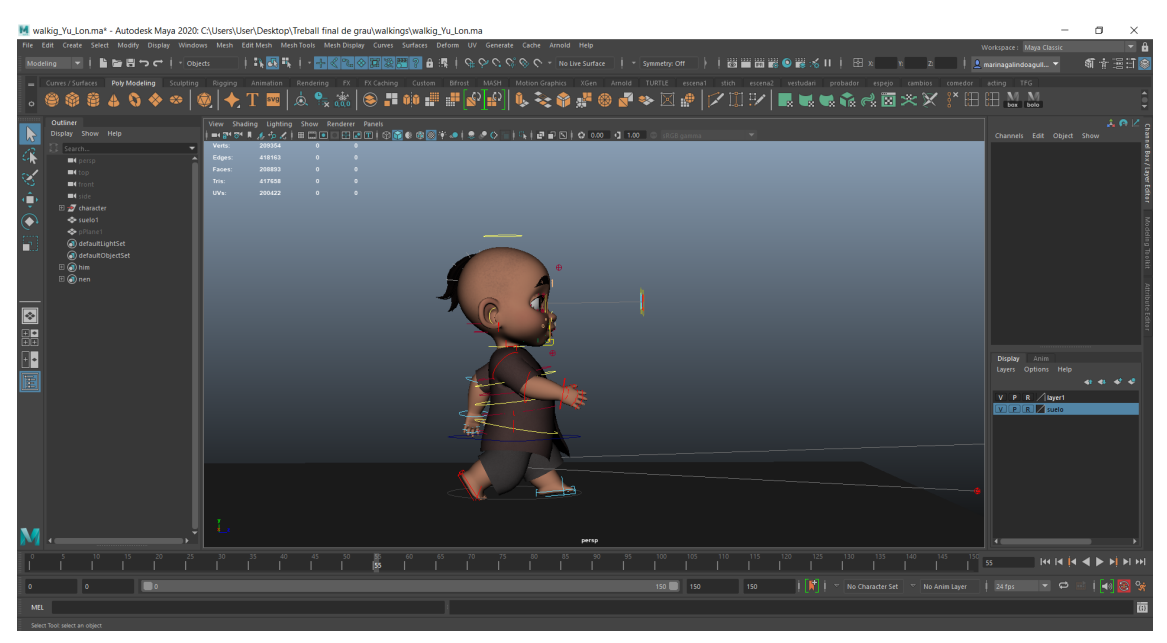

*Figura 50: Captura de pantalla del Maya, Walking cycle Yu-Lon, 2022.*

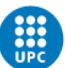

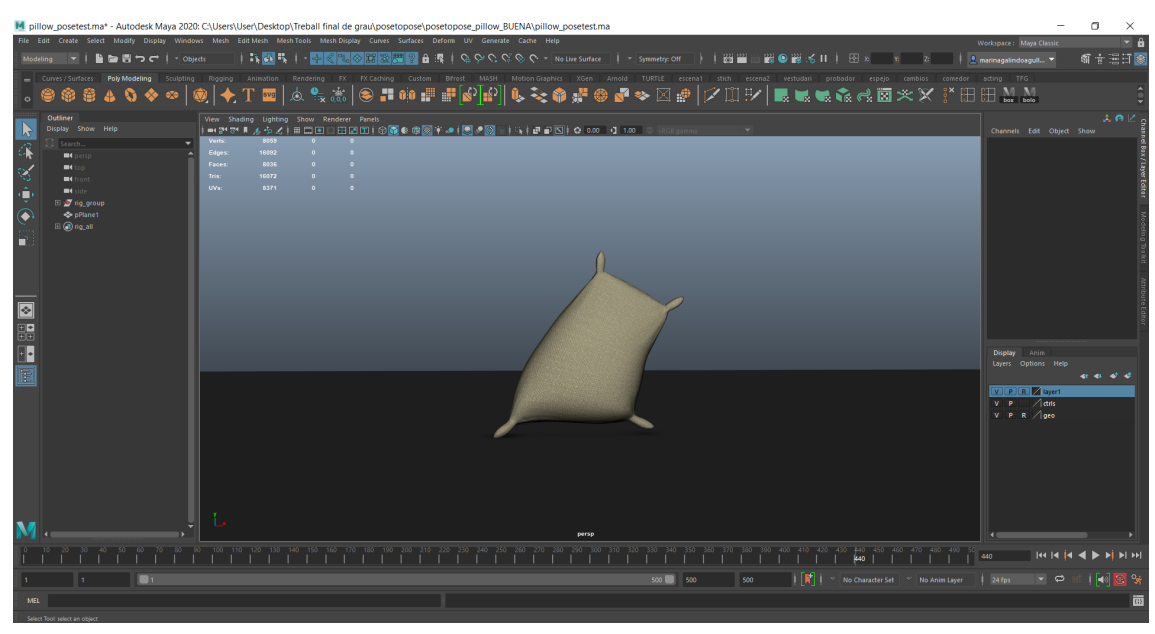

*Figura 51: Captura de pantalla del Maya, Pose to pose Pillow, 2022.*

#### 5.1.10 Assets y escenario

Como ya se ha explicado anteriormente, la parte práctica de este proyecto, está focalizada en la animación como tal. Por lo tanto, para simplificar el trabajo de decorado, se ha decidido trabajar con un solo escenario para toda la trama. Para optimizar el tiempo y poder empezar cuanto antes la producción, se ha decidido montar un escenario con *assets* 3D descargados de las páginas Turbosquid y Sketchfab. También se han reciclado dos muebles de otro trabajo para la universidad, que fueron creados en Maya y texturizados en el Substance Painter. Estos dos muebles en cuestión son la lámpara y el buffet.

El escenario está montado en Maya.

Los *assets* constan de unas escaleras, un sofá con cojines, un cuadro para decorar la pared, una estantería, una lámpara, un buffet y un set de objetos que decoran este.

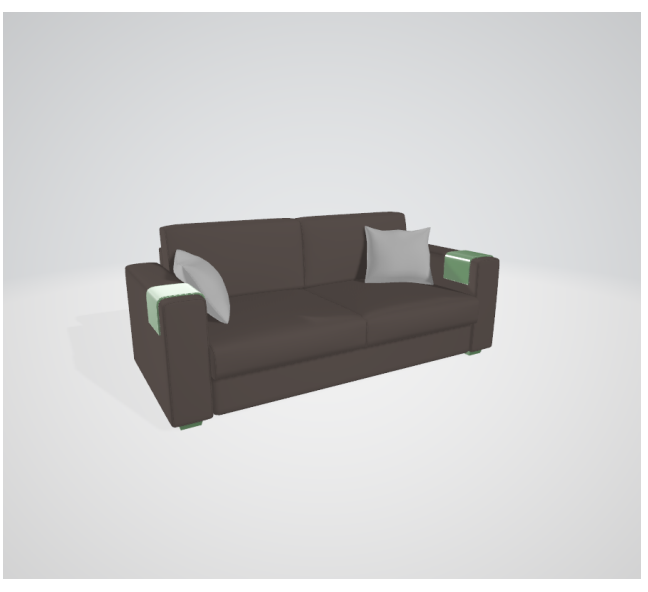

*Figura 52: Asset: sofá, 2022.*

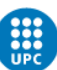

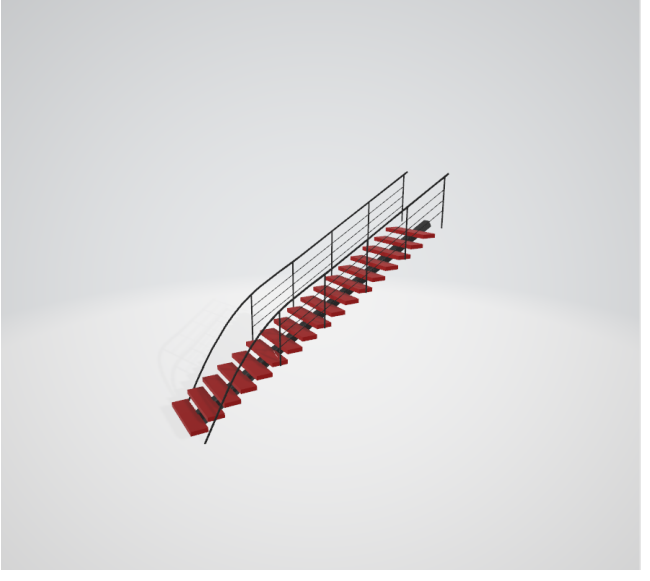

*Figura 53: Asset: escaleras, 2022.*

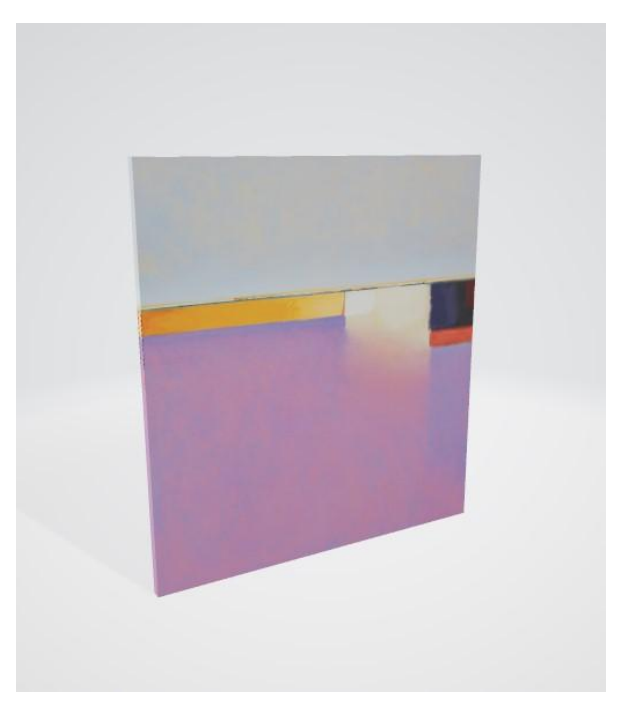

*Figura 54: Asset: cuadro, 2022.*

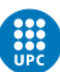

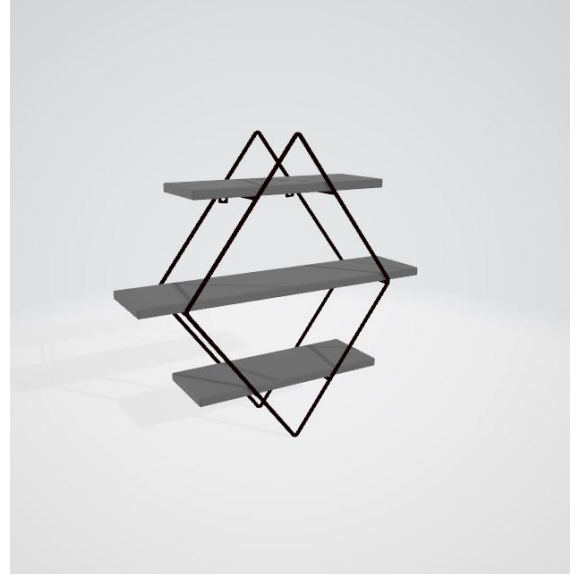

*Figura 55: Asset: estantería, 2022.*

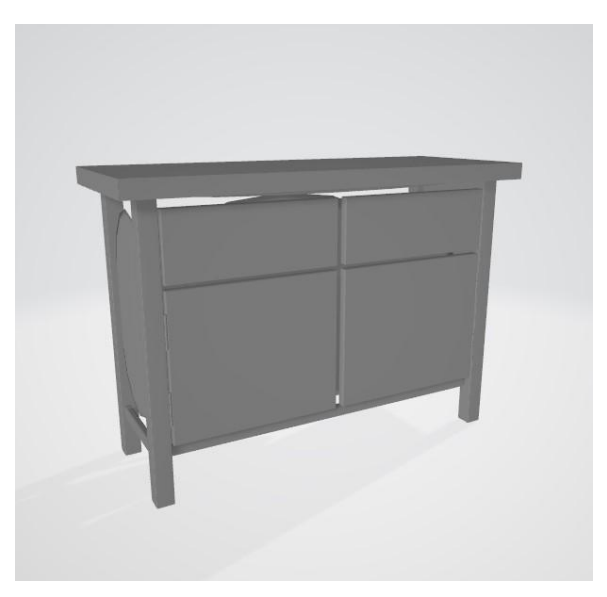

*Figura 56: Asset: buffet, 2022.*

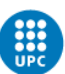

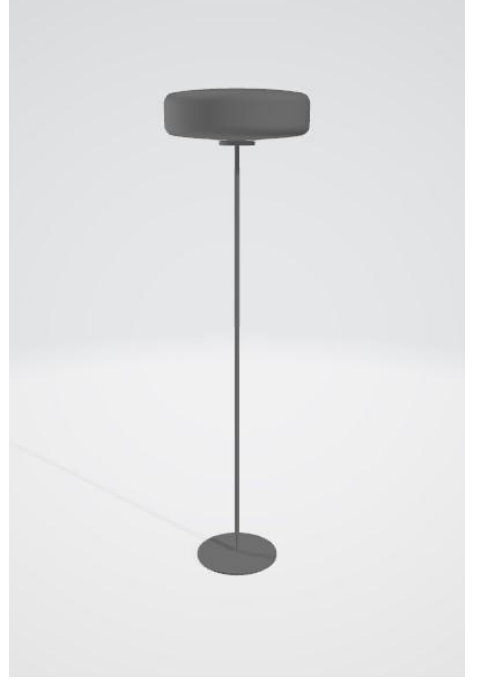

*Figura 57: Asset: lámpara, 2022.*

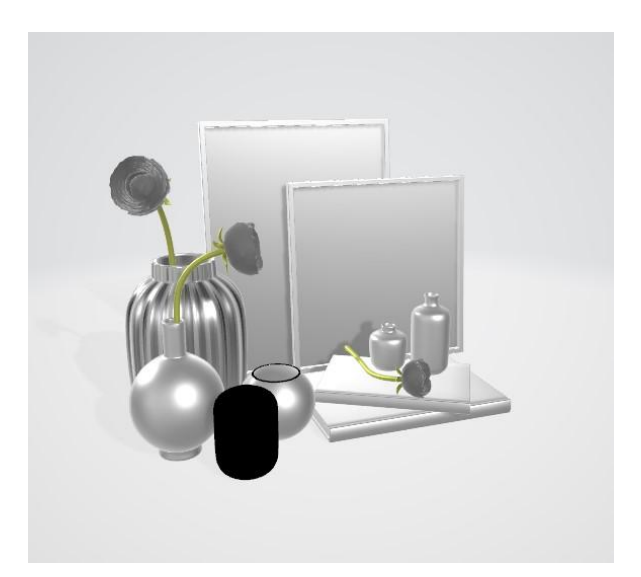

*Figura 58: Asset: decoración del buffet, 2022.*

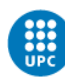

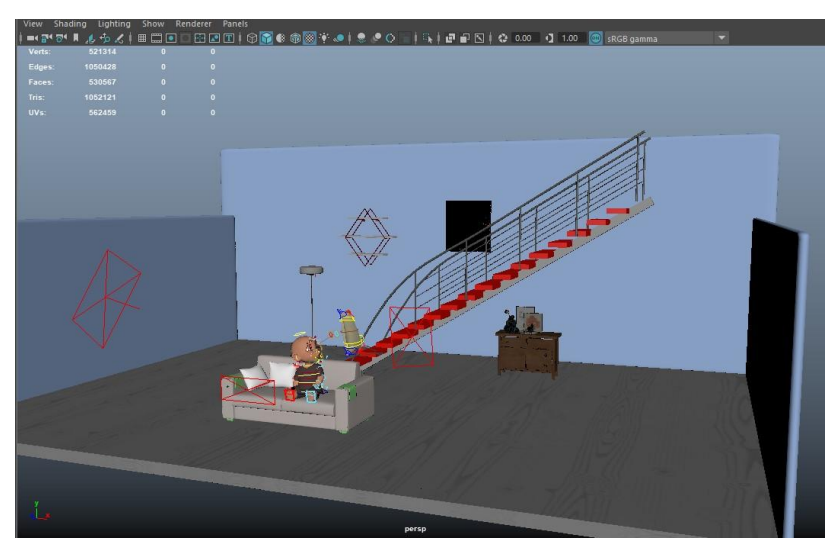

*Figura 59: Escenario final montado en Maya, 2022.*

#### 5.2 Producción

En esta fase se ha llevado a cabo todo el proceso de animación de forma avanzada, siguiendo un proceso de *blocking*, de *rough animation* y *polishing.* La animación tiene varias fases de trabajo y en cada capa se va perfeccionando la anterior hasta conseguir el resultado final que vemos en pantalla. Esta es, quizás, la parte del proceso más monótona y complicada, donde se va construyendo y dando forma poco a poco a la parte práctica del trabajo.

#### 5.2.1 Blocking, primera animación

Sobre el *layout* se trabaja el *blocking*, aprovechando el trabajo hecho para animar encima. Esta fase se asemeja a lo que sería un boceto en dibujo. Es un primer testeo que contiene una primera muestra de la animación, de forma más desarrollada y completa que en la fase anterior. En esta etapa ya se pueden ver las acciones más definidas, que en próximas fases del *workflow* se irán puliendo hasta conseguir una animación completamente limpia y fluida. Con el *blocking* se solicitó por primera vez *feedback*, para saber si las acciones estaban bien realizadas y comprendidas.

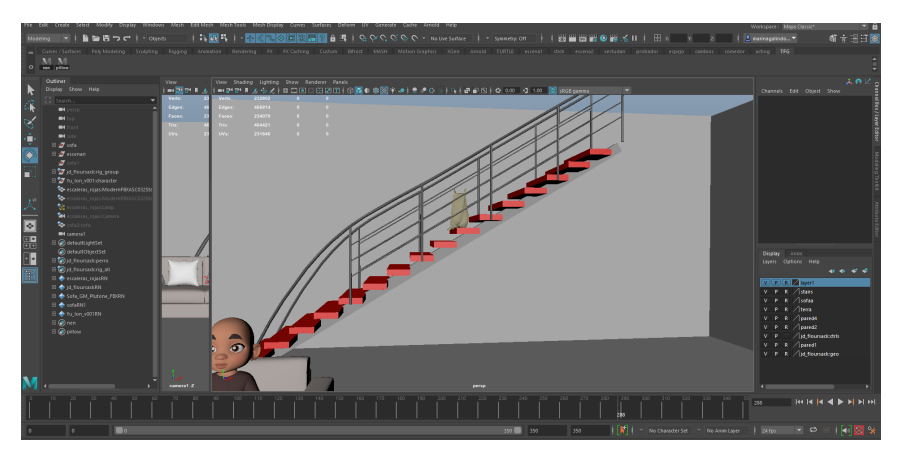

*Figura 60: Captura de pantalla del Maya, Blocking, 2022.*

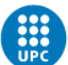

#### 5.2.2 Proceso de animación

Una vez obtenido el feedback, se empezó a trabajar en la animación en su totalidad, animando de principio a fin todo el cortometraje, definiendo más las acciones y expresiones entre otras cosas. Esta es la parte de la fase de la animación que requiere más tiempo, pues es realmente la animación en sí. En esta etapa del proyecto aún no se tenían los *keyframes* perfeccionados o limpios del todo, pero sí lo suficientemente definidos como para poder ver el cuerpo del trabajo.

Los personajes se animan a partir de unos controladores en el Maya, generando *keyframes* o poses claves que después, al mostrarse en secuencia, generan el movimiento de la animación. También existen otras herramientas como el *Graph Editor*, que es el menú de las curvas, que ayudan a crear movimientos más fluidos y naturales.

Los personajes han sido animados simultáneamente para garantizar la buena interacción entre ellos y para poder trabajar la relación que tienen. Esto puede resultar un proceso largo puesto que se tienen que planificar bien las acciones, las distancias y el *timing* para una buena comprensión de la escena.

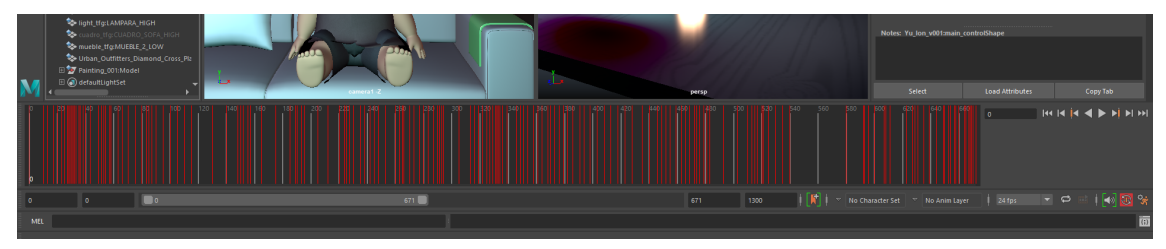

*Figura 61: Captura de pantalla de algunos keyframes de Yu, 2022.*

#### 5.2.3 Polishing

En esta fase final del proceso de animación, se obtuvo por última vez *feedback* del tutor, para poder perfeccionar y pulir el trabajo, arreglando los detalles que faltaban por retocar y obtener la pieza final.

Para realizar estas correcciones de una forma dinámica y accesible, se utilizó una página web que se llama Syncsketch, donde se subió un mp4 de la animación y de esa forma el tutor pudo apuntar en los frames necesarios las cosas a perfeccionar, al mismo tiempo que también podía pintar sobre ellos, ayudando así a la comprensión, por ejemplo, de la dirección de la acción. Una vez obtenidas estas correcciones, se realizaron y quedó terminada la fase de la animación. Muchas de ellas eran detalles que mejoran la calidad de la animación y la hacen más definida, fluida y comprensible.

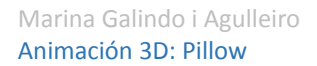

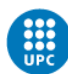

**UNIVERSITAT POLITÈCNICA DE CATALUNYA<br>BARCELONATECH** Centre de la Imatge i la Tecnologia Multimèdia

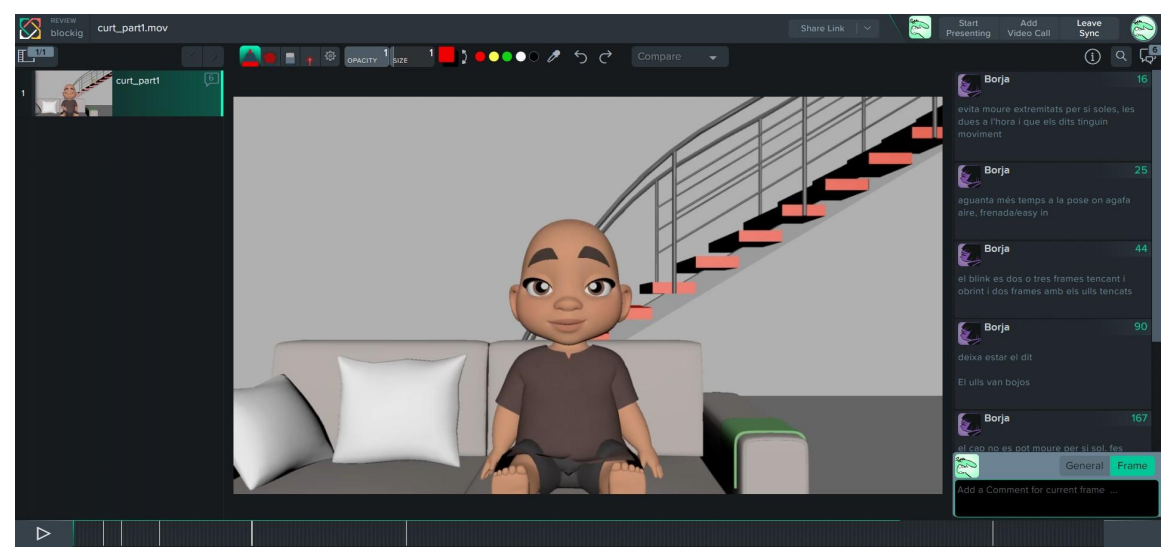

*Figura 62: Captura de pantalla del Syncsketch, 2022.*

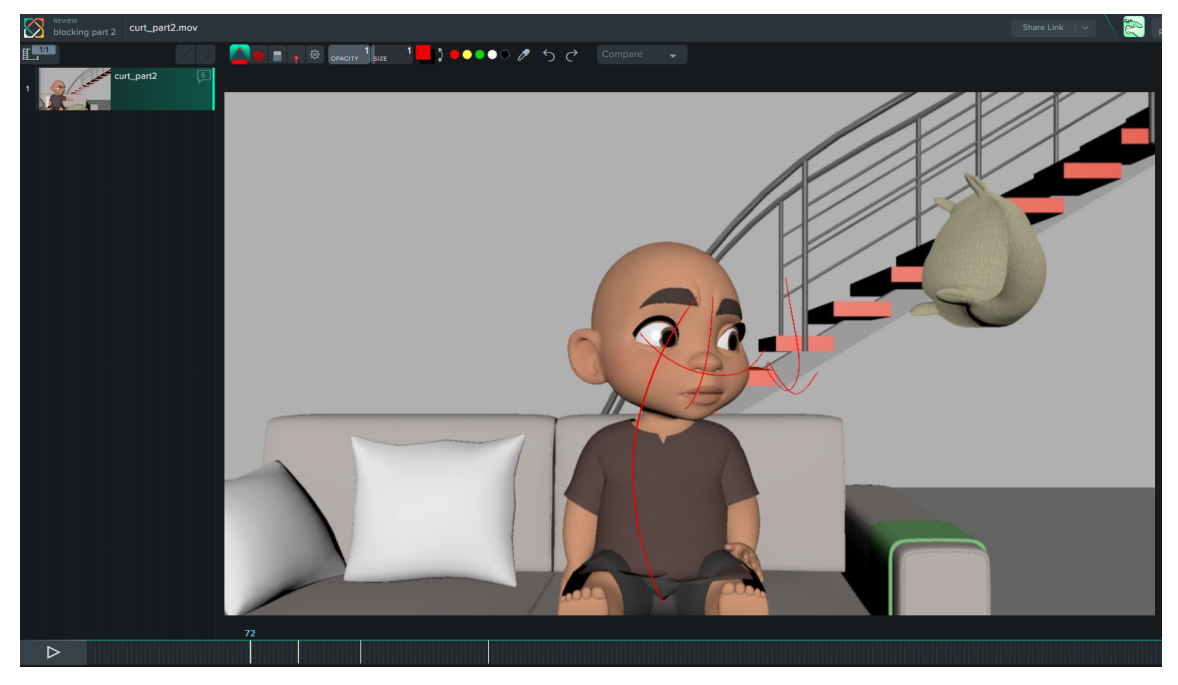

*Figura 63: Captura de pantalla del Syncsketch, 2022.*

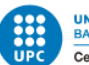

### 5.2.4 Referencias durante el proceso de animación

Las referencias para animar han sido de gran ayuda para lograr exactamente los movimientos y expresiones deseados. Es por ello que se han visualizado vídeos de ejemplo de escenas o personajes haciendo acciones específicas para lo que se quería hacer. Algunos ejemplos de referencia han sido los mismos anteriormente mencionados en el apartado de Estudio de Mercado. Otros fueron test de animaciones para personajes de películas como Encanto (2021). Para algunas de las expresiones corporales y faciales de Yu, se utilizó de referencia un test de animación del personaje Antonio, que también es un niño. *(Encanto | Antonio Animation Test | Philip To | @3D Animation Internships, 2021)* También se han visualizado vídeos de otros animadores utilizando estos dos personajes, para así tener una referencia de como lo habían hecho otras personas.

Además, se grabaron en persona algunos vídeo referencias exclusivamente para luego poder animar. Grabarse a uno mismo ha sido muy útil, pues así se puede recrear exactamente lo que se quiere representar.

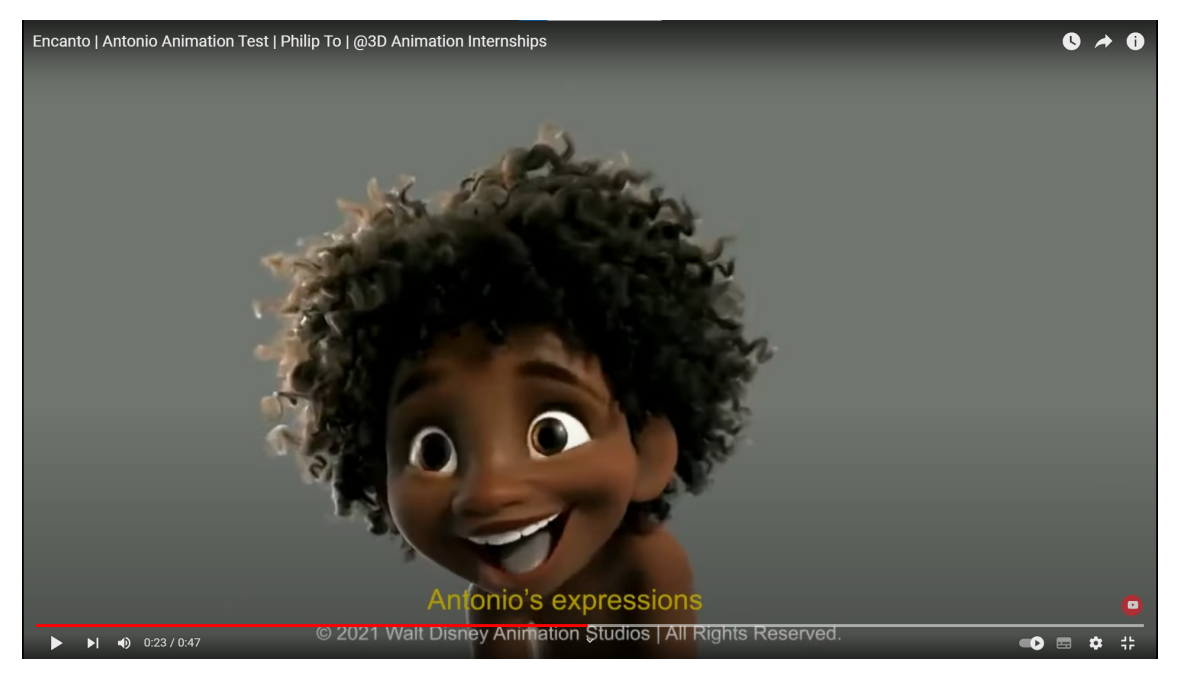

*Figura 64: Expresiones de Antonio, Encanto, 2021.*

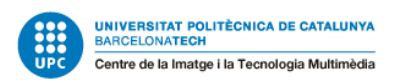

### 5.3 Postproducción

#### 5.3.1 Iluminación

En este proyecto se recrea una iluminación nocturna, dentro de un salón poco iluminado. Para ello, se han utilizado varias luces *Arnold*.

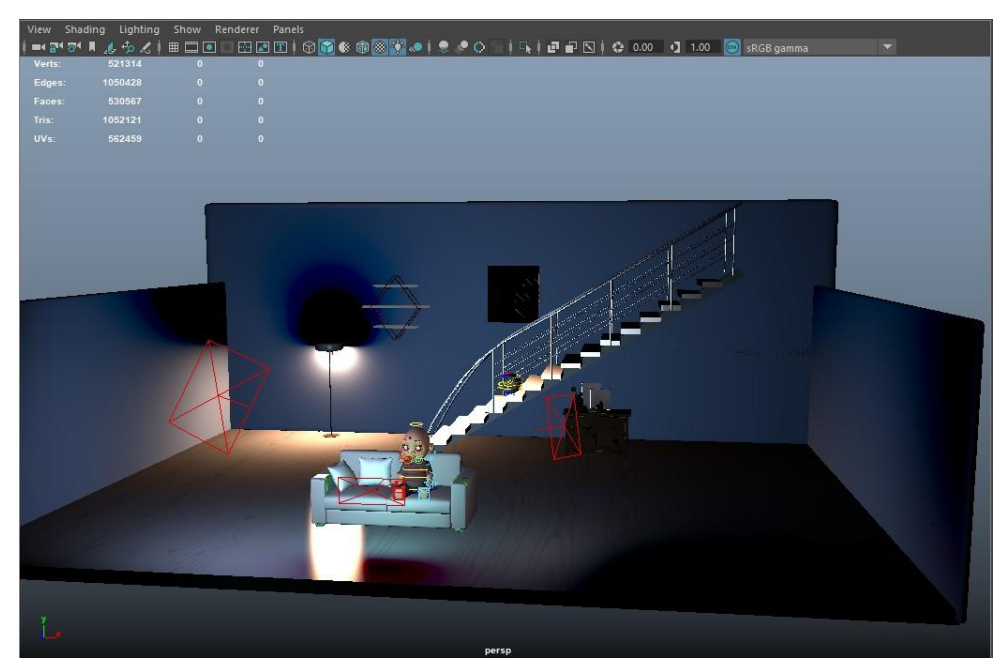

*Figura 65: Escenario iluminado en el Maya, 2022.*

Hay cuatro fuentes de luz en el escenario, todas ellas son *Area lights* de *Arnold.* Las dos más grandes, situadas una a cada lado de Yu a bastante distancia, son utilizadas como luz de ambiente. Estas dos luces, debido a su tamaño y configuración, han sido las que han determinado la temperatura de la sala. Es por ello que se eligieron dos tonos de azul/lila que ayudan a entender que se trata de una habitación con las características que se han especificado anteriormente. También se ha jugado con otros parámetros, como la intensidad y la exposición, hasta conseguir una luz homogénea que cumpliese con las expectativas. Estas dos luces se han colocado para poder mostrar el color de la habitación, aunque realmente las dos únicas fuentes de luz dentro de la historia son la televisión y la lámpara, que iluminan la oscuridad de la sala. Aunque estas luces son "inexistentes" dentro de la historia, se han incluído, tanto por la temperatura de color como para que el escenario no quedara demasiado oscuro y fuese visualmente atractivo y cinematográfico.

Durante todo este proceso, se han tenido que hacer muchas pruebas, visualizando constantemente con un render rápido para ver cómo estaba quedando, ya que en el modo en el que se trabaja en Maya, no se muestra el resultado final hasta que se renderiza.

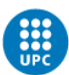

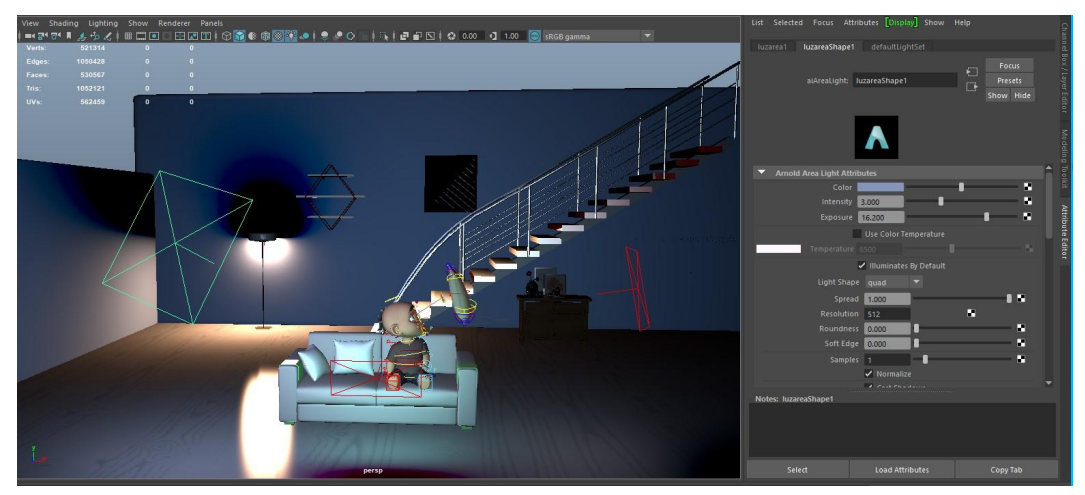

*Figura 66: Parámetros de la luz 1, 2022.*

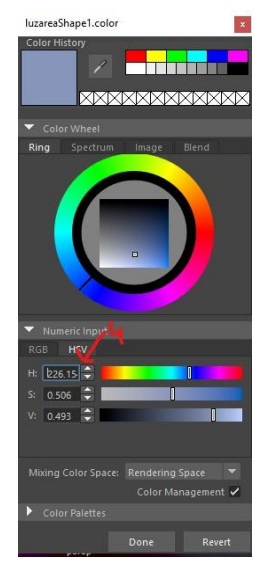

*Figura 67: Color de la luz 1, 2022.*

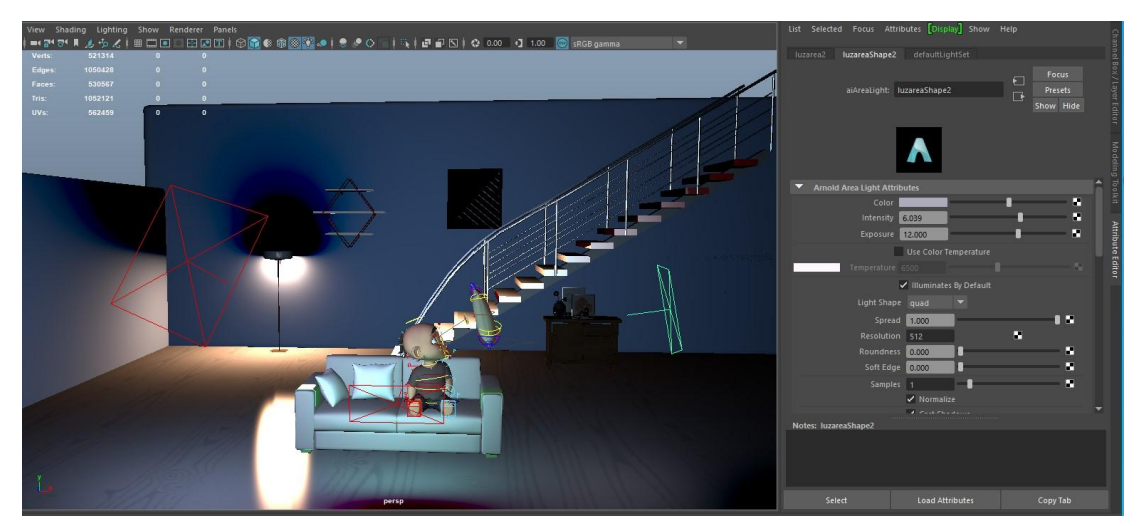

*Figura 68: Parámetros de la luz 2, 2022.*

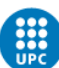

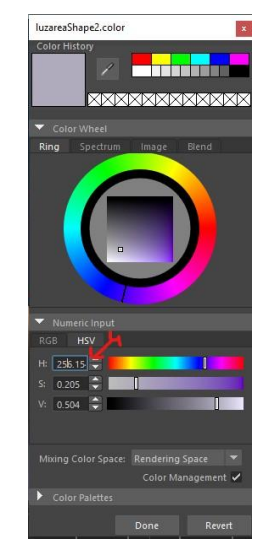

*Figura 69: Color de la luz 2, 2022.*

La tercera luz del escenario es la que ofrece el televisor. Para ello, se creó un *Area light* con un tamaño y con una forma parecidos al del objeto, y se colocó de forma frontal a Yu, a una distancia que imita la existencia de un televisor real.

Para poder representar bien el color de la pantalla, se ha utilizado un color azul verdoso muy vívido y brillante. Esta fuente de luz destaca mucho y, junto a las otras dos, ayuda a simular que es de noche, ya que cuando vemos la televisión a esas horas, solemos tener la mayoría de luces apagadas.

La buena recreación de esta luz ha sido muy importante para que se entendiese bien el objeto que había sin el objeto mismo.

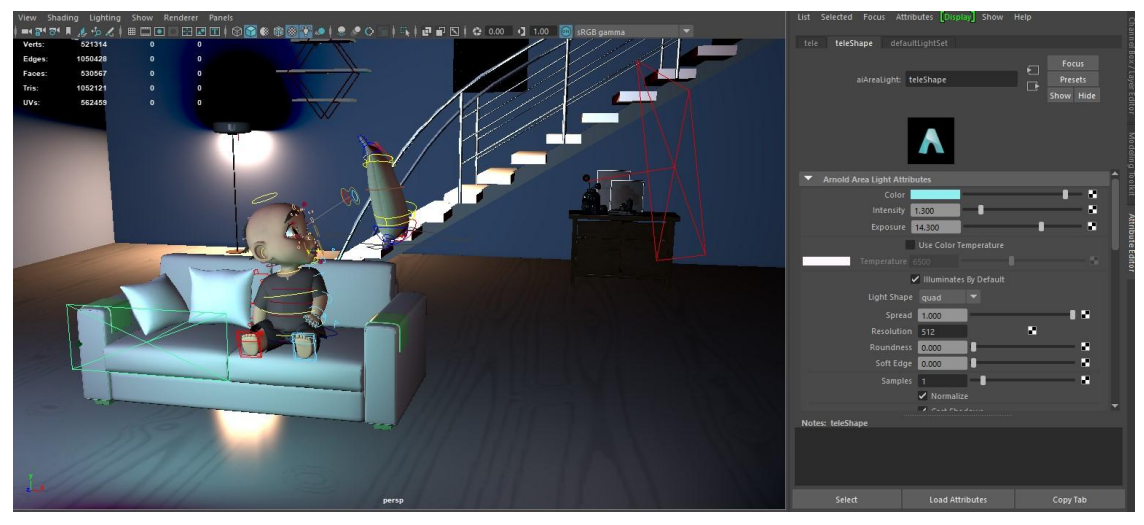

*Figura 70: Parámetros de la luz de la televisión, 2022.*

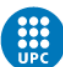

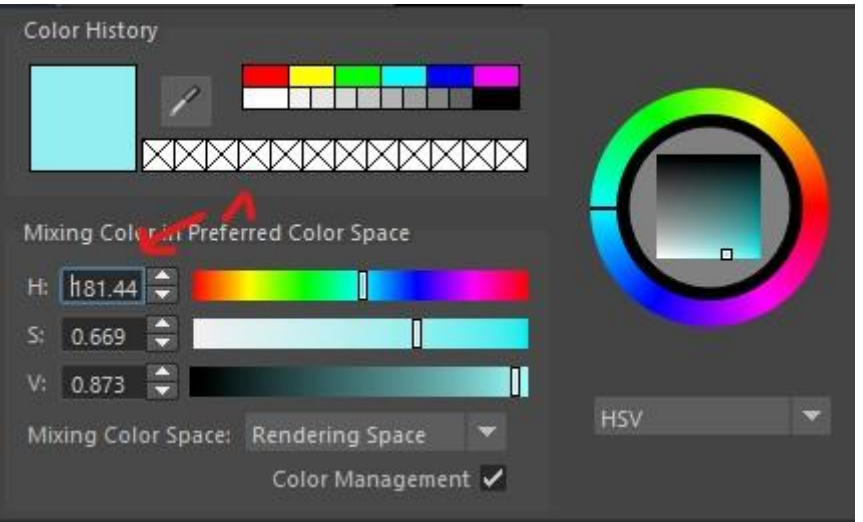

*Figura 71: Color de la luz de la televisión, 2022.*

La cuarta y última luz es la de la lámpara. Esta ha sido la más difícil de realizar pues se han tenido que probar muchas configuraciones diferentes hasta llegar al resultado deseado. El principal problema era que quedaba muy granulada y sucia en el render. Los píxeles no se veían definidos. Para arreglar este problema se ha tenido que investigar por internet y probar diferentes soluciones que se ofrecían para diferentes casos. Al final, el método elegido fue conectar un nodo *Decay* en el menú *Hypershade.* Se configuró el comportamiento del nodo. Es posible que al ser una luz tan fuerte y cercana a varios objetos, como por ejemplo la pared, se mostrase sobreexpuesta, creando este efecto granulado y sin poderse definir bien esa iluminación. El nodo *Decay* ayuda a la pérdida de intensidad de la luz en la distancia, por lo tanto se configuraron los parámetros de dónde empezaba y acababa la luz y se consiguió solucionar la calidad de la misma.

*"In the real world, a light's brightness is strongest at the light source and decreases or decays further away from the light source. In Maya, a light's brightness decays only if decay is turned* on. The light's color, however, remains the same no matter how far it is from the light source". -*(Autodesk Help, 2020)*

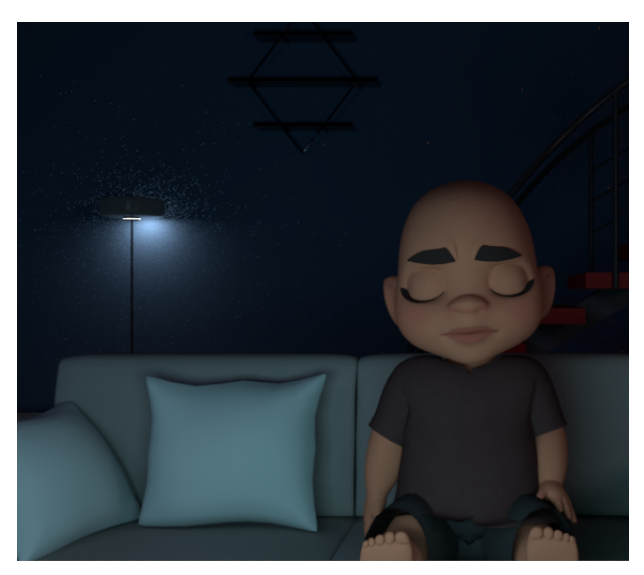

*Figura 72: Problemas con la luz de la lámpara, 2022.*

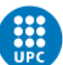

UNIVERSITAT POLITÈCNICA DE CATALUNYA<br>BARCELONATECH Centre de la Imatge i la Tecnologia Multimèdia

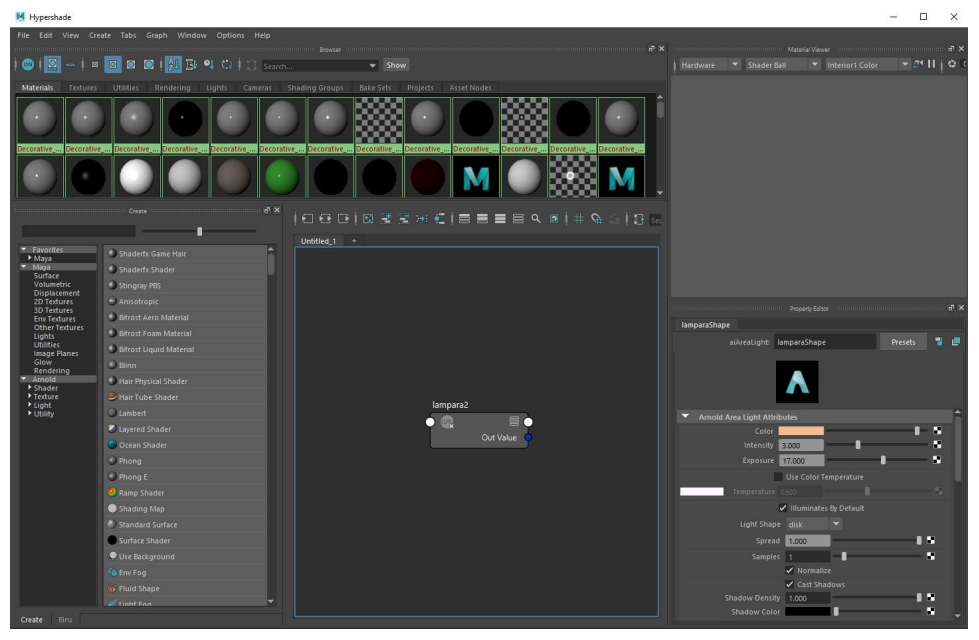

*Figura 73: Configuración del nodo Decay, 2022.*

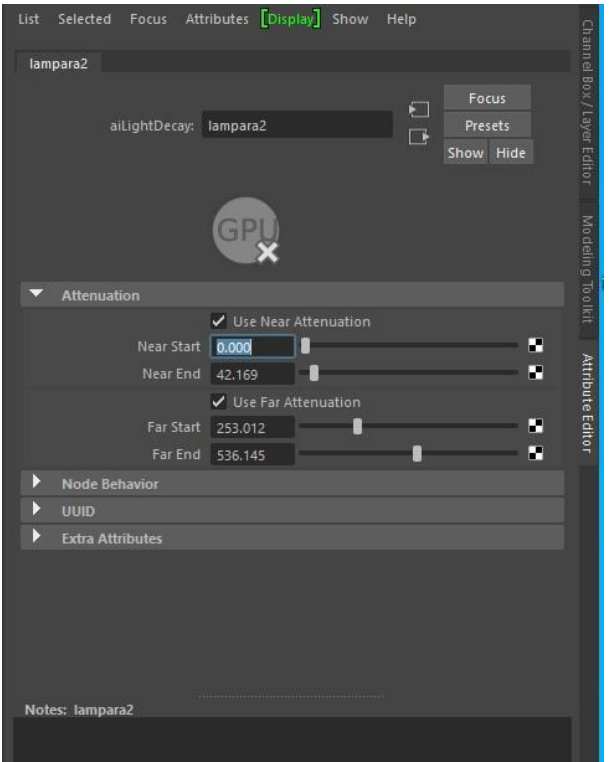

*Figura 74: Configuración del nodo Decay, 2022.*

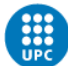

#### 5.3.2 Renderización

Este proceso ha sido de los más costosos de todo el proyecto. Debido a los problemas iniciales con la iluminación, se tuvieron que hacer muchos renders de prueba de frames sueltos solamente para poder comprobar el *Look dev.* Una vez solucionado todo eso, se empezó con la configuración del render. Se han tenido que probar diferentes parámetros y diferentes combinaciones hasta llegar al resultado deseado, y eso implicó muchas pruebas de renderización de algunos frames hasta que se obtuviera el resultado esperado, con la calidad deseada.

El motor de render utilizado fue el de Arnold. Se ha utilizado un formato HD\_1080, es decir, 1920x1080. Además, se tocó el valor de la Camera AA, dentro del menú Sampling en Arnold Renderer, y se puso a 7. Con esto se consiguió mayor calidad de la imagen. A la hora de hacer el render se tuvieron en cuenta muchos factores, como por ejemplo que a mayores valores en según qué parámetros, más lento iria el ordenador, pues el archivo sería más pesado y estaría consumiendo más memoria.

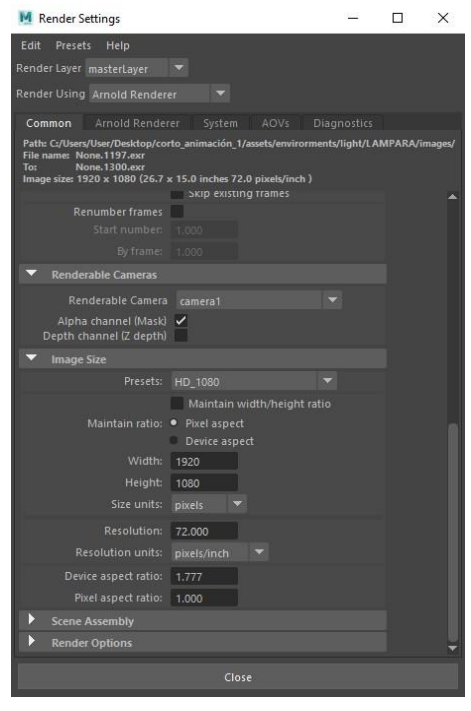

*Figura 75: Configuración del render, 2022.*

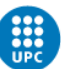

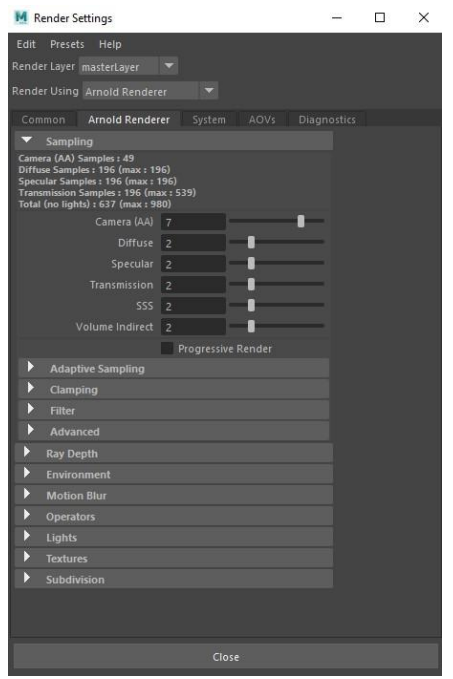

*Figura 76: Configuración del render, 2022.*

Se tardó en realizar el render una semana entera, trabajando con un único ordenador desde casa. Cada frame tardaba entre cuatro minutos y medio y cinco minutos en realizarse. Estuvo siete días solamente renderizando a todas horas.

En un momento del trabajo se optó por ir a la universidad a renderizar con unos ordenadores muy potentes que iban a frame por minuto. Pero por varios problemas que se comentarán en apartados posteriores, no se pudo lograr.

#### 5.3.3 Montaje y música

Después de haber obtenido todos los frames se empezó con el montaje. Este se realizó en Adobe Premiere. Una vez fueron importados los frames como secuencia, se generó el vídeo. Se hicieron unos letreros iniciales con el programa y se editaron estos. Asimismo se han generado transiciones del tipo *fade in* y *fade out* entre las ilustraciones y el vídeo.

Se hicieron tres ilustraciones para la intro y los créditos finales con Adobe Photoshop. El estilo de ellas es bastante *cartoon* y sigue el look del cortometraje. El montaje final ha querido recordar a los cortometrajes que se han tenido de referencia.

Encontrar una música para el cortometraje ha sido una tarea difícil, ya que en el mundo del cine se cuenta con una banda sonora que se crea para adherirse perfectamente a la obra. Para poder garantizar al máximo que la música acompañe a la historia, lo que se ha hecho es, gracias a conocimientos previos de música, transcribir una partitura de la obra Rush E, marcha rusa, al programa MuseScore. Con este programa se transcribieron todas las notas y se modificó el tempo por compases, según la parte del cortometraje. El principio suena con un tempo normal. Cuando Yu sospecha de que hay alguien más en la sala, la música acelera para darle más emoción a la escena. Cuando Pillow es descubierto y hay mucho caos en la habitación y Yu se enfada, la música suena aún más rápido, ayudando al dinamismo y a la sensación de descontrol. Cuando Yu se da cuenta de que Pillow es inofensivo y se acaban

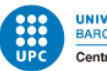

reconciliando, la música desacelera, transmitiendo que ya hay un escenario con calma y tranquilidad. Finalmente la música va cerrando el cortometraje.

El instrumento que se ha decidido utilizar ha sido el piano por su musicalidad.

Gracias a esta composición y estructuración, la música ayuda a entender el tono de la escena, las emociones y lo que están sintiendo los personajes.

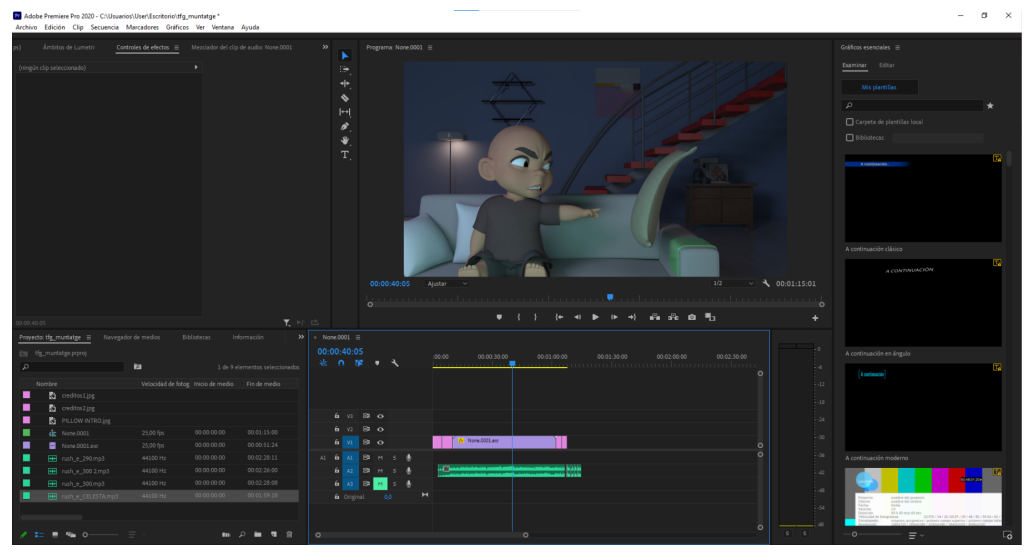

*Figura 77: Montaje en Adobe Premiere, 2022.*

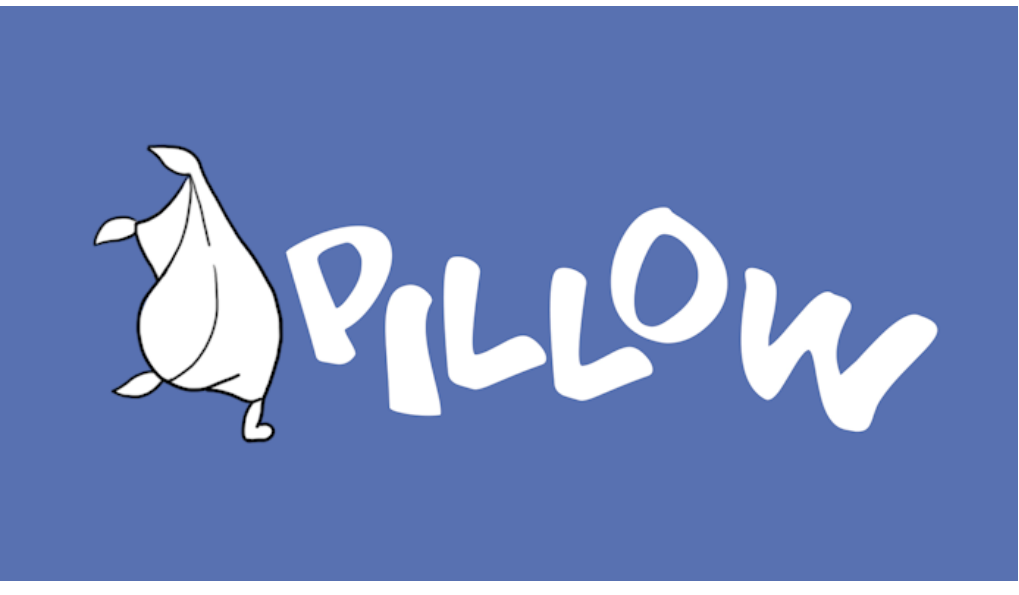

*Figura 78: Ilustración del título del corto, 2022.*

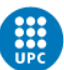

UNIVERSITAT POLITÈCNICA DE CATALUNYA<br>BARCELONATECH Centre de la Imatge i la Tecnologia Multimèdia

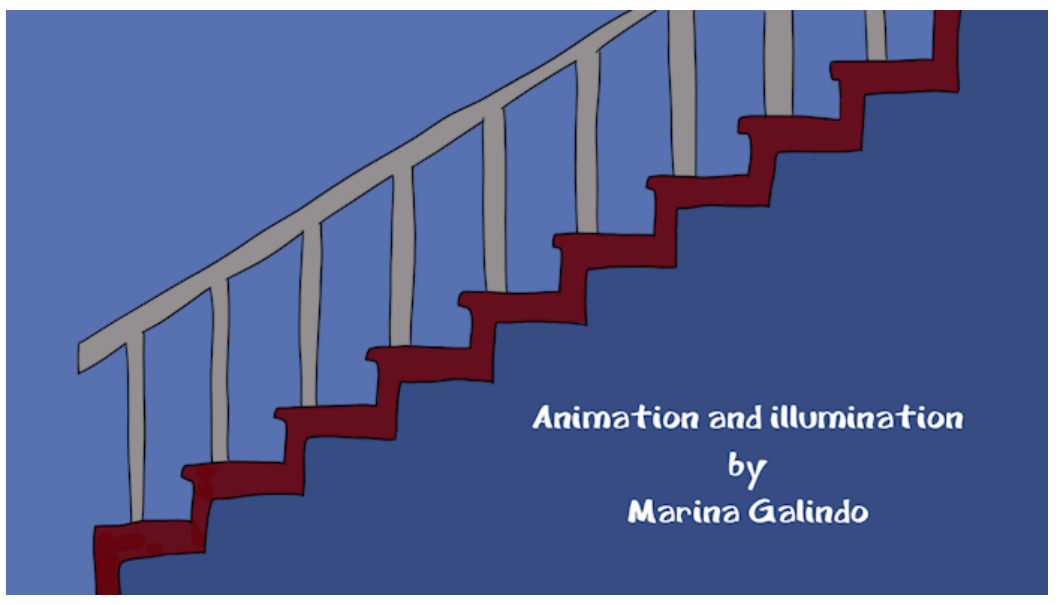

*Figura 79: Ilustración de los créditos, 2022.*

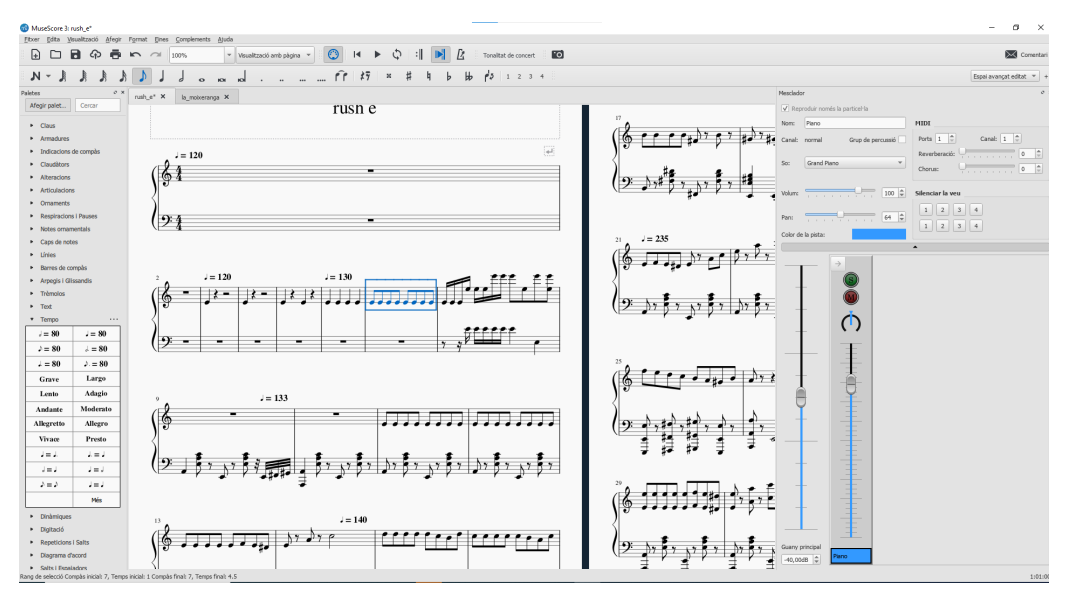

*Figura 80: Transcripción de la partitura en MuseScore, 2022.*

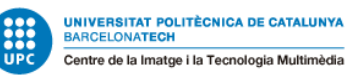

# **6. Pasos a seguir, aprendizaje y problemas durante el proyecto**

Puesto que se trataba de la primera vez que se realizaba una animación con tanta duración y de dos personajes a la vez, hay muchas cosas que se tuvieron que ir aprendiendo durante el proceso. Por ejemplo, fue un reto hacer que se entendiese que los dos personajes están interactuando y el vínculo que hay entre ellos.

Desde el primer momento se tuvo que experimentar con cosas nunca hechas hasta la fecha, pues esta ha sido la primera vez en la que se creaba una carpeta bien configurada y referenciada para el trabajo en Maya. La metodología ha sido lo más difícil de la adaptación, pues además de la organización principal, es la primera vez en la que se seguía un *workflow* de animación tan estricto, con todas las fases bien definidas.

Durante el proceso de animación no surgieron demasiados problemas pero sí algunas limitaciones y dificultades debido al nivel con el que se partía inicialmente. La poca experiencia animando ha sido uno de los grandes límites y desafíos del proyecto, aunque gracias a la cantidad de horas empleadas en el trabajo, se ha logrado un resultado que cumple con las expectativas, ganando así confianza y una mejora notable de la capacidad de animación.

Una de las fases con más dificultades, fue la de la iluminación y el render. Como ya se ha explicado anteriormente, había una luz que quedaba muy granulada. Cuando uno se enfrenta por primera vez a la tarea de iluminar un escenario, se plantean muchas dudas y cuestiones que han de ser resueltas con horas de investigación y pruebas. El proceso resultó bastante lento ya que no fue fácil conseguir la calidad deseada. El proceso de renderización también se hizo largo y costoso. Para agilizar el proceso se recurrió a las instalaciones de la universidad pero después de dos días, una vez estaban todos los frames, no se creaba bien la secuencia. Por lo tanto se optó por seguir con el render en casa aunque se tardase mucho más.

Escoger los parámetros del render también llevó varias horas de trabajo y muchas pruebas hasta conseguir el resultado deseado.

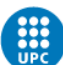

# **7. Feedback durante el proceso**

En este proyecto ha sido muy importante el *feedback*, pues con él se ha podido pasar de una fase a otra asegurando así el mínimo de errores posibles. El contacto más importante fue con el tutor. Primero se adaptó la historia que se tenía pensada para el proyecto de forma que fuese factible. En cada fase se revisó que se entendiera esta y la calidad de las animaciones. Para ello se hicieron varias reuniones por videollamada y se utilizó un programa, previamente comentado, llamado Syncsketch, dónde se pueden hacer anotaciones y esquemas encima de los frames para ayudar a corregir *keyframes*, poses u otros aspectos de la animación.

También ha sido importante la opinión de gente no especializada en la animación, pues al final un cortometraje lo puede ver quien sea. Es por eso que se envió, antes del render, la animación a amigos, familiares y compañeros (algunos con conocimientos y otros no), para saber qué opinaban, qué cambiarían, qué cosas harían diferentes y preguntas más técnicas de animación para los que dominan el tema, entre muchas otras. Así, antes de hacer el render, se podrían retocar los últimos detalles y realizar los cambios pertinentes. Esto se realizó con un formulario de Google.

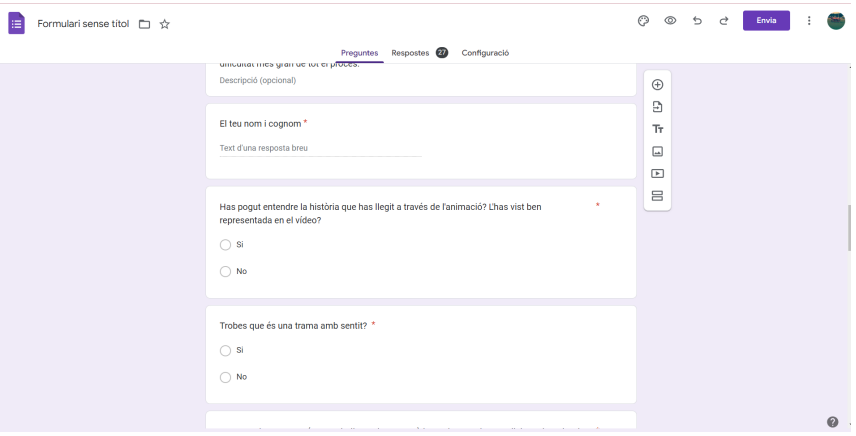

*Figura 81: Encuesta, 2022.*

| Formulari sense titol [ \]<br>a Drive | Tots els canvis s'han desat                                                                                                    |                                 |  |
|---------------------------------------|----------------------------------------------------------------------------------------------------|---------------------------------|--|
|                                       | Configuració<br>Respostes 27<br>Preguntes                                                                                                    |                                 |  |
|                                       | Què és el que més t'ha agradat de l'animació en si? *<br>Text d'una resposta llarga                                                                                                    |                                 |  |
|                                       | Deixant de banda si és el que t'agrada més o no, que destacaries del treball en general? *<br>Text d'una resposta llarga                                                                                     |                                 |  |
|                                       | Hi ha quelcom en general que canviaries o faries diferent? *<br>Text d'una resposta llarga                                                                                                    |                                 |  |
|                                       |                                                                                                    | $\oplus$                        |  |
|                                       | 111                                                                                                    | Э                               |  |
|                                       | Selecció múltiple<br>$\Box$<br>⋒<br>Estàs relacionat amb el món del 3D (ja<br>٠<br>siguis estudiant o treballador) o entens del<br>tema i del procés que comporta un treball<br>així?<br>$\mathcal{A}^{\pm}$ | ТT<br>$\Box$<br>$\sqrt{ }$<br>吕 |  |

*Figura 82: Encuesta, 2022.*

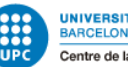

# **8. Conclusiones y líneas de futuro**

Uno de los objetivos principales de este trabajo era lograr el reto de crear una animación digna de un animador junior, trabajando desde cero, con solamente una persona animando y tocando todas las fases, desde la preproducción hasta la postproducción. Otra de las metas era la creación de una trama interesante y atractiva para el espectador, pero que fuese factible de realizar teniendo en cuenta el tiempo, el nivel y la poca experiencia animando.

A pesar de ser un proyecto dedicado a la animación, ha acabado siendo mucho más que eso, pues se han tocado todos los departamentos, desde la parte creativa con la creación de la historia, hasta la iluminación y toda la parte de postproducción. En la realización de cualquier pieza audiovisual, trabajan muchas personas en los diferentes sectores, por lo tanto, es motivo de orgullo que esta pieza haya podido acabar siendo realizada por una única persona de principio a fin. Aparte de animar, el poder organizar y realizar un proyecto así, haciendo todos los trabajos de todas las fases, era otro de los objetivos.

Este trabajo ha ayudado a entender cómo funcionan los proyectos de este estilo, sobre todo en cuanto a organización y planificación. Se ha ganado experiencia animando y se han aprendido diferentes técnicas. También ha servido para aprender aspectos de las otras fases, como en el de la iluminación y renderización.

En lo personal, ha servido para tener un pensamiento más crítico y perfeccionista, también se ha conseguido ser más independiente a la hora de trabajar y de buscar soluciones a los problemas e imprevistos que se han dado durante el trabajo. Por lo tanto, todos estos aspectos aprendidos son muy importantes y útiles para un futuro profesional. Gracias a este proyecto, se ha tenido la oportunidad de aprender desde dentro cómo funciona la gestión de estos trabajos y lo que se requiere en este sector.

En conclusión, ganar experiencia, y sobre todo, el poder haber obtenido un resultado que muestre todo lo aprendido, es una buena carta de presentación para la inserción en el mundo laboral.

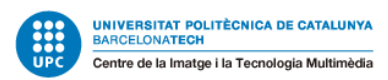

# **9. Bibliografia**

*ABOUT | CONTACT — Deanna Marsigliese*. (n.d.). Deanna Marsigliese. Retrieved March 14,

2022, from https://www.dmarsigliese.com/about-contact

*Andrew Stanton*. (n.d.). Wikipedia. Retrieved March 14, 2022, from

https://es.wikipedia.org/wiki/Andrew\_Stanton

*Animafest Zagreb - frwiki.wiki*. (n.d.). Wikipedia. Retrieved March 23, 2022, from

https://es.frwiki.wiki/wiki/Animafest\_Zagreb

*Animation*. (n.d.). Skydance Media. Retrieved March 23, 2022, from

https://skydance.com/animation/#-&i=5

- *Animation Mentor*. (n.d.). Animation Mentor: The Online Animation School. Retrieved March 14, 2022, from https://www.animationmentor.com/
- *ANIMA VALENCIA 2021*. (n.d.). Master en Animación UPV. Retrieved March 23, 2022, from https://masteranimacion.upv.es/anima-valencia-2021/
- Atzori, A., Tipaldo, M., & Gallardo, M. (n.d.). *Animac / Muestra Internacional de Cinema de Animación de Cataluña — Cultura - Regidoria de Cultura, Ciutat i Transició Ecològica de l'Ajuntament de Lleida*. cultura@paeria.cat. Retrieved March 23, 2022, from https://cultura.paeria.cat/audiovisuals-es/animac
- *Autodesk 3ds Max*. (n.d.). Viquipèdia. Retrieved March 8, 2022, from

https://ca.wikipedia.org/wiki/Autodesk\_3ds\_Max

Autodesk Help. (2020, December 6). *Light decay | Maya 2020*. Autodesk Knowledge Network.

Retrieved September 7, 2022, from

https://knowledge.autodesk.com/support/maya/learn-explore/caas/CloudHelp/cloudh elp/2020/ENU/Maya-LightingShading/files/GUID-2D17DAA5-BF78-44C8-8DAD-30C22F 4496F4-htm.html

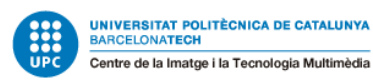

*Autodesk Maya*. (n.d.). Viquipèdia. Retrieved March 8, 2022, from

https://ca.wikipedia.org/wiki/Autodesk\_Maya

*blender*. (n.d.). Introducción — Blender Manual. Retrieved March 9, 2022, from

https://docs.blender.org/manual/es/dev/getting\_started/about/introduction.html

*Blender*. (n.d.). Viquipèdia. Retrieved March 9, 2022, from

https://ca.wikipedia.org/wiki/Blender

*Blue Sky Studios*. (n.d.). Viquipèdia. Retrieved March 12, 2022, from

https://ca.wikipedia.org/wiki/Blue\_Sky\_Studios

*Brad Bird*. (n.d.). Wikipedia. Retrieved March 14, 2022, from

https://es.wikipedia.org/wiki/Brad\_Bird#Filmograf%C3%ADa

- Bravo, E. (2022, February 16). *Alberto Mielgo, nominado al Oscar: "España es puntera en animación"*. El Periódico de España. Retrieved March 23, 2022, from https://www.epe.es/es/cultura/20220216/alberto-mielgo-nominado-oscar-espana-132 46231
- Cantolla, D., López, C., Gallego, L., & García, G. (n.d.). *Pocoyó*. Wikipedia. Retrieved March 23, 2022, from https://es.wikipedia.org/wiki/Pocoy%C3%B3
- *Carter Goodrich*. (n.d.). Carter Goodrich. Retrieved March 14, 2022, from http://cartergoodrich.com/carter/
- *Cinema 4D*. (n.d.). Viquipèdia. Retrieved March 9, 2022, from

https://ca.wikipedia.org/wiki/Cinema\_4D

- Cortés, J. (2020, April 2). *Los 10 Mejores Estudios de Animación Del Mundo* ❤️ *notodoanimacion.es*. Notodoanimacion.es. Retrieved March 12, 2022, from https://www.notodoanimacion.es/los-10-mejores-estudios-de-animacion-del-mundo/
- Daniels, J. (2013, November 11). *jd FlourSack for Maya - Free Character Rigs Downloads for Maya*. Highend3D. Retrieved May 2, 2022, from

https://www.highend3d.com/maya/downloads/character-rigs/c/jd-floursack-for-maya
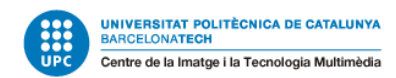

Delgado, M. (2020, January 11). *Los 10 mejores estudios de animación del mundo*.

HobbyConsolas. Retrieved March 12, 2022, from

https://www.hobbyconsolas.com/listas/10-mejores-estudios-animacion-mundo-55293 7

Disney, W. (2022, February 10). *¿Cómo aplicar la técnica de rotoscopía en animación?* Crehana. Retrieved March 12, 2022, from

https://www.crehana.com/es/blog/animacion/rotoscopia-animacion-tecnica/

*Download Yu Lon Character Rig for MAYA*. (n.d.). CGTarian. Retrieved May 2, 2022, from https://www.cgtarian.com/maya-character-rigs/download-free-3d-character-yu-lon.ht ml?utm\_source=youtube&utm\_medium=yu-lon-intro&utm\_campaign=download-rig

- *El 3d en publicidad, os mostramos un gran ejemplo*. (2021, December 23). ANIMUM. Retrieved March 12, 2022, from https://www.animum3d.com/blog/el-3d-en-publicidad/
- *Encanto | Antonio Animation Test | Philip To | @3D Animation Internships*. (2021, December

26). YouTube. Retrieved September 13, 2022, from https://youtu.be/yR9dNjlKWTA

Engel, J. (n.d.). *John Lasseter*. Wikipedia. Retrieved March 14, 2022, from

https://es.wikipedia.org/wiki/John\_Lasseter

*Estudio de Animacion 2D & 3D* ❤️*Animal Studios*. (n.d.). Animal Studios. Retrieved March 12, 2022, from https://www.animalstudios.es/estudio/

*Festival Internacional de Cine de Animación de Annecy > Información, Biografia, Archivo, Historia.* (n.d.). Wikidat. Retrieved March 23, 2022, from

https://es.wikidat.com/info/festival-internacional-de-cine-de-animacion-de-annecy

*Houdini (programari)*. (n.d.). Viquipèdia. Retrieved March 9, 2022, from

https://ca.wikipedia.org/wiki/Houdini\_(programari)

*introducción blender*. (n.d.). Introducción — Blender Manual. Retrieved March 9, 2022, from https://docs.blender.org/manual/es/dev/getting\_started/about/introduction.html

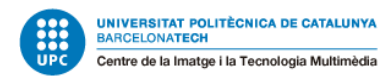

*Joanna Quinn – Great Women Animators*. (n.d.). Great Women Animators. Retrieved March 23,

2022, from http://greatwomenanimators.com/joanna-quinn/

Jones, T. (n.d.). *Máster en Animación 3D con Autodesk Maya | Formación | Animum 3D*.

ANIMUM. Retrieved March 14, 2022, from

https://www.animum3d.com/productos/master-online-animacion-3d-max-maya/

*La Animación en 3D conquista el cine*. (2019, September 27). Campus Internacional de

Producción Digital. Retrieved March 12, 2022, from

https://www.campusproducciondigital.com/blog/item/116-la-animacion-en-3d-conqui

sta-el-cine

*La Animación en 3D conquista el cine*. (2019, September 27). Campus Internacional de

Producción Digital. Retrieved March 12, 2022, from

https://www.campusproducciondigital.com/blog/item/116-la-animacion-en-3d-conqui sta-el-cine

Malieckal, T. (2013, May 16). *Los 36 mejores spots de animación en 3D*. Marketing Directo. Retrieved March 12, 2022, from

https://www.marketingdirecto.com/marketing-general/publicidad/los-36-mejores-spot s-de-animacion-en-3d

Mercado, P., & Mercado, P. (2021, February 5). *Los 12 Principios de la Animación*.

IndustriaAnimacion.com. Retrieved March 12, 2022, from

https://www.industriaanimacion.com/2021/02/los-12-principios-de-la-animacion/

Murphy, M. (n.d.). *Pixar | Disney Wiki | Fandom*. Disney Wiki. Retrieved March 12, 2022, from https://disney.fandom.com/es/wiki/Pixar

Murphy, M. (n.d.). *Walt Disney Animation Studios | Disney Wiki | Fandom*. Disney Wiki. Retrieved March 12, 2022, from

https://disney.fandom.com/es/wiki/Walt\_Disney\_Animation\_Studios

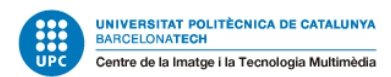

Murphy, M., Keane, G., & Keane, B. (n.d.). *Glen Keane | Disney Wiki | Fandom*. Disney Wiki. Retrieved March 14, 2022, from

https://disney.fandom.com/es/wiki/Glen\_Keane#Carrera\_en\_Disney

*PAW Patrol*. (n.d.). Viquipèdia. Retrieved March 23, 2022, from

https://ca.wikipedia.org/wiki/PAW\_Patrol

*Películas de Skydance Media*. (n.d.). El Séptimo Arte. Retrieved March 23, 2022, from

https://www.elseptimoarte.net/peliculas/productoras/skydance-media/

Pérez, A. (2021, September 9). *La historia de la animación: desde las técnicas tradicionales a la animación digital*. ESDESIGN. Retrieved March 12, 2022, from

https://www.esdesignbarcelona.com/actualidad/animacion/historia-animacion

*Pete Docter*. (n.d.). Wikipedia. Retrieved March 14, 2022, from

https://es.wikipedia.org/wiki/Pete\_Docter

- *Pete Docter | Pixar Wiki | Fandom*. (n.d.). Pixar Wiki. Retrieved March 14, 2022, from https://pixar.fandom.com/es/wiki/Pete\_Docter
- Poppins, M. (n.d.). *Premios Annie HistoriayCategorías de premios*. leer wikipedia con nuevo diseño. Retrieved March 23, 2022, from https://hmong.es/wiki/Annie\_Award

*Prodigiosa: Les aventures de Ladybug i Gat Noir*. (n.d.). Viquipèdia. Retrieved March 23, 2022,

from

https://ca.wikipedia.org/wiki/Prodigiosa:\_Les\_aventures\_de\_Ladybug\_i\_Gat\_Noir

*¿Qué es Animación?* (n.d.). Pixel Creativo. Retrieved March 12, 2022, from https://pixel-creativo.blogspot.com/2012/09/que-es-animacion.html

Satrapi, M., & Paronnaud, V. (2021, June 6). ▷ *La Historia de la Animación como nunca te la contaron*. Crehana. Retrieved March 12, 2022, from https://www.crehana.com/es/blog/animacion-modelado/historia-de-la-animacion-que -no-encontraras-ni-en-wikipedia/

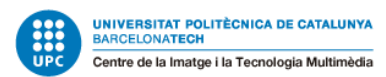

*Star Wars: Clone Wars (sèrie de televisió de 2008)*. (n.d.). Viquipèdia. Retrieved March 23, 2022,

from

https://ca.wikipedia.org/wiki/Star\_Wars:\_Clone\_Wars\_(s%C3%A8rie\_de\_televisi%C3% B3\_de\_2008)

*3º Anima Valencia 2020*. (n.d.). FICIV. Retrieved March 23, 2022, from

http://ficiv.org/3o-anima-valencia-2020/

- *3D Modeling, Texturing, Lighting, Animation and Simulation Software |…*. (n.d.). Maxon. Retrieved March 9, 2022, from https://www.maxon.net/en/cinema-4d
- *3DS Max vs. Maya: Conoce sus diferencias [2021]*. (2021, June 25). Crehana. Retrieved March 8, 2022, from https://www.crehana.com/es/blog/animacion-modelado/3dsmax-vs-maya/
- Vialás, L., & Miller, G. (n.d.). *De 'Shrek' a 'Soul': Las 20 películas de animación ganadoras del Oscar*. SensaCine.com. Retrieved March 12, 2022, from https://www.sensacine.com/noticias/cine/noticia-18581264/
- Vidal, J. A. (2021, January 25). *Historia y biografía de Autodesk Maya | Maya*. Autodesk Knowledge Network. Retrieved March 8, 2022, from https://knowledge.autodesk.com/es/support/maya/getting-started/caas/simpleconten t/content/historia-y-biograf-C3-ADa-de-autodesk-maya.html
- *Who we are*. (n.d.). The SPA Studios. Retrieved March 12, 2022, from

https://thespastudios.com/en/who-we-are

Wollerich, R. (n.d.). *Houdini | 3D Procedural Software for Film, TV & Gamedev*. SideFX. Retrieved March 9, 2022, from https://www.sidefx.com/products/houdini/

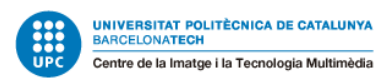

## **10. Anexos**

Links de YouTube de los test de animaciones,que se hicieron al inicio del trabajo, de los personajes:

- **- Walking Yu:** https://youtu.be/TXuwkDmjfMA
- **- Pose to pose Yu:** https://youtu.be/-8NoqAFkuWA
- **- Walking Pillow:** https://youtu.be/uHTFI7YRwCU
- **- Pose to pose Pillow:** https://youtu.be/YdSLSgv\_YVE

Links de YouTube de algunas partes del proceso de animación:

- **- Primer layout 3D:** https://youtu.be/8quWL5maZWk
- **- Una parte del layout 3D más definida (con algunos assets)/blocking:** [https://youtu.be/ff\\_p-NbFLZg](https://youtu.be/ff_p-NbFLZg)
- **Un playblast de ejemplo, hecho durante el proceso de animación, cuando esta empezaba a cobrar forma:** <https://youtu.be/kvR8UQd0eTY>
- **- Una de las pruebas de iluminación, sin renderizar:** https://youtu.be/McxqO4iRIjI